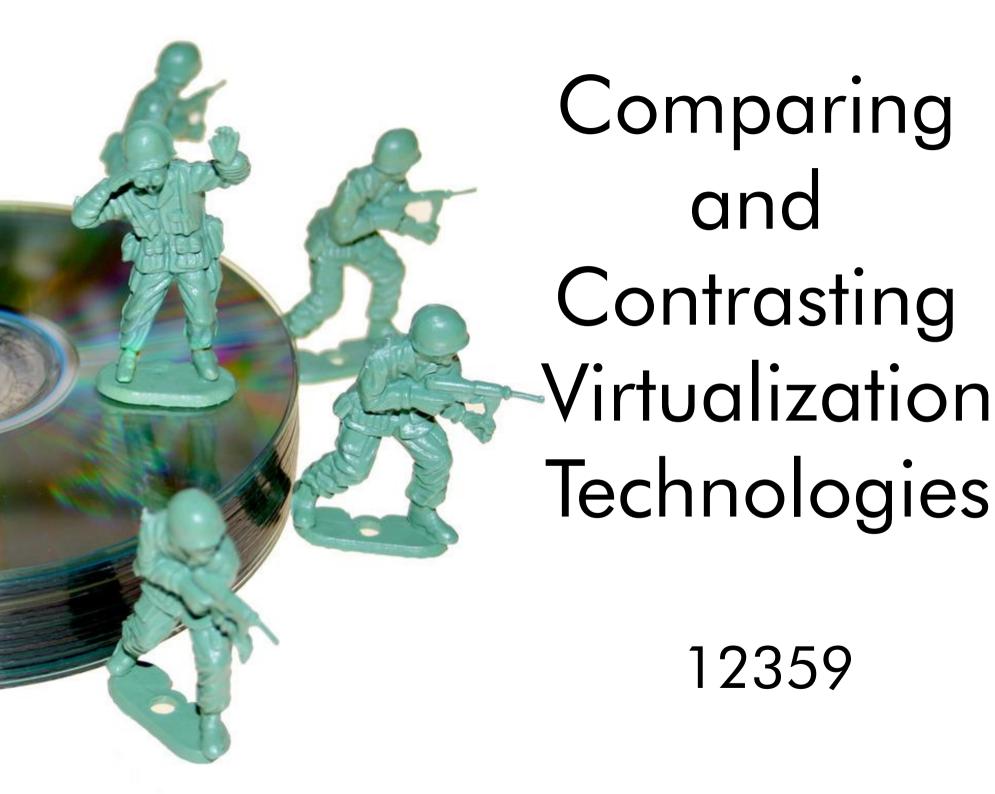

Do you know the differences between

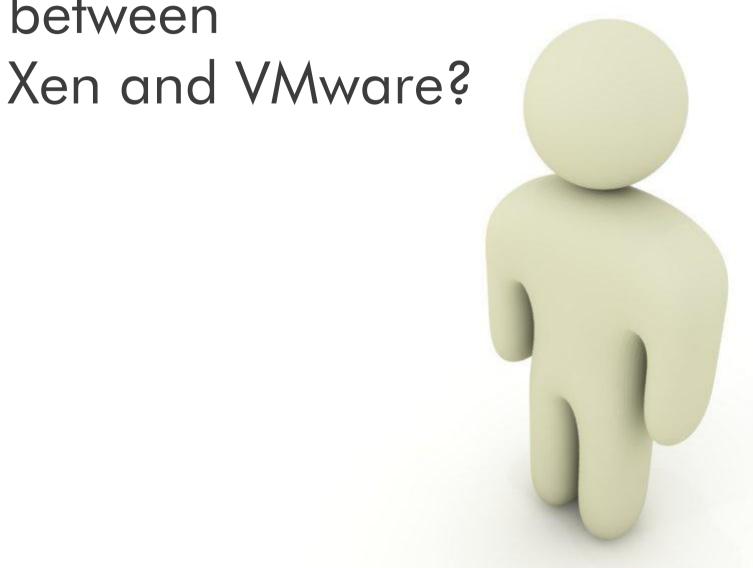

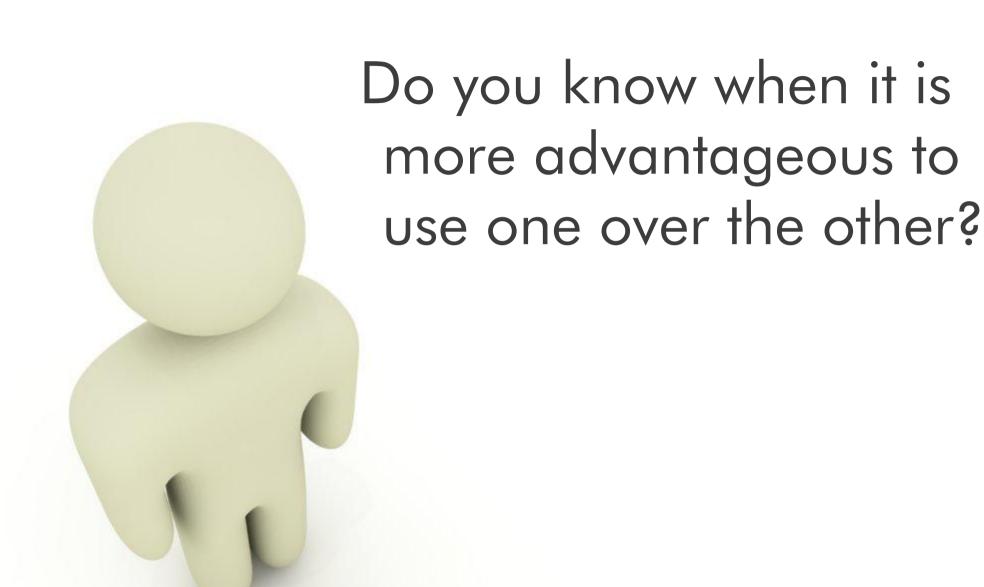

Virtualization can be a complicated subject with many different facets.

It is not always easy to choose the strategy that best fits your needs.

## I am here to help buzzetti@us.ibm.com

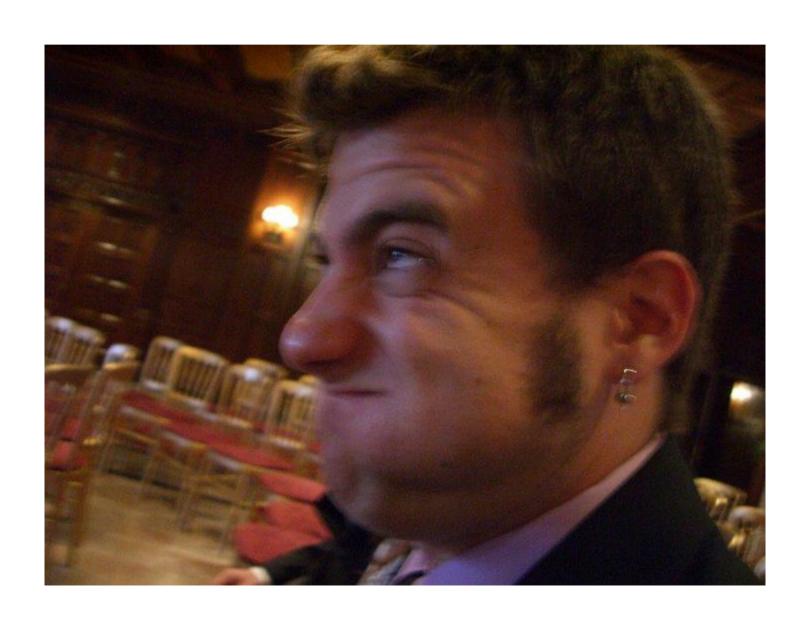

#### Worldwide Design Centers

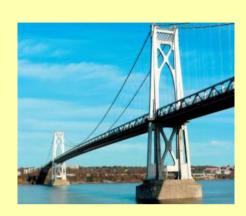

Poughkeepsie, NY design@us.ibm.com

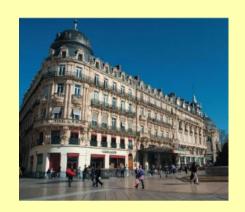

Montpellier, France design.center@fr.ibm.com

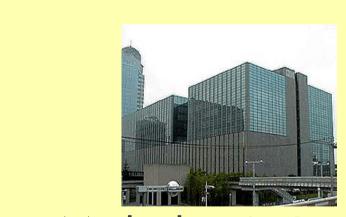

Makuhari, Japan design@jp.ibm.com

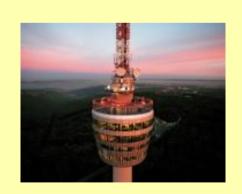

Boeblingen, Germany design@de.ibm.com

#### Worldwide Design Centers

Our mission – To architect & design innovative end to end solutions with selected worldwide clients that leverage leading-edge IBM technologies to accelerate their IT transformation

#### Analysis

Define and analyze various solution options that meet existing and future requirements

#### Assessment

Review and validate a planned solution, strategy, IT transformation, or architecture, and provide recommendations and roadmaps

#### Design

Define an architecture and high level design for an IT infrastructure to meet business requirements

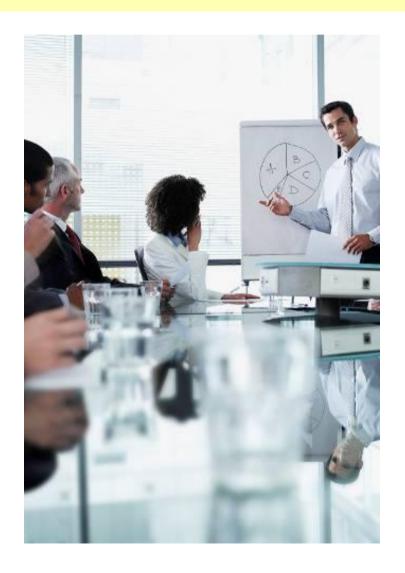

# There is no free lunch

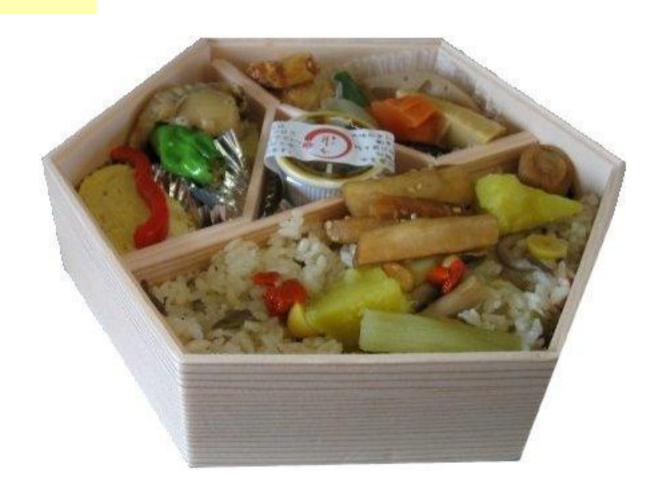

### Types of Virtualization

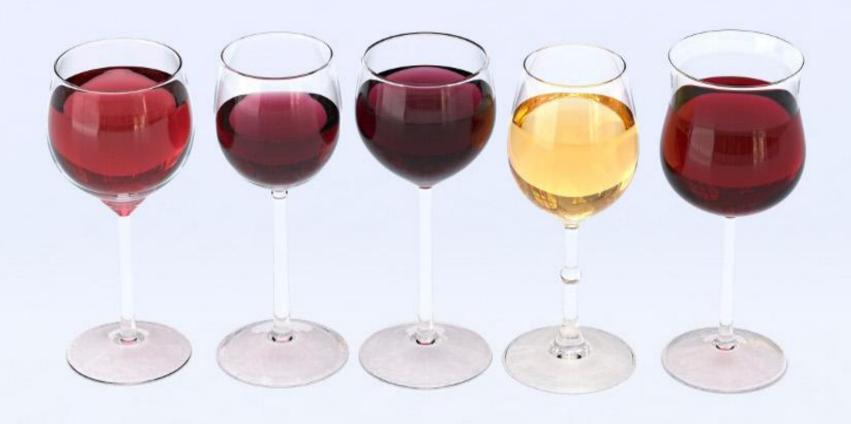

Partition Controller Partitioned OS

Application

Partitioned OS

**Application** 

OS OS OS
Application Application

#### Fully Virtualized Hypervisor

Modified OS

Application

Modified OS

Application

Modified OS

Application

Para Virtualized Hypervisor

Application Container

Application

Application

Application Container

Application

Application

**Operating System** 

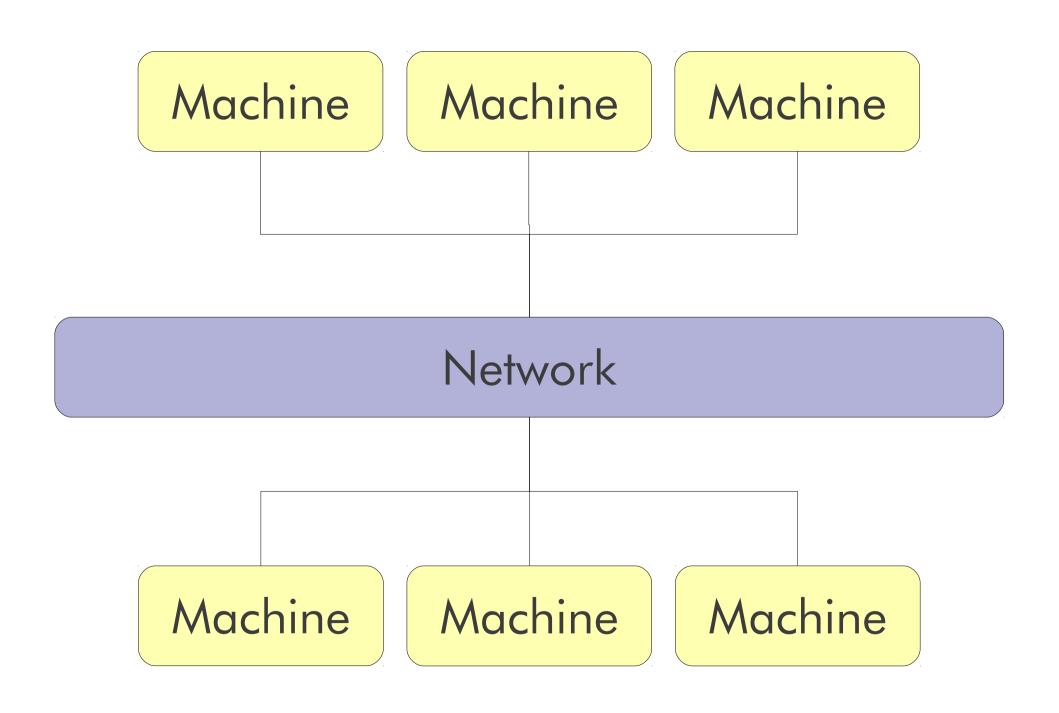

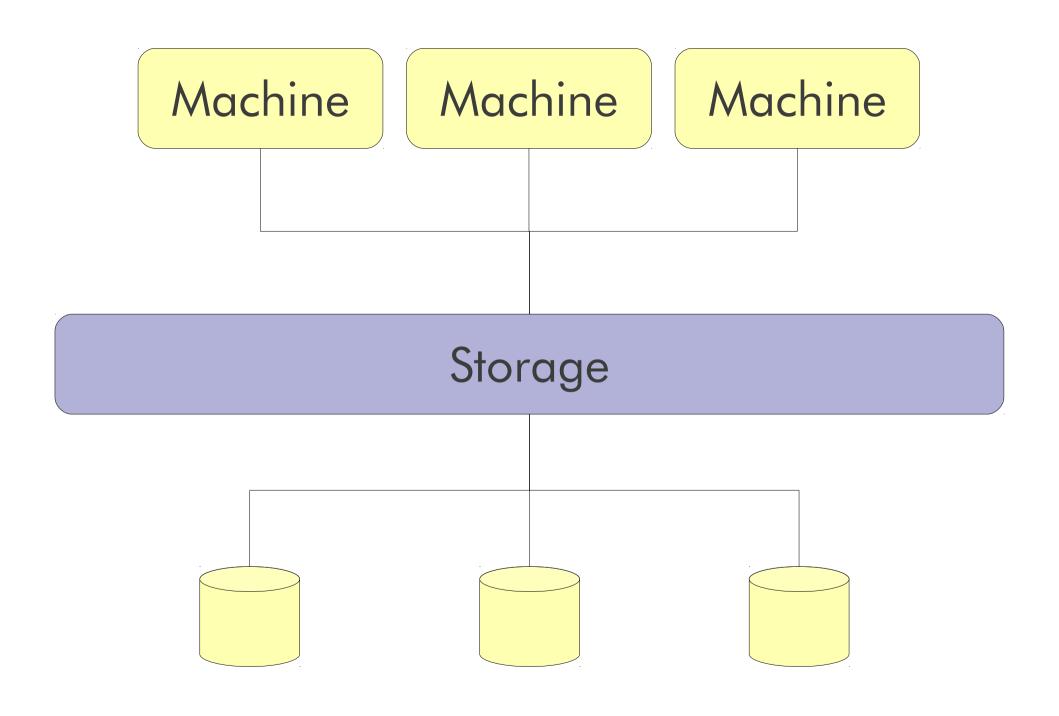

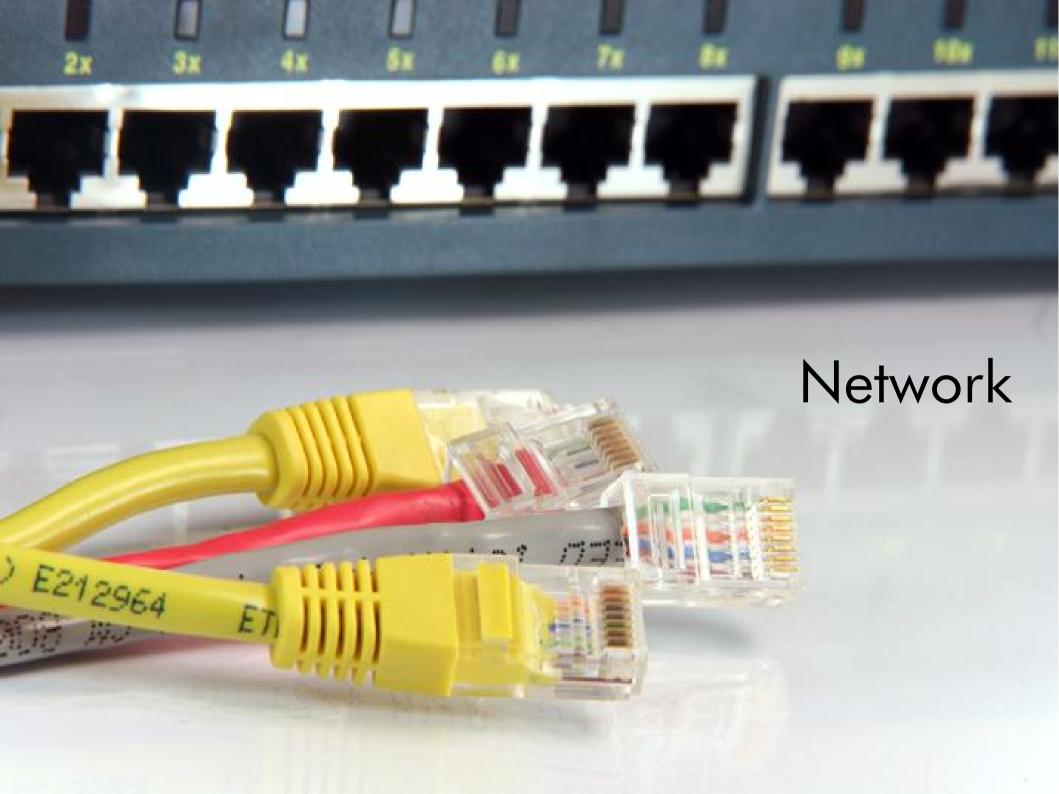

#### Network Address Translation

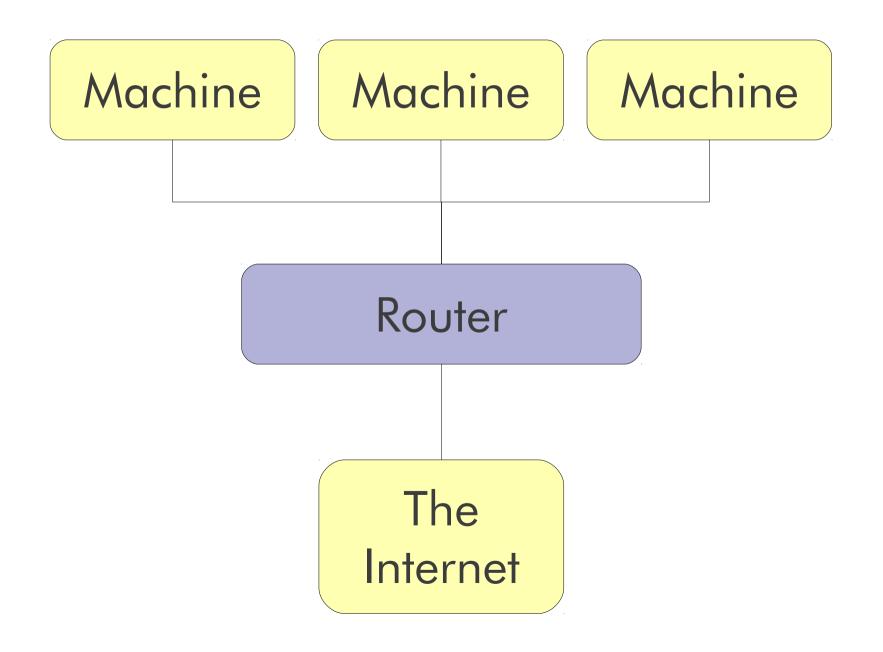

#### VLAN Trunking/Tagging

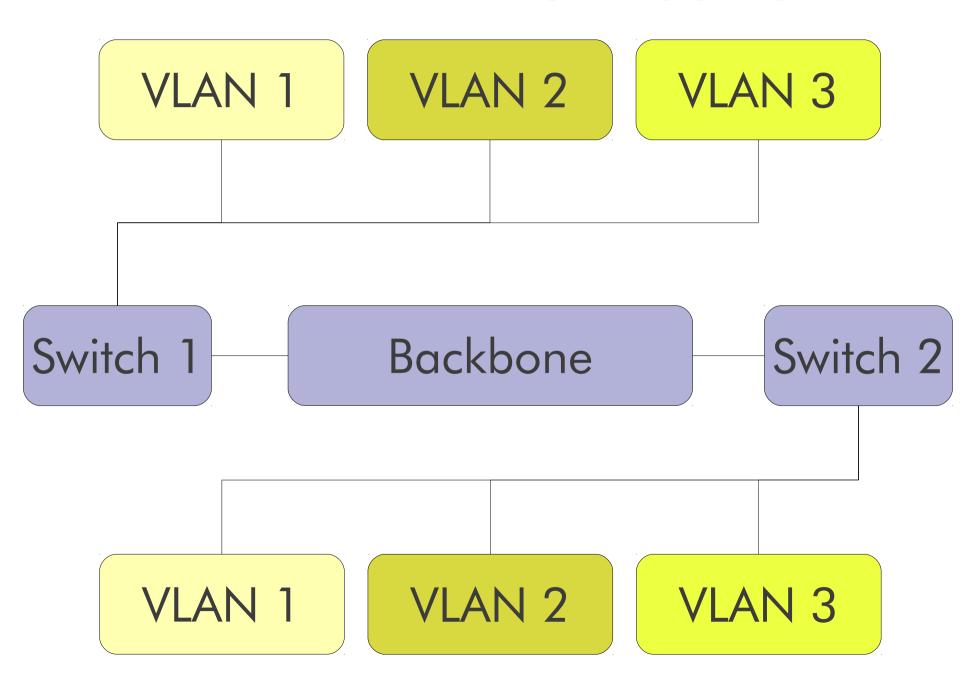

#### Virtual Private Network

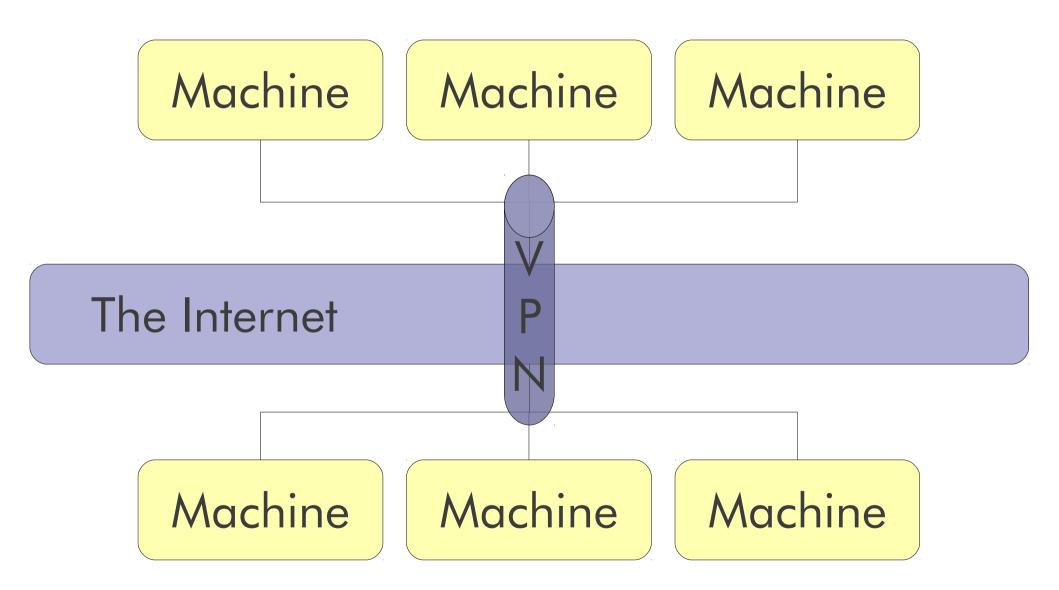

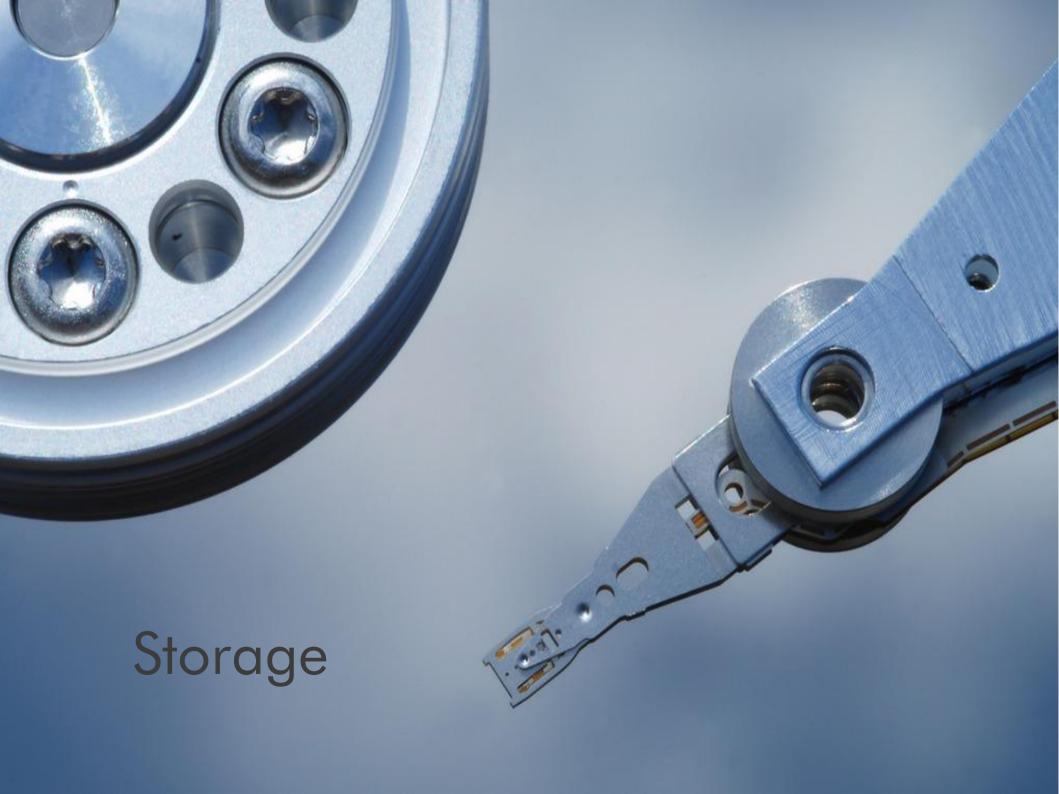

#### External Terabytes Worldwide

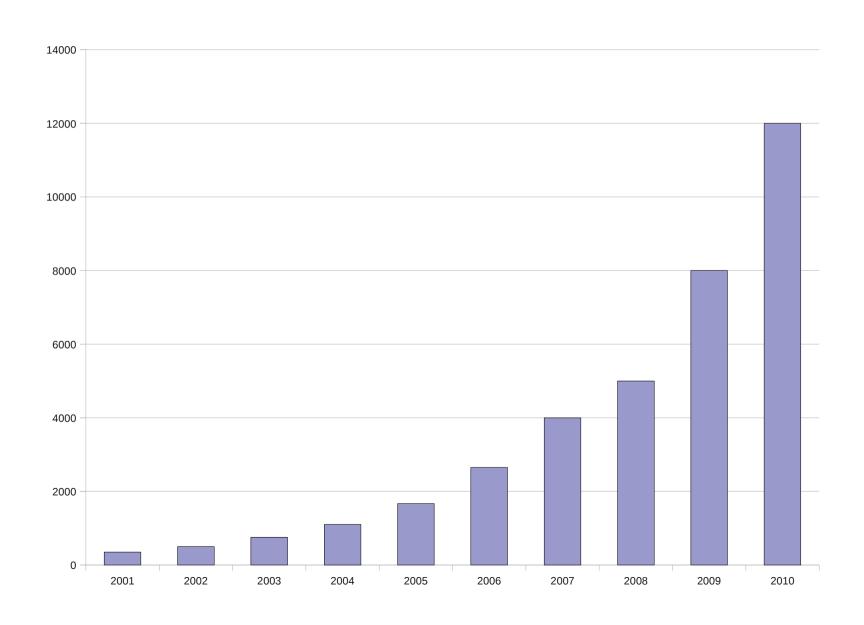

#### Logical Volume Management

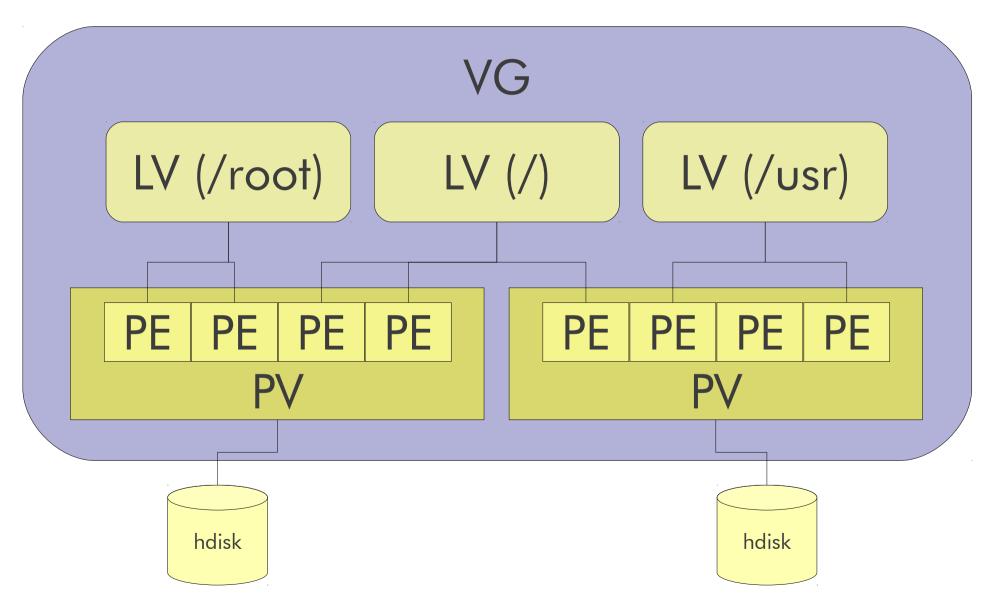

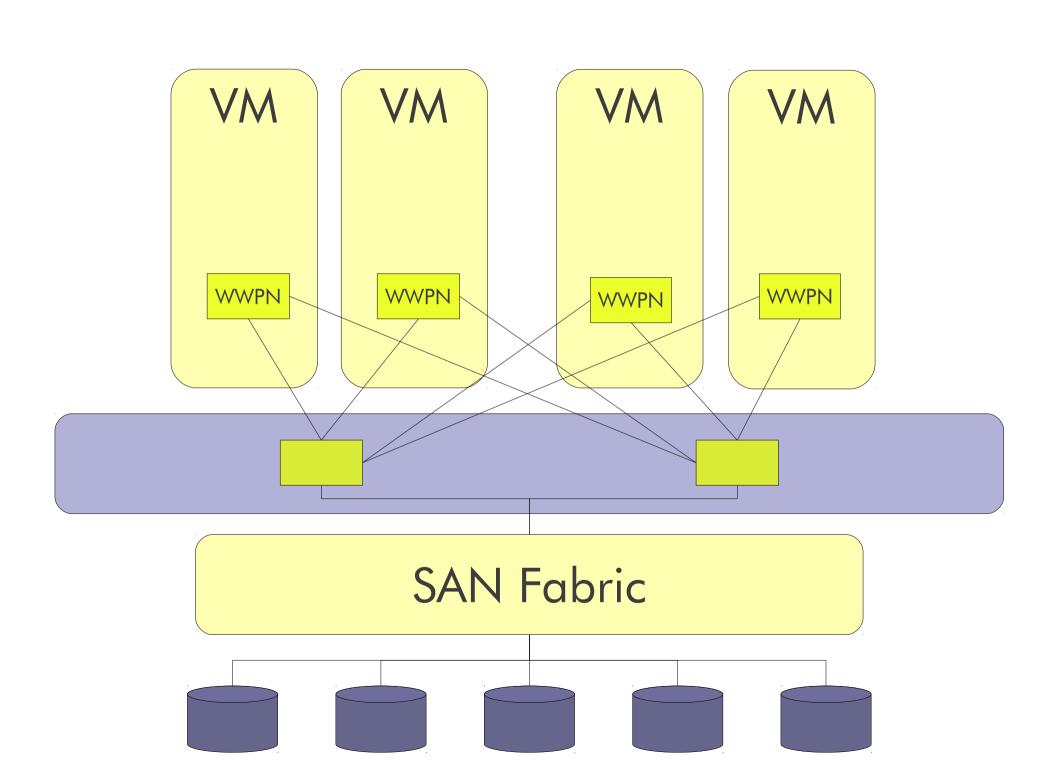

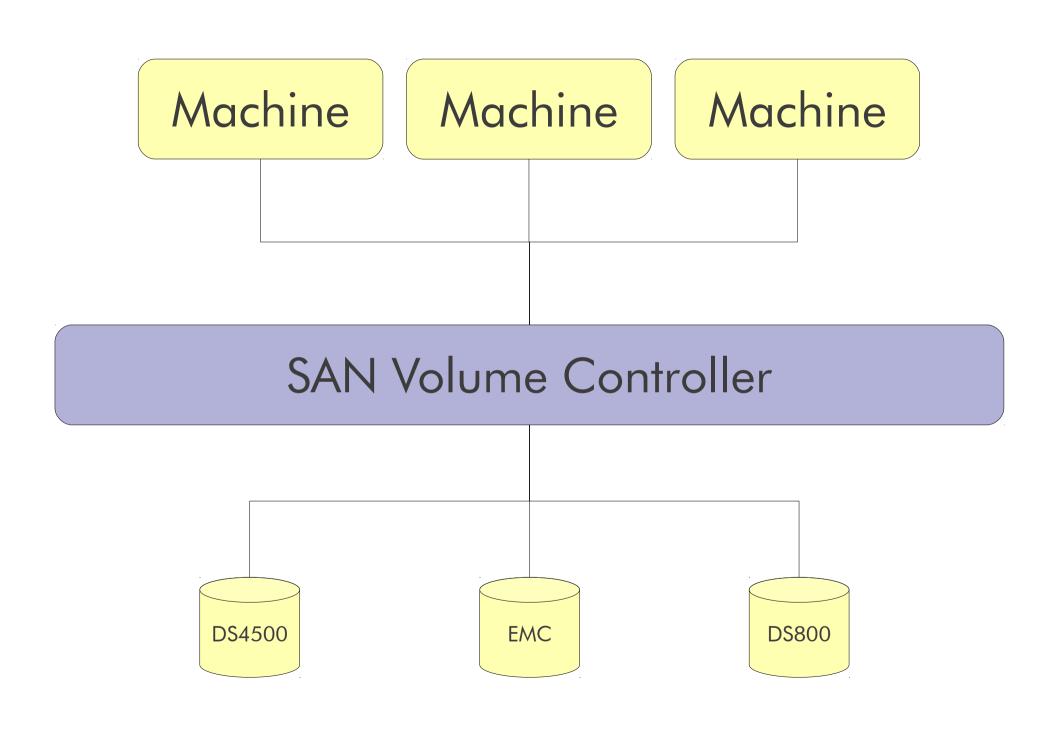

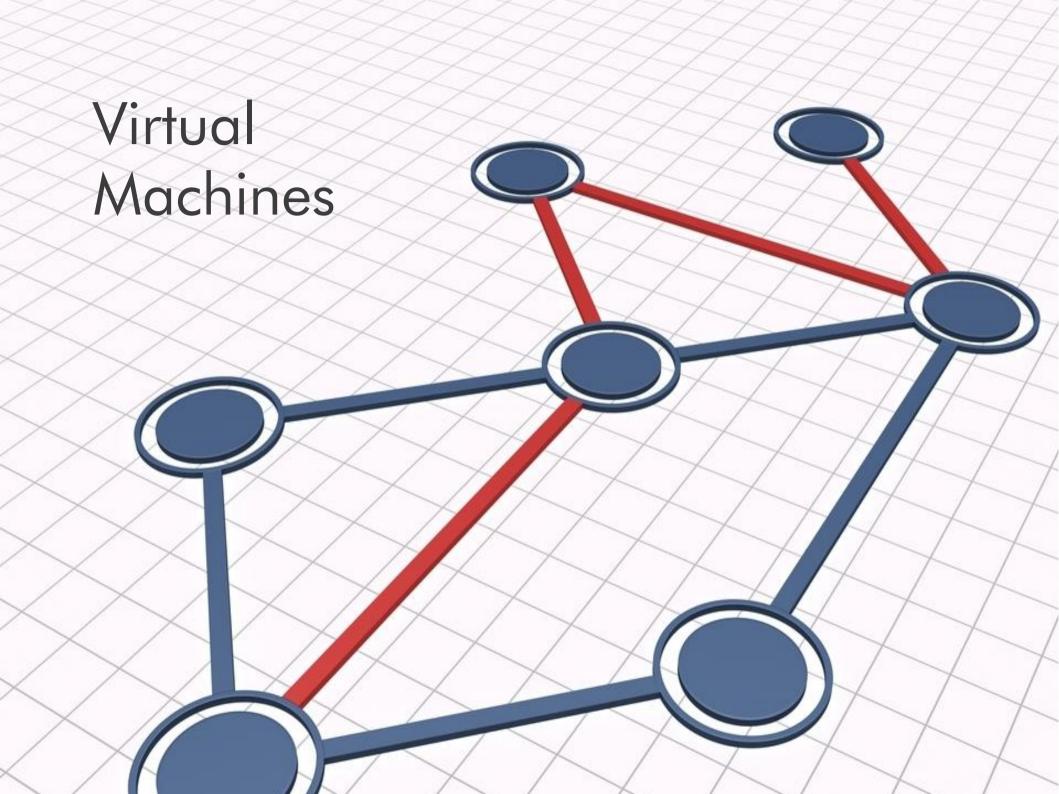

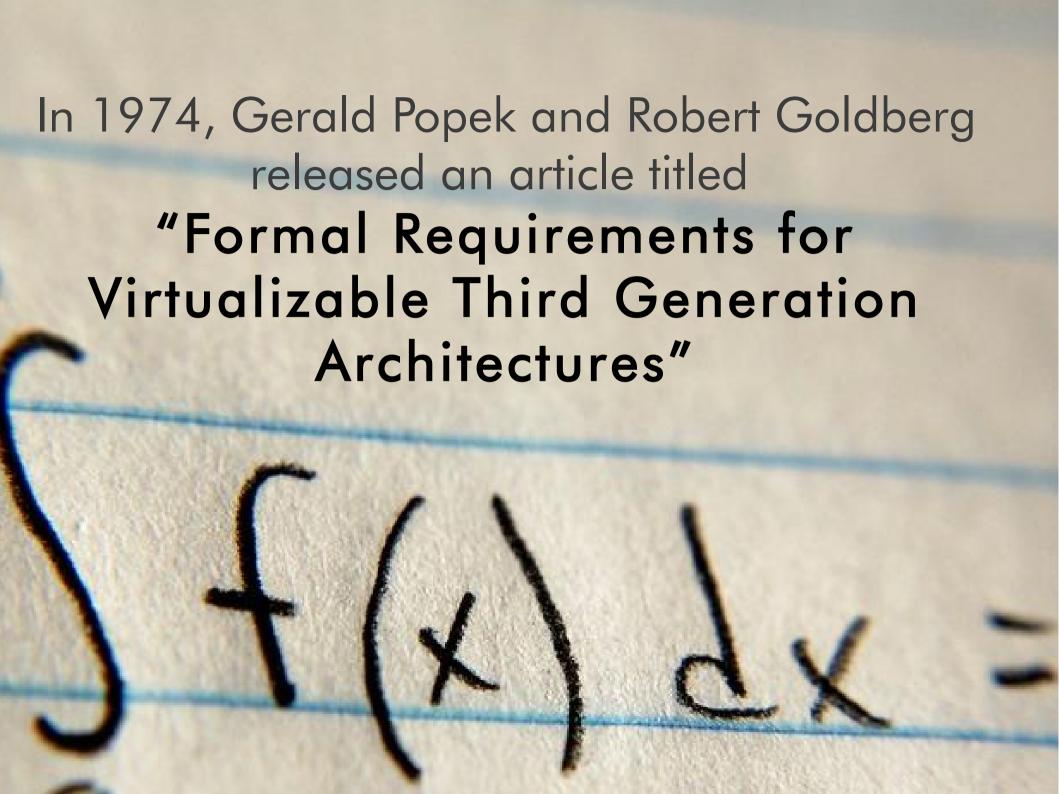

## Equivalence

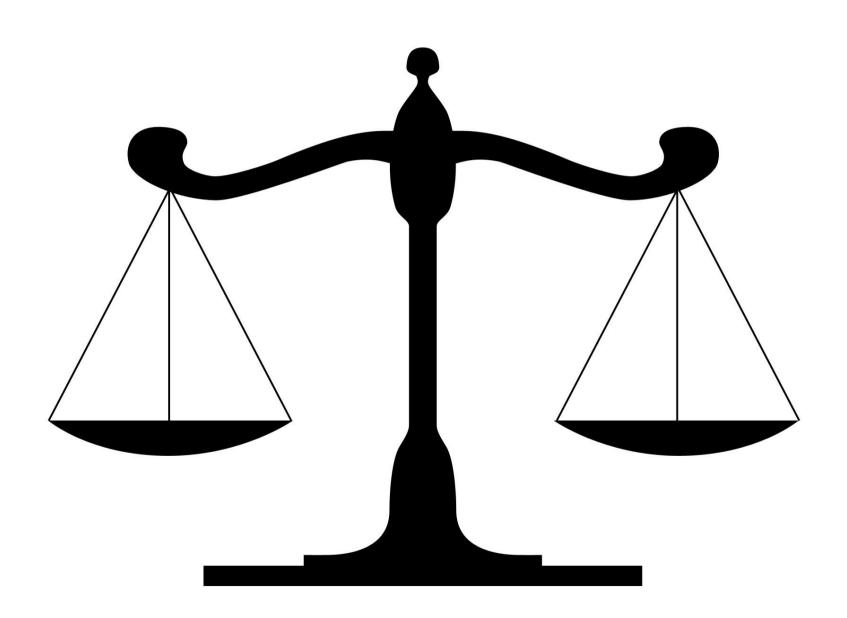

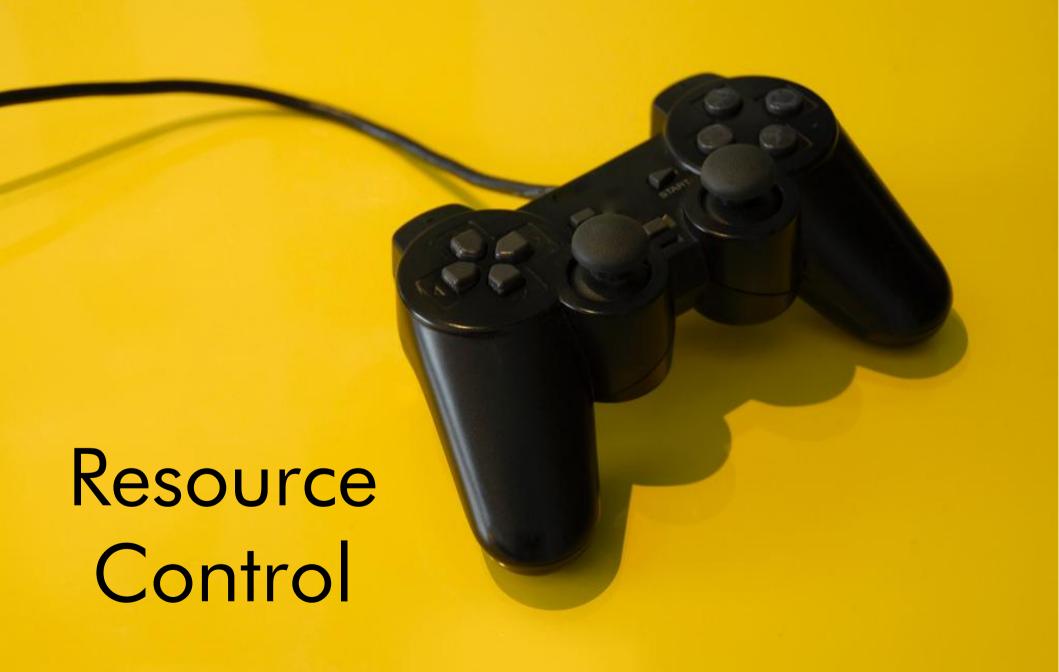

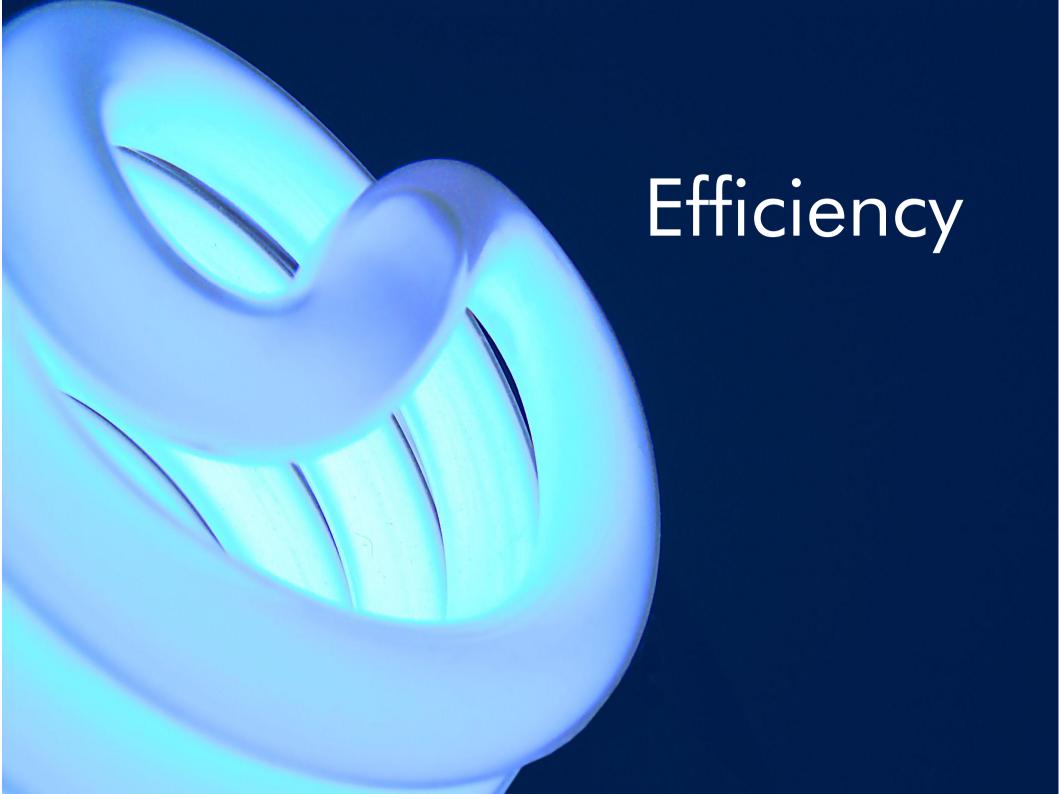

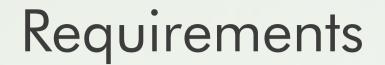

- Privileged instructions
- Control sensitive instructions
- Behavior sensitive instructions

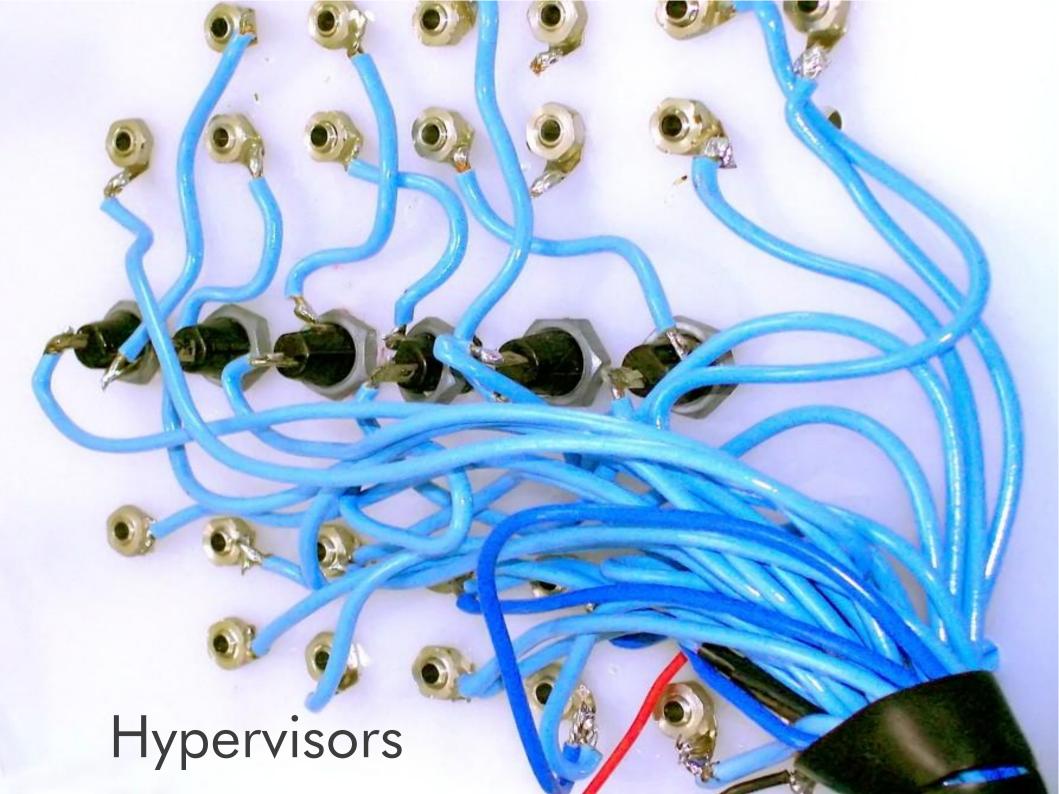

#### Trap and Emulate

Virtual Machine

VM runs in user mode All privileged instructions cause traps

Load Add Store PrivOp Load

Trap

Hypervisor emulation code

#### Translate, Trap and Emulate

Virtual Machine VM runs in user mode Some IA-32 Instructions must be replaced with trap ops

Load Add Store TrapOp Load

Trap

Hypervisor PrivOP emulation code

#### Paravirtualization

Virtual Machine

VM runs in normal mode
OS in VM call hypervisor to access real resources

Load Add Store Hcall Load

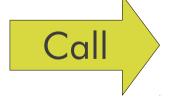

Hypervisor service

#### Direct Hardware Virtualization

Virtual Machine VM runs in normal mode
Hardware provides the virtualization
Hypervisor provides control

Load Add Store PrivOp Load

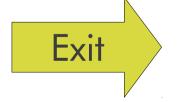

Hypervisor service

Hypervisor calls

## System x (Intel)

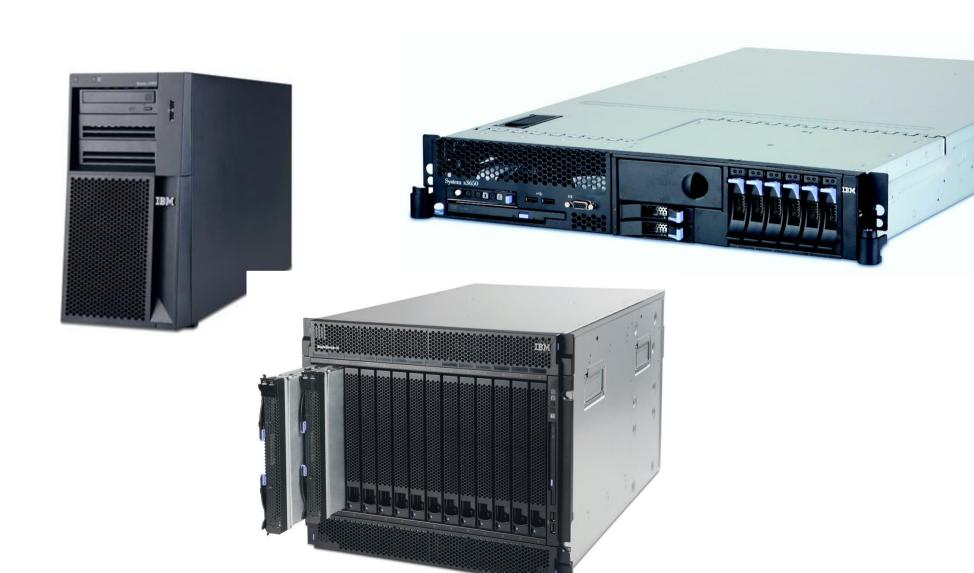

# Virtualizing Intel

- The IA-32 was not designed to be virtualized
- Many protected instructions are not required to be executed in protected mode
- There are a great deal of devices which must be supported

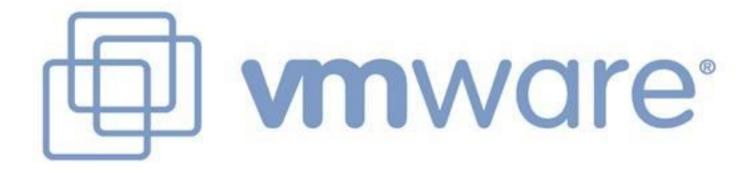

#### **VMware Virtualization**

- CPU: Direct
   Execution w/ Binary
   Translation
- MEM: Shadow Table w/ Ballooning Driver
- I/O: Hosted
   Architecture or
   Limited Support

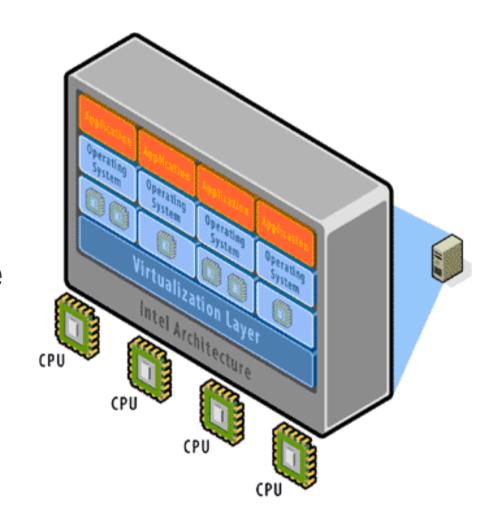

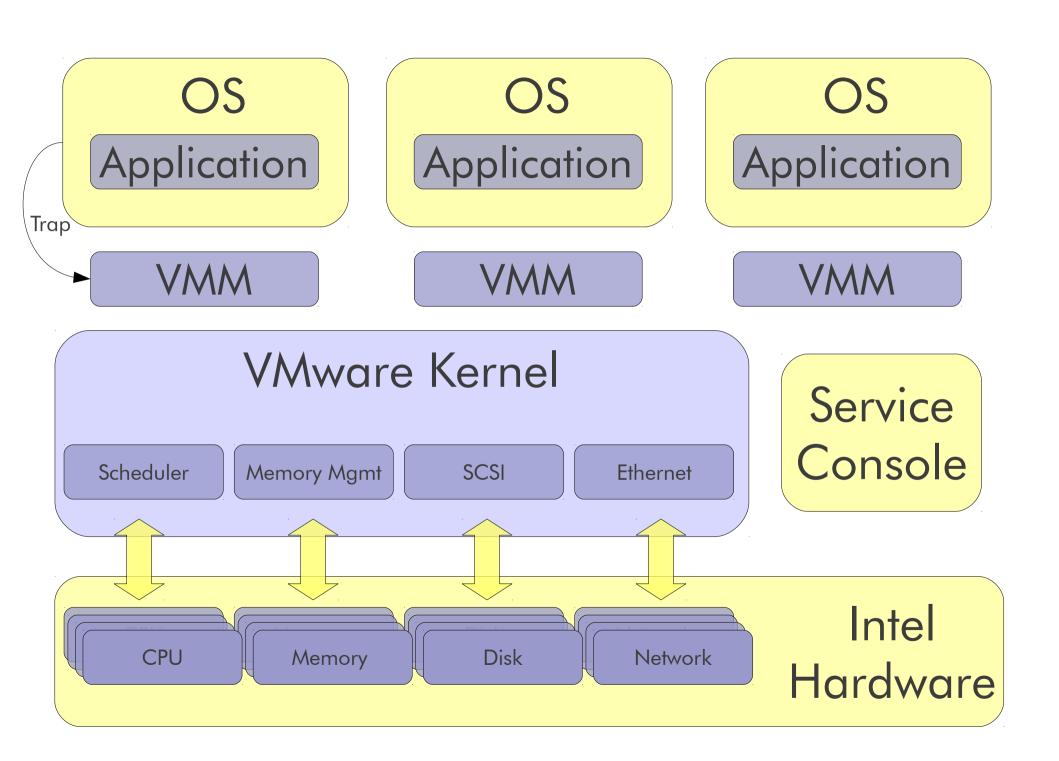

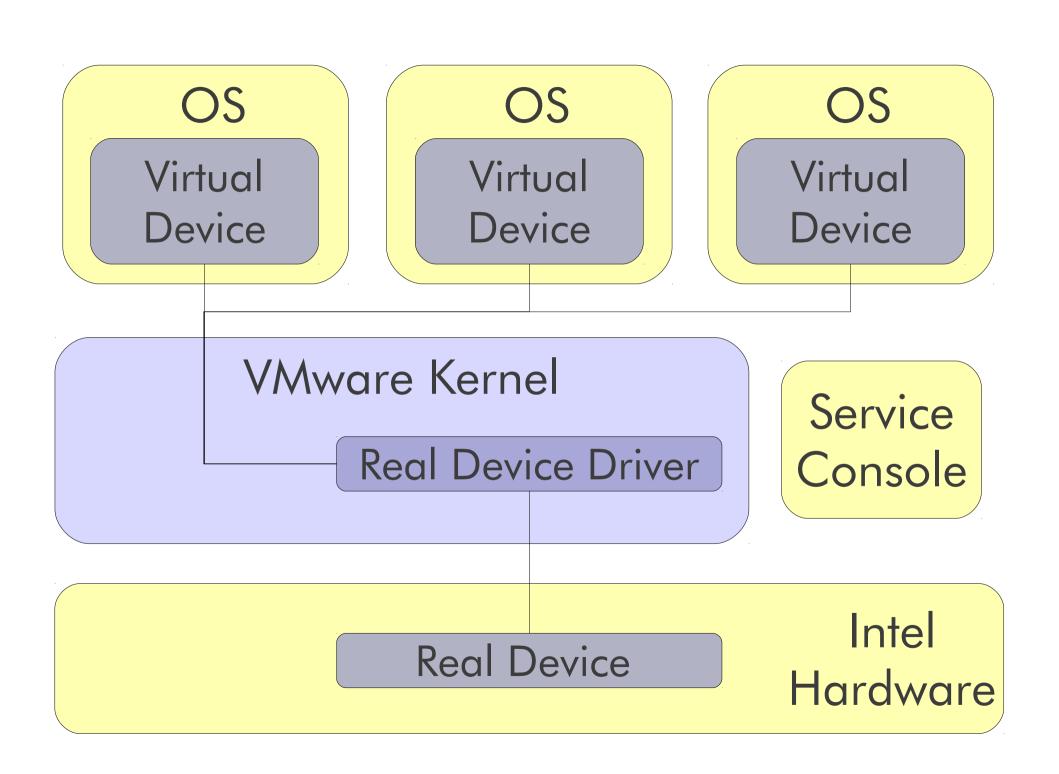

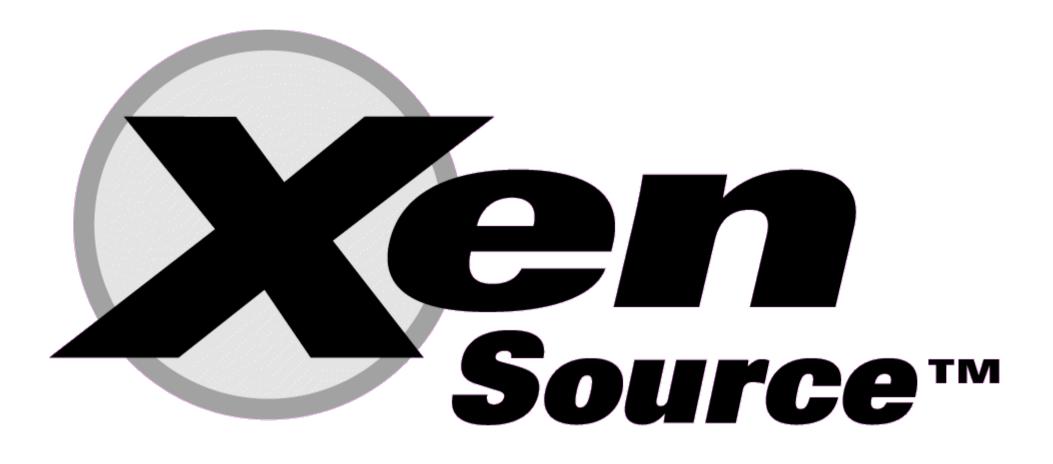

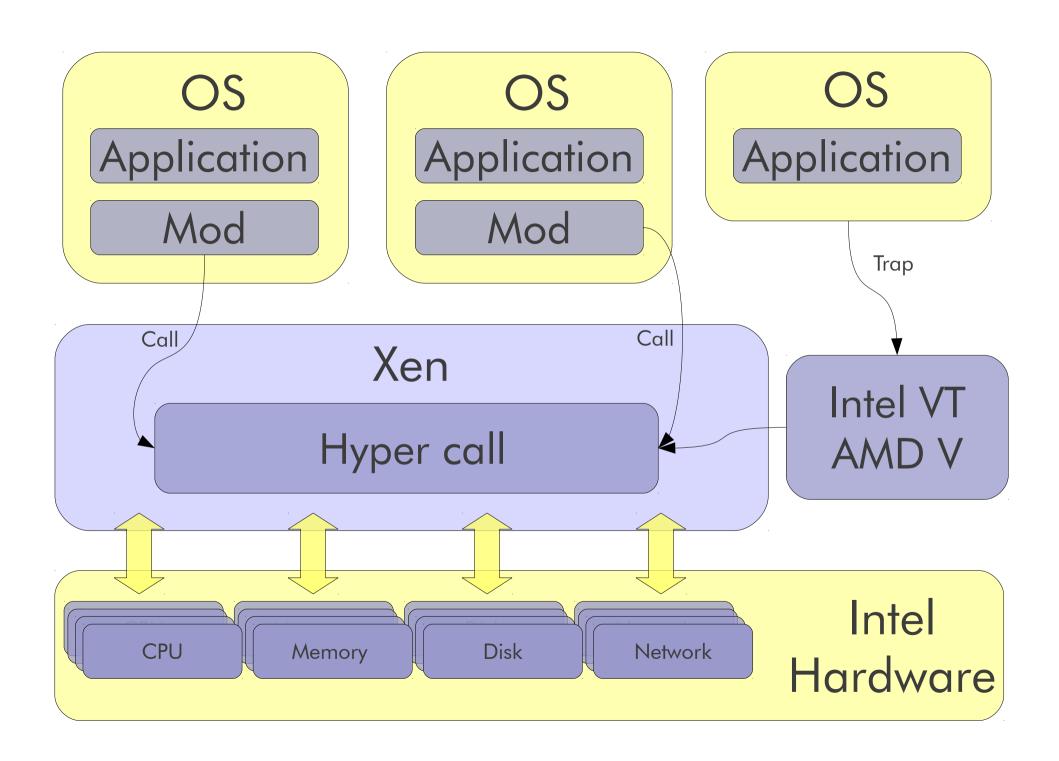

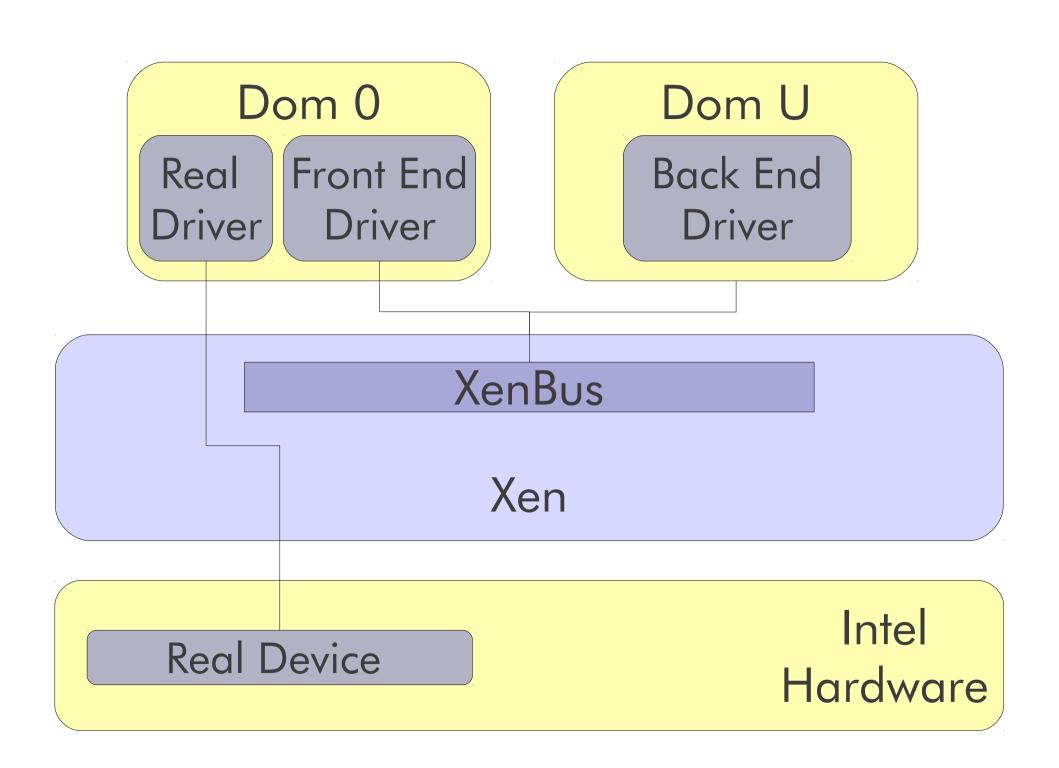

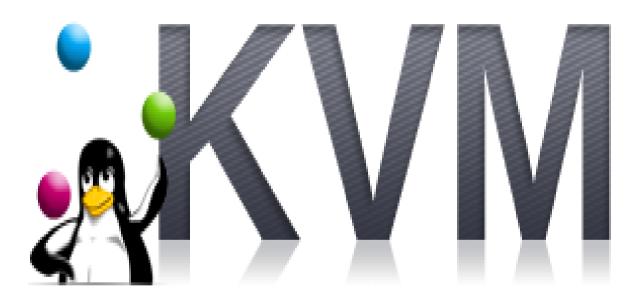

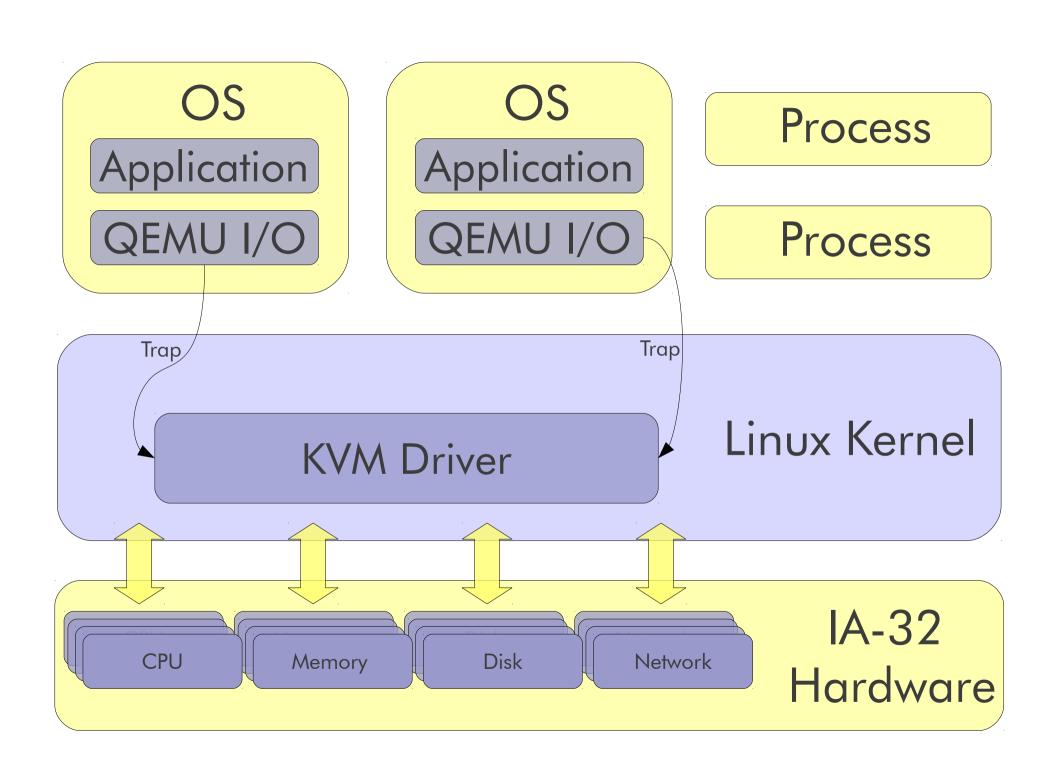

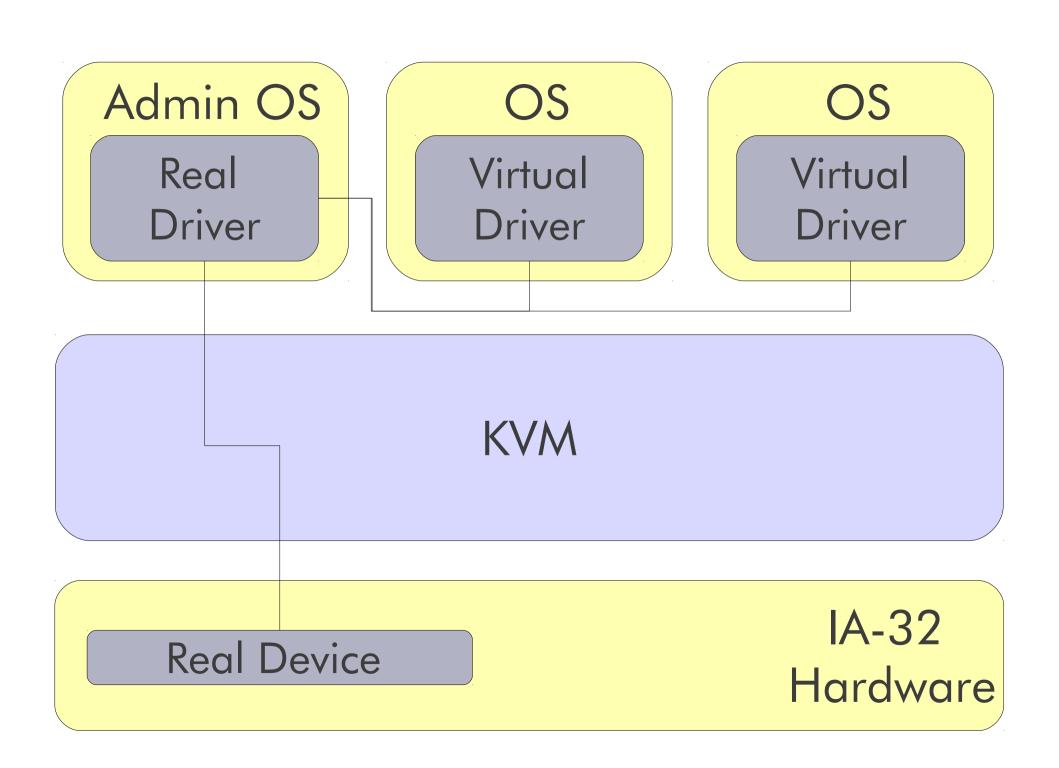

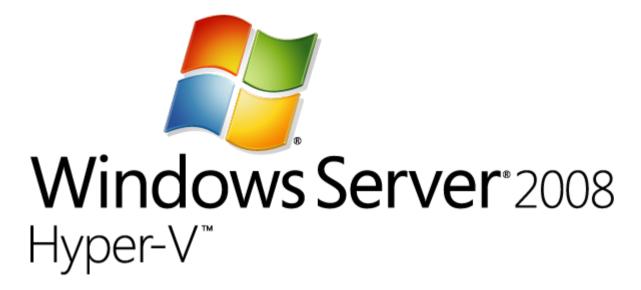

Root OS

Device Driver

VS Provider

Child OS

Device Driver

**VS Client** 

Child OS

Linux VSC

Hypercall Adapter

Hyper V Hypervisor

Physical Machine

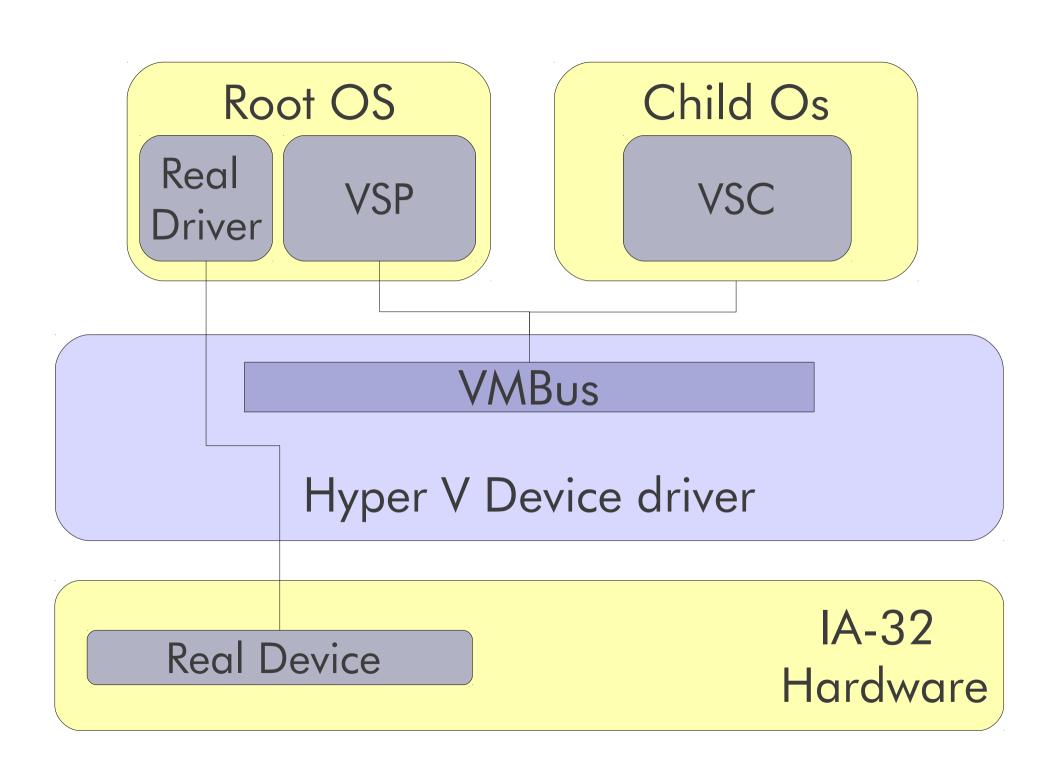

# System p

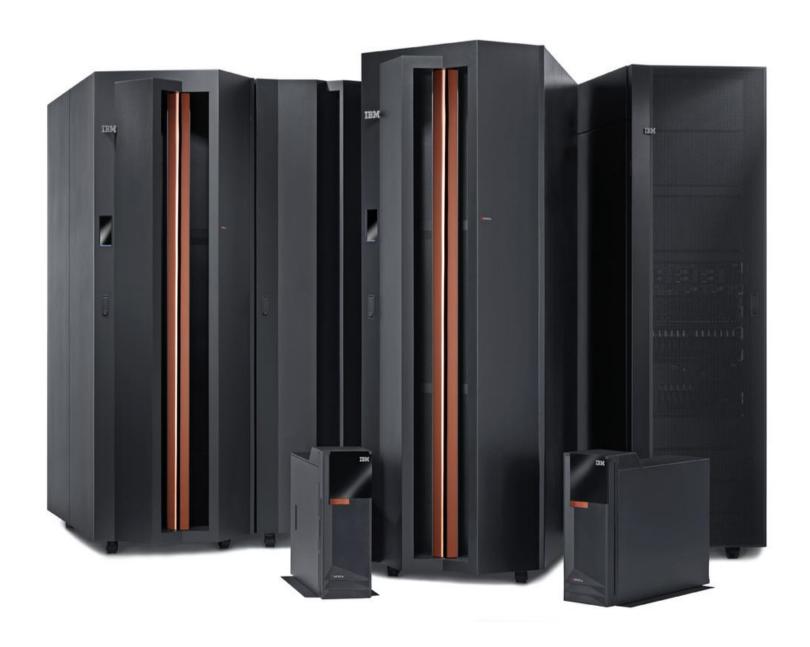

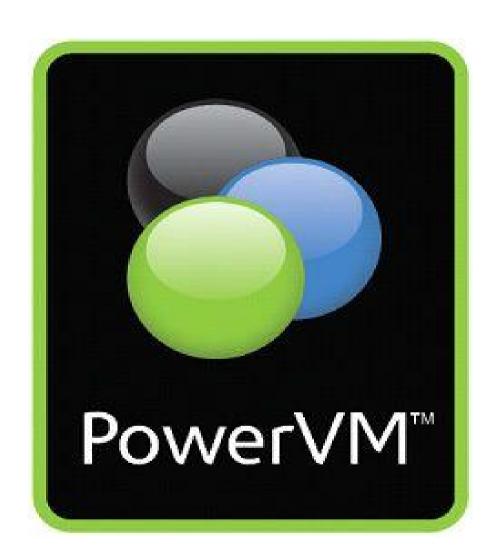

LPAR

LPAR

LINUX

LINUX

### Power VM Hypervisor

Physical Machine

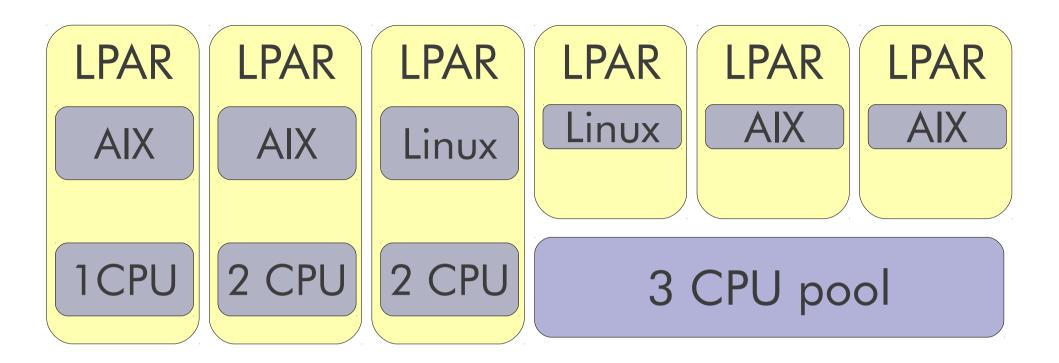

### Power VM Hypervisor

Physical Machine with 8 CPUs

### Virtual CPUs

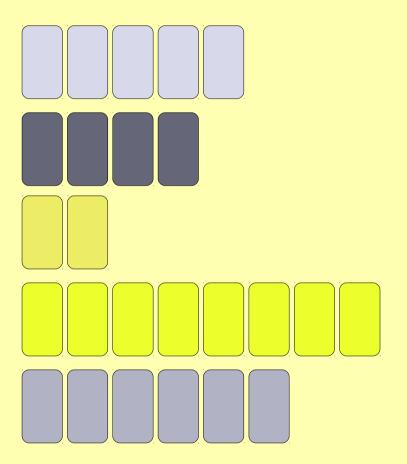

## Pool of Real CPUs

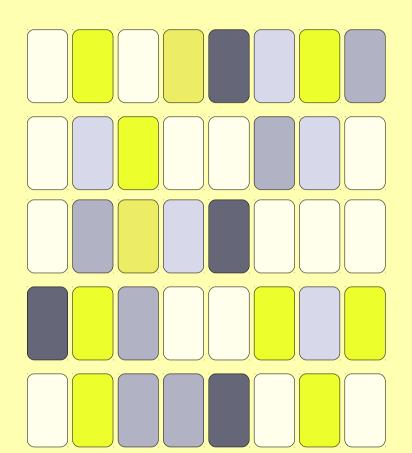

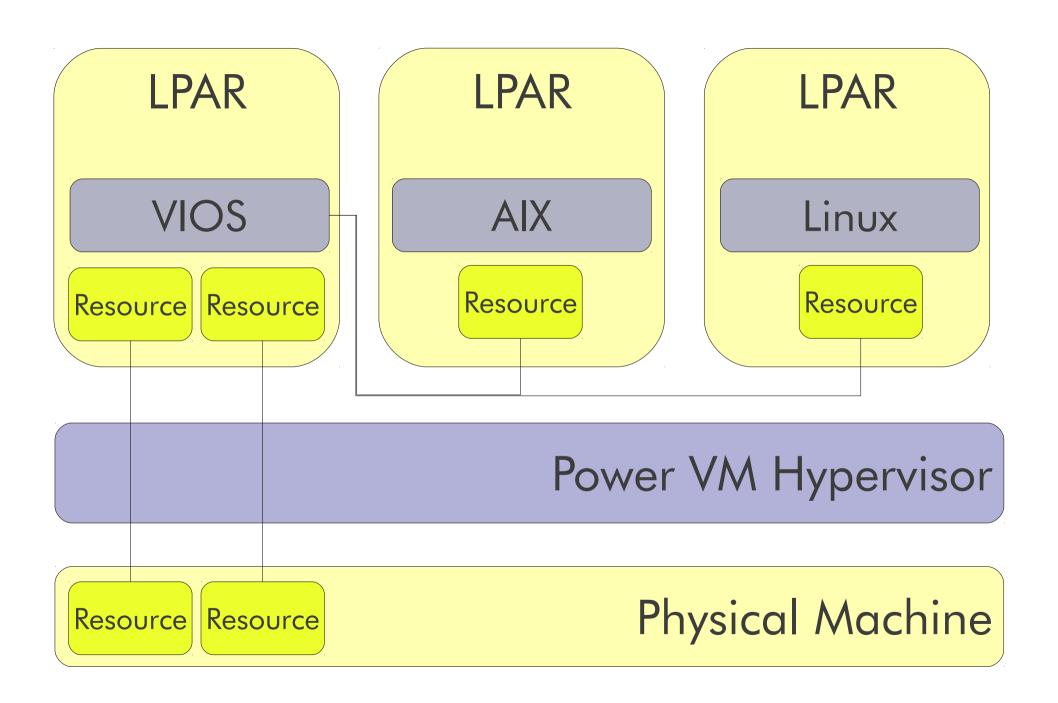

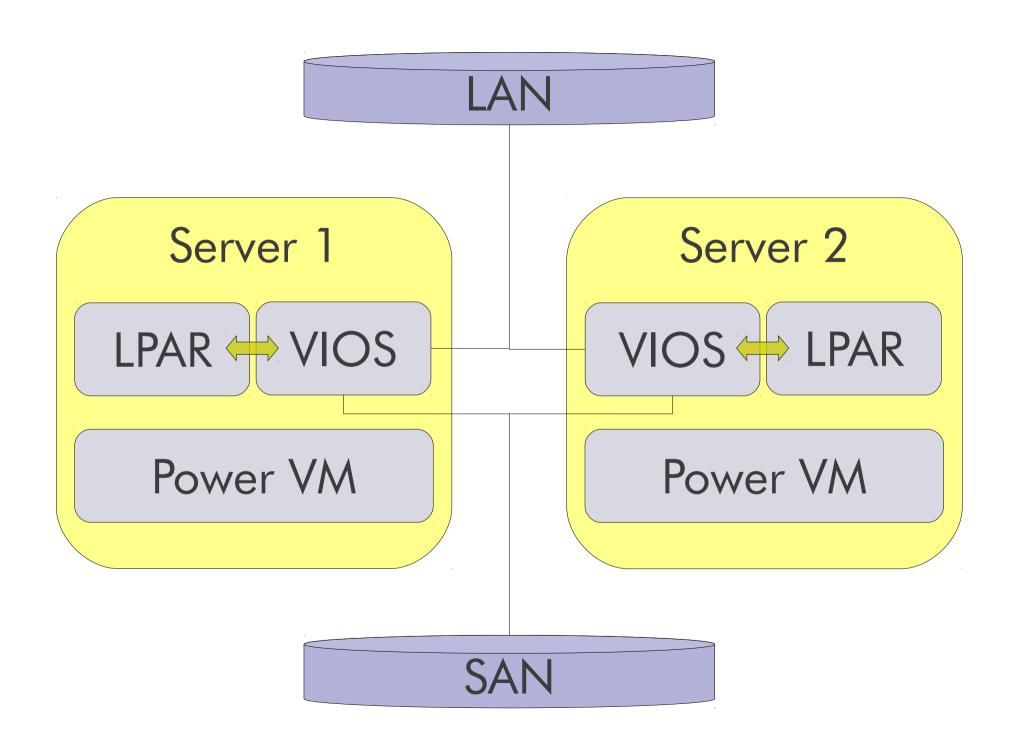

AIX
WPAR 1
WPAR 3
WPAR 2

AIX
WPAR 4
WPAR 5

AIX
WPAR 1
WPAR 3
WPAR 2

WPAR 4 WPAR 5

AIX
WPAR 1
WPAR 4
WPAR 5
WPAR 3

AIX
WPAR 1
WPAR 4
WPAR 5
WPAR 3

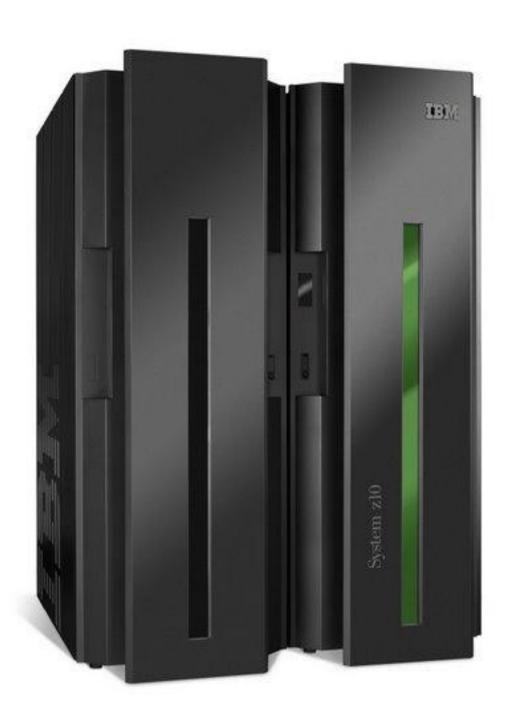

System z

# Virtualizing System/360

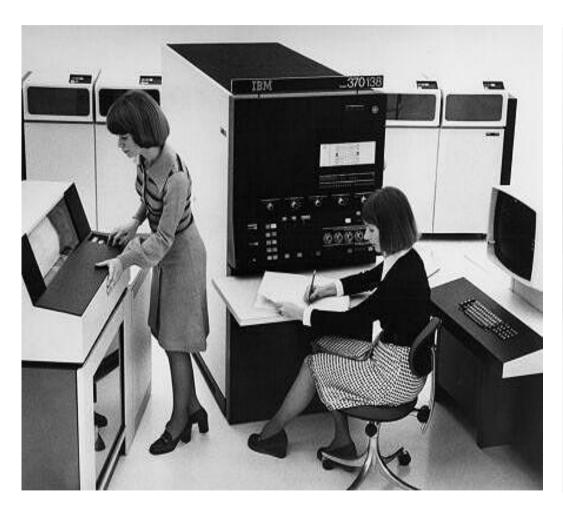

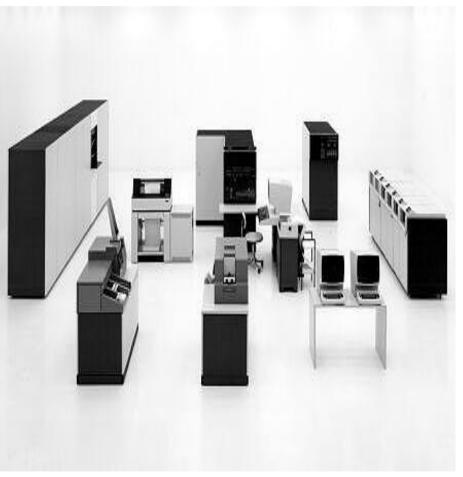

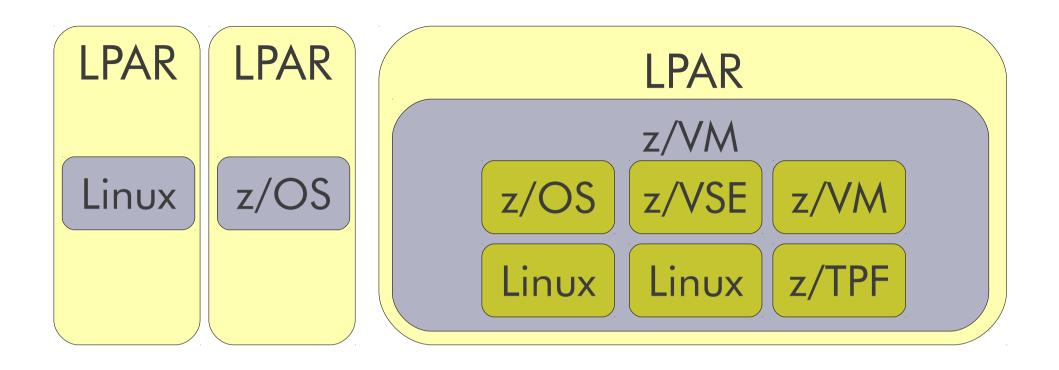

#### PR/SM

## Physical Machine

# Chip Design Affects Virtualization

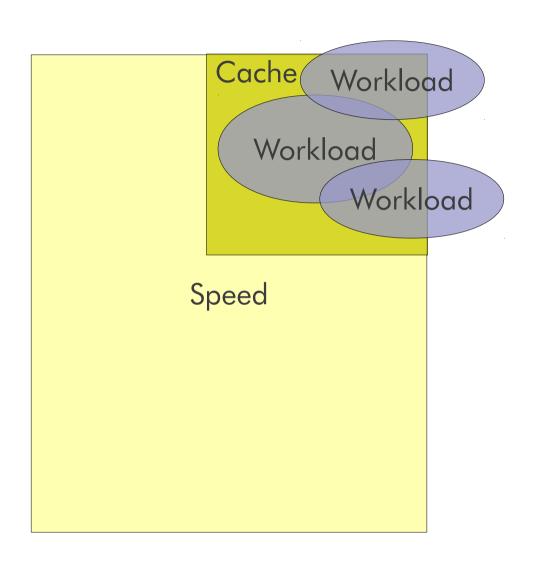

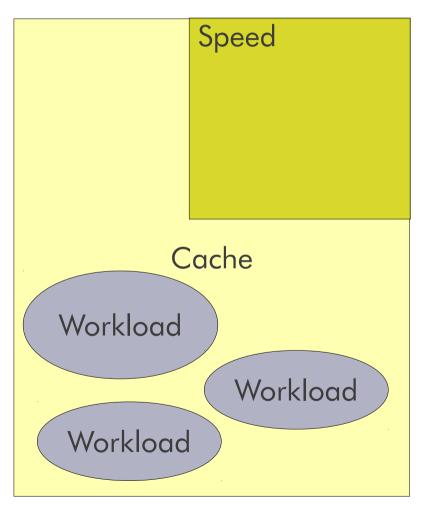

# Design Differences

Core Core Core

Bus

Core Core Core

Core Core Core Core

Bus

Core Core Core Core

# Comparison of 64-way Machines

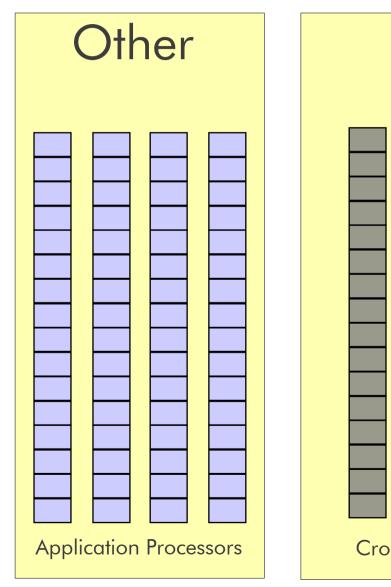

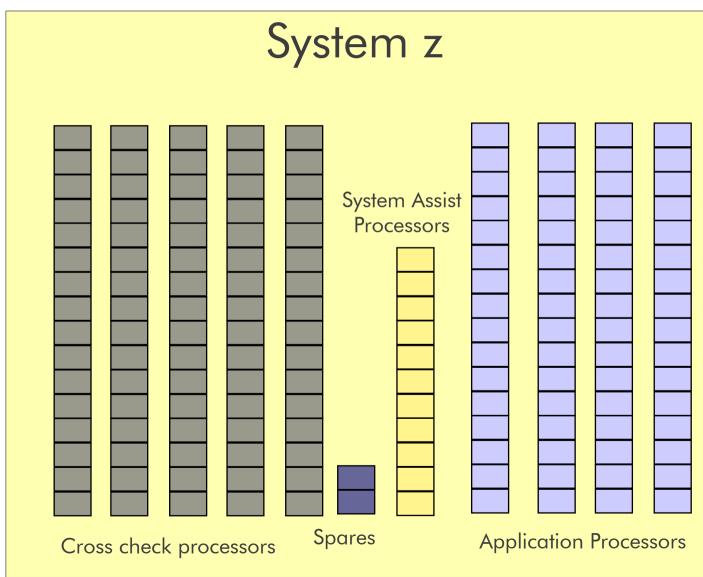

### DCSS and XIP

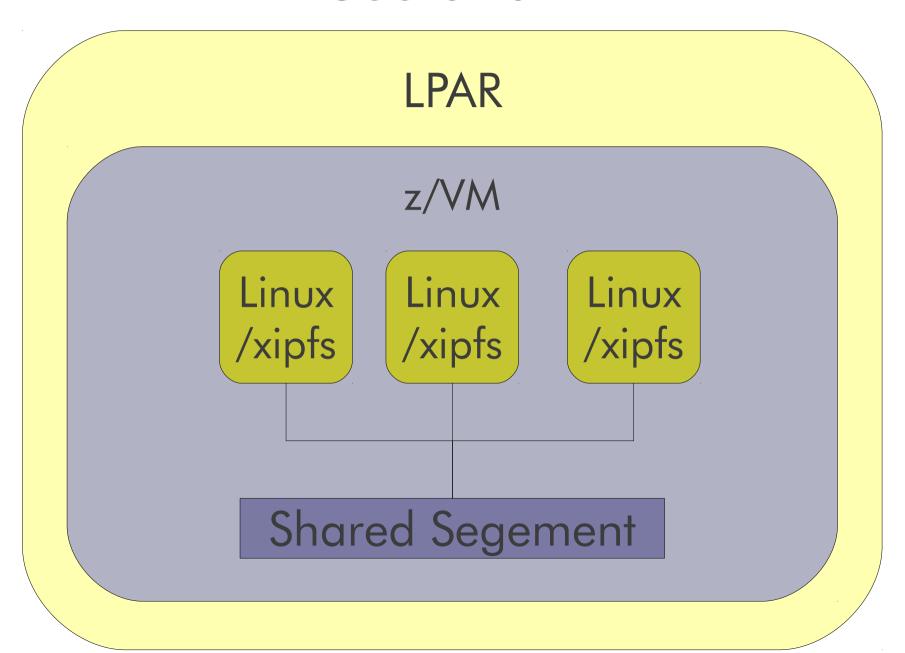

# HiperSockets

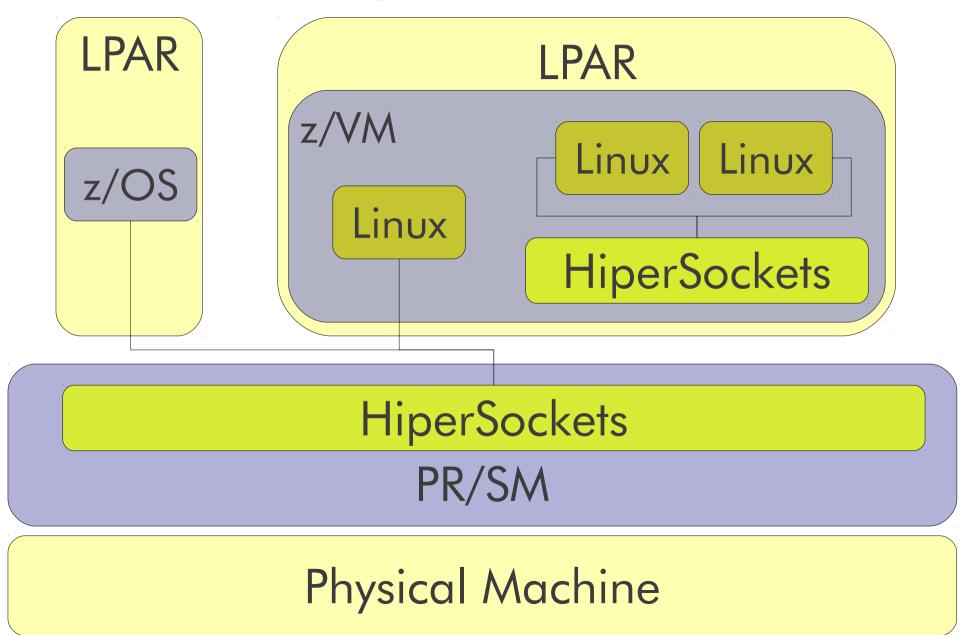

### **VSwitch**

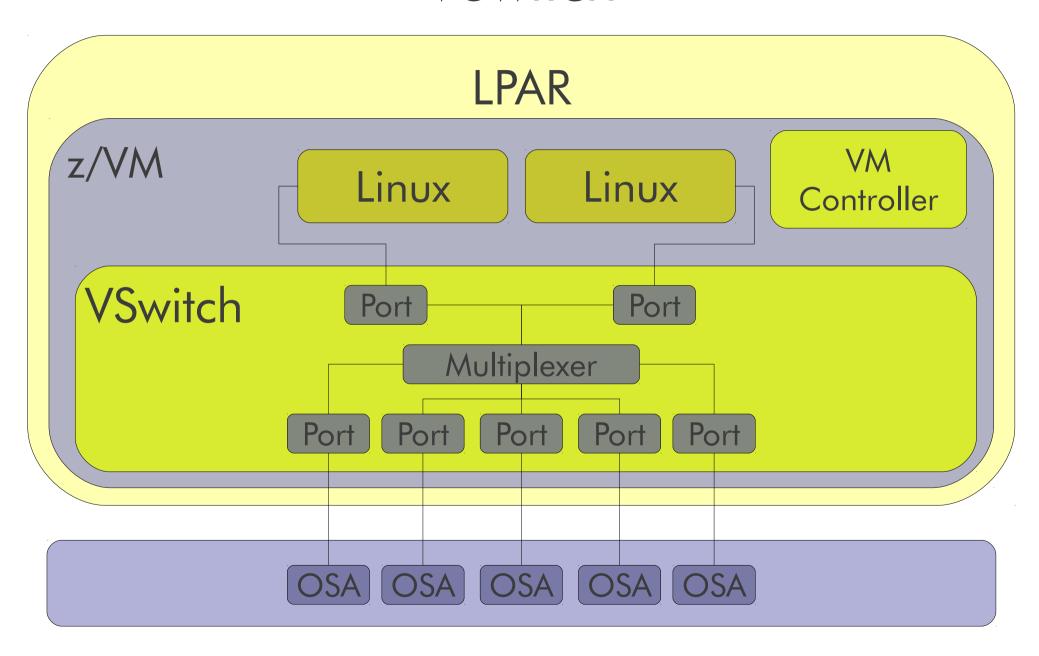

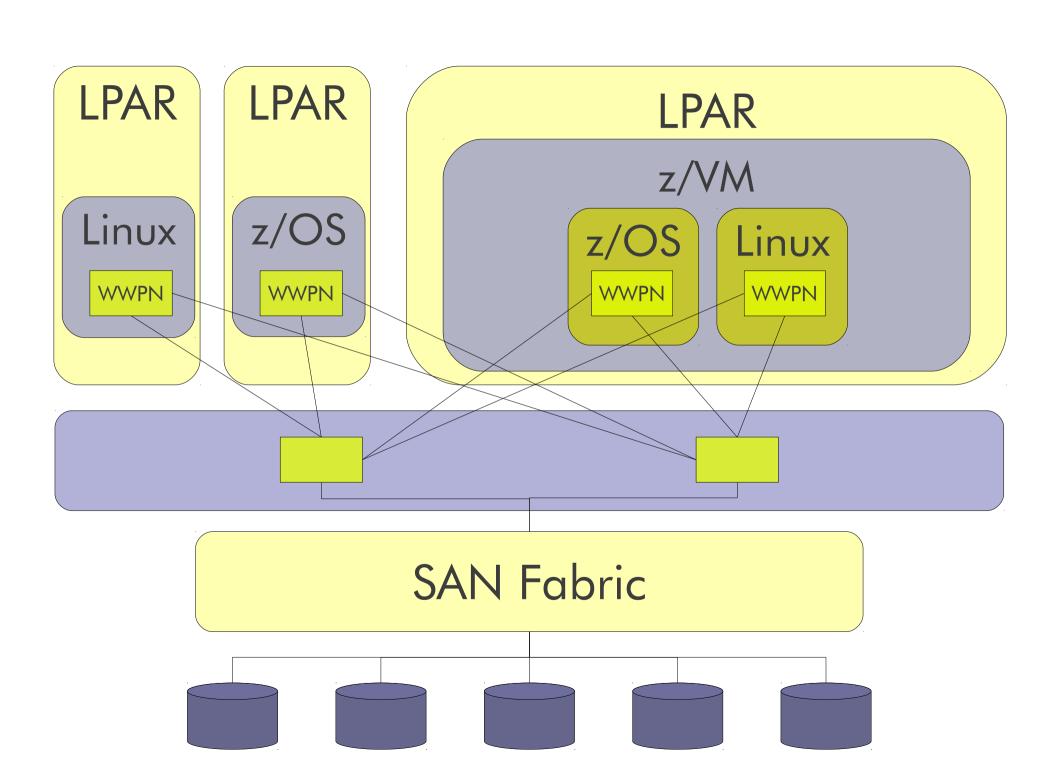

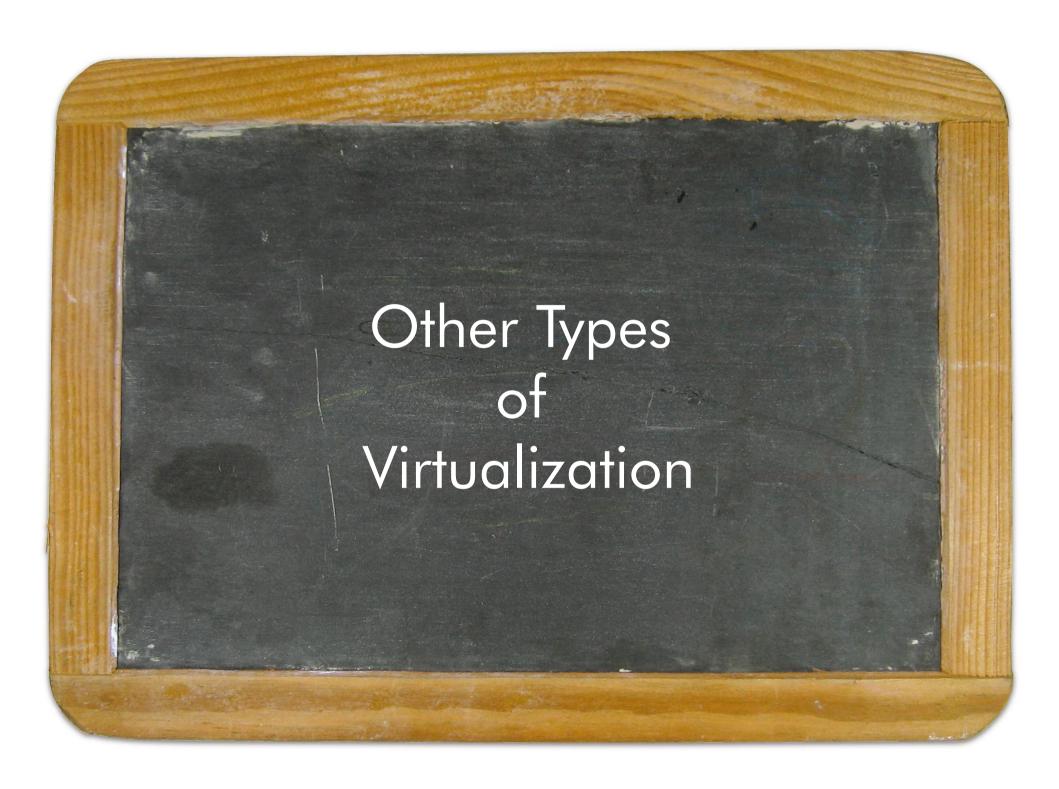

#### Emulation

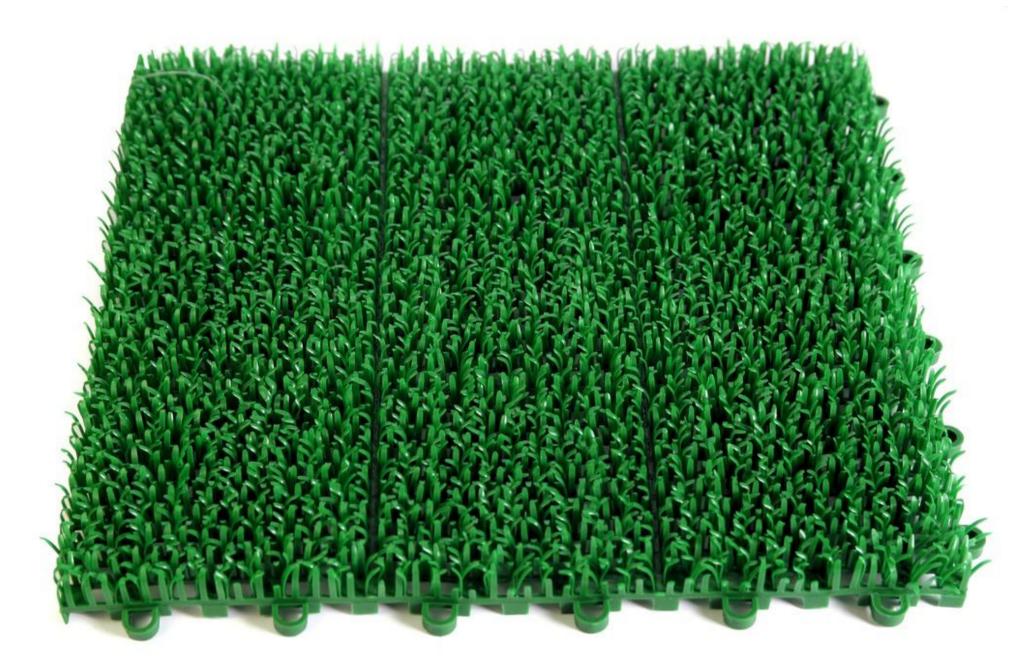

#### 3270

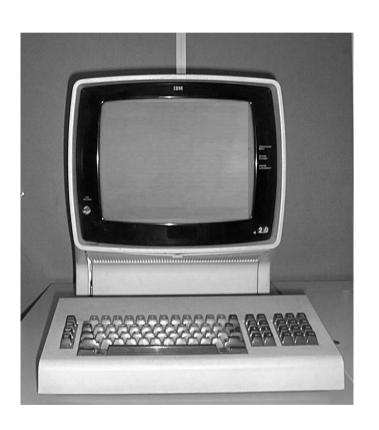

```
Wista Session A
File Edit Font Transfer Macro Options Window Help
                X 10 10
                                            1, 2, 3, 4, 5,
                                                             IP Address = 69.121.152.51
    VTAM Terminal = TCP00022
Have Fun!
                            Master the Mainframe Contest
                     IBM System z Operating System - z/OS
 This system must only be used for education by authorized educational institution. Use is subject to audit at any time.
 ===> Enter "LOGON" followed by the TSO userid. Example "LOGON USERID" or
  ===> Enter TSO
 MB
                                                                                          24,1
                            0.0 09/14/07.257 04:26PM 192.86.32.16
                                                                                  A a
```

#### ScummVM

Script Creation Utility for Maniac Mansion

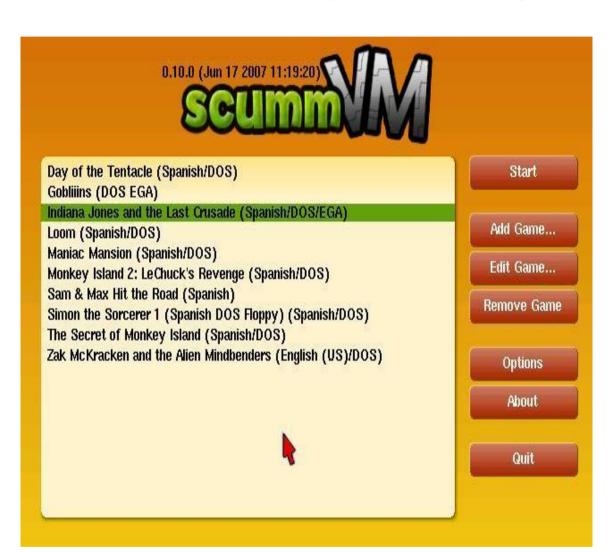

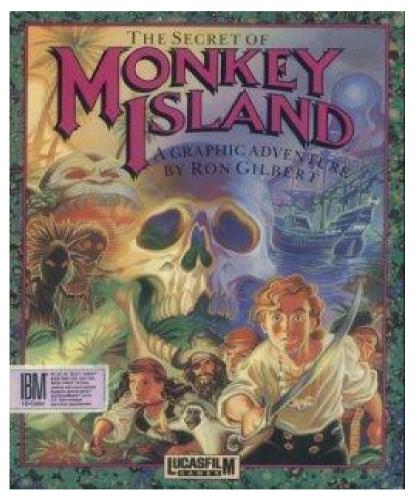

# Wii

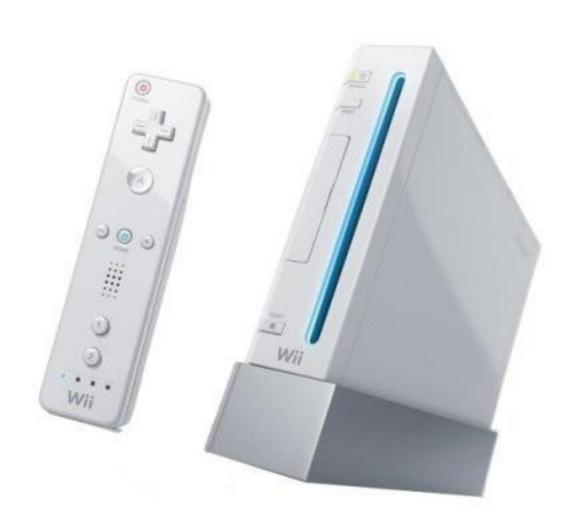

### Wine

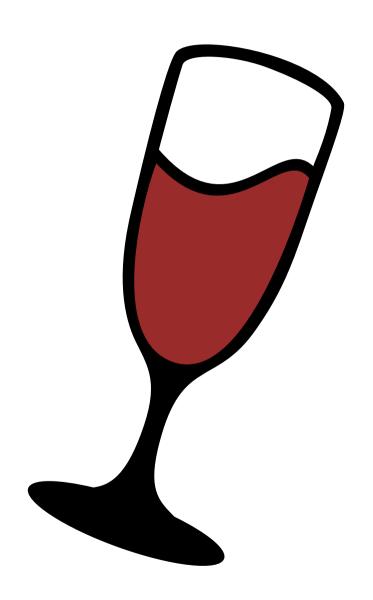

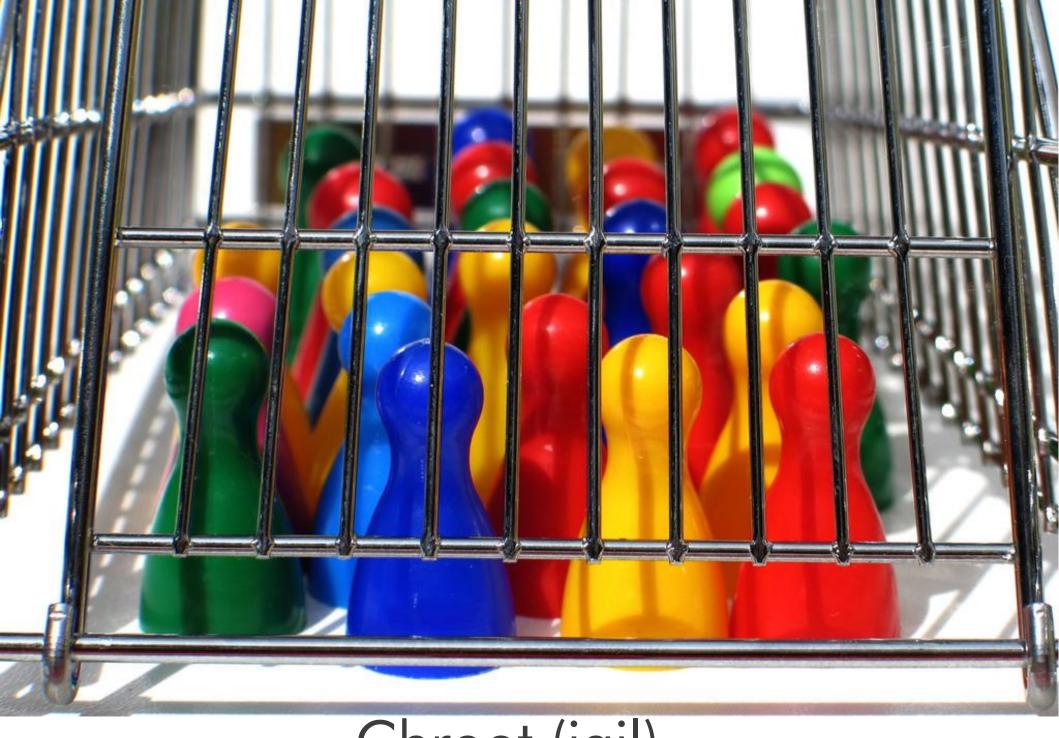

Chroot (jail)

# Grid

If computers of the kind I have advocated become the computers of the future, then computing may someday be organized as a public utility just as the telephone system is a public utility... The computer utility could become the basis of a new and important industry.

—John McCarthy, MIT Centennial in 1961

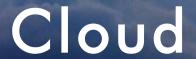

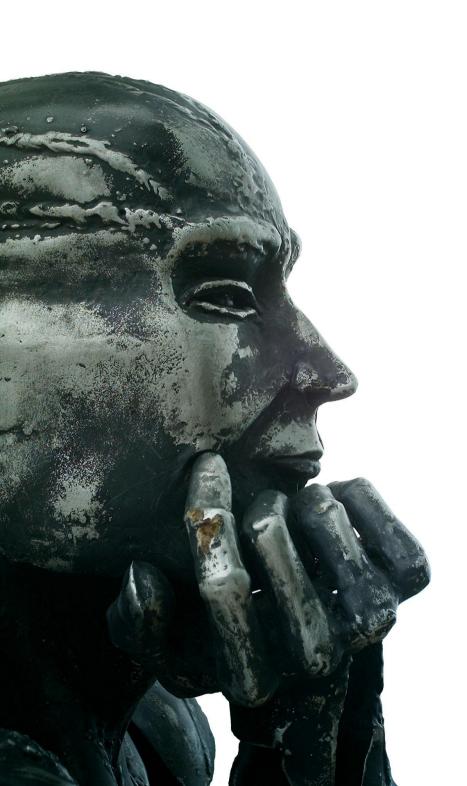

# How do I choose?

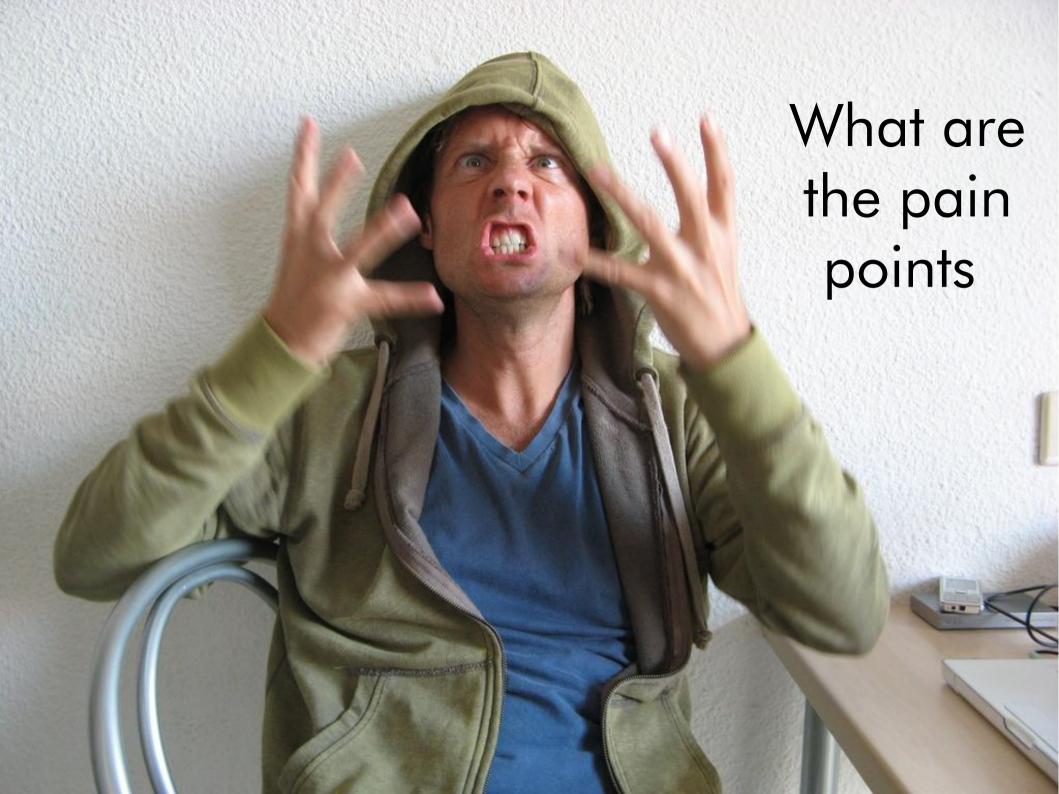

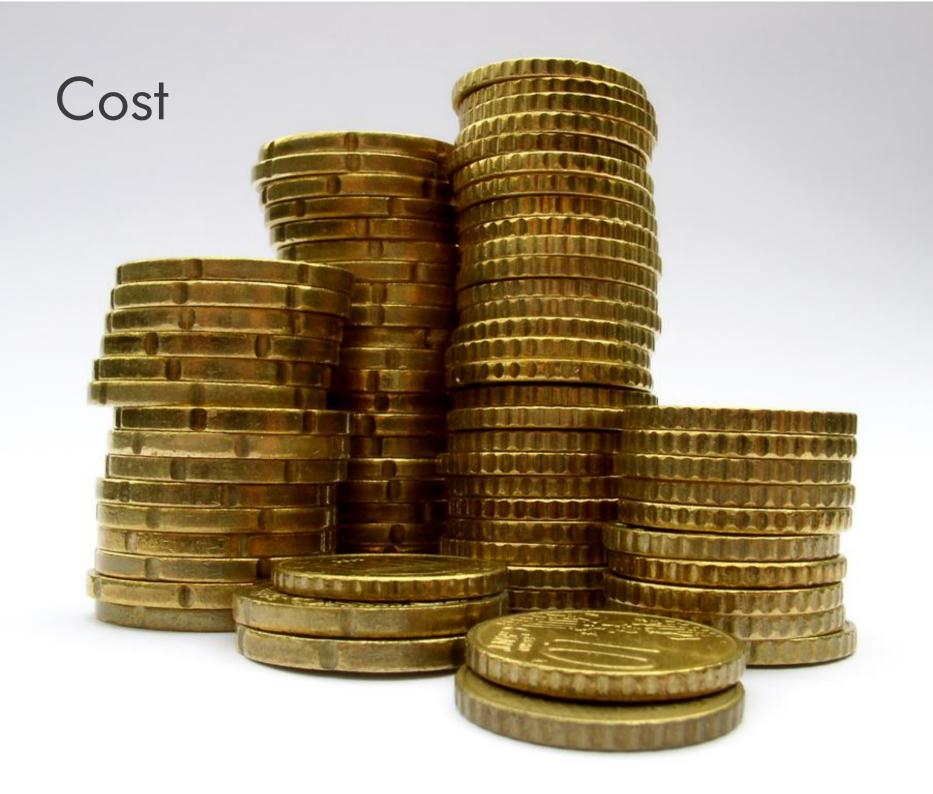

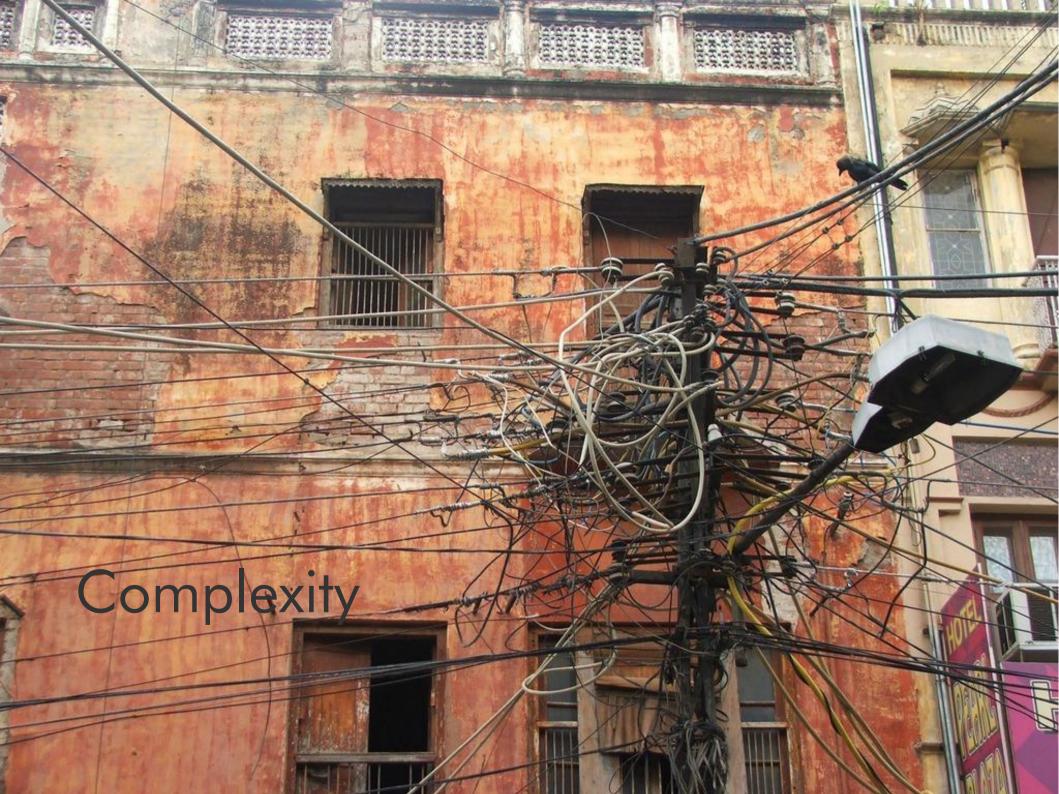

## Power

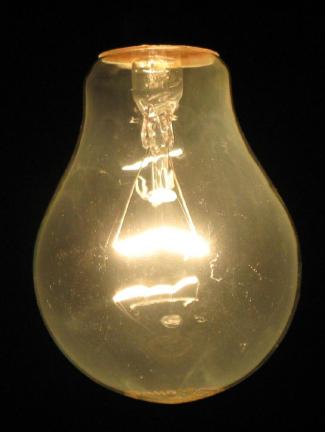

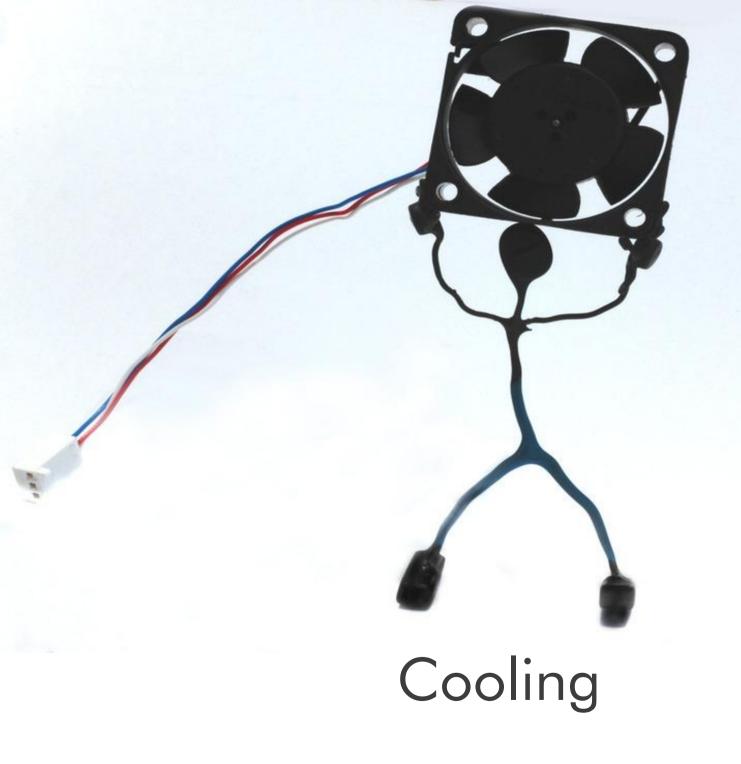

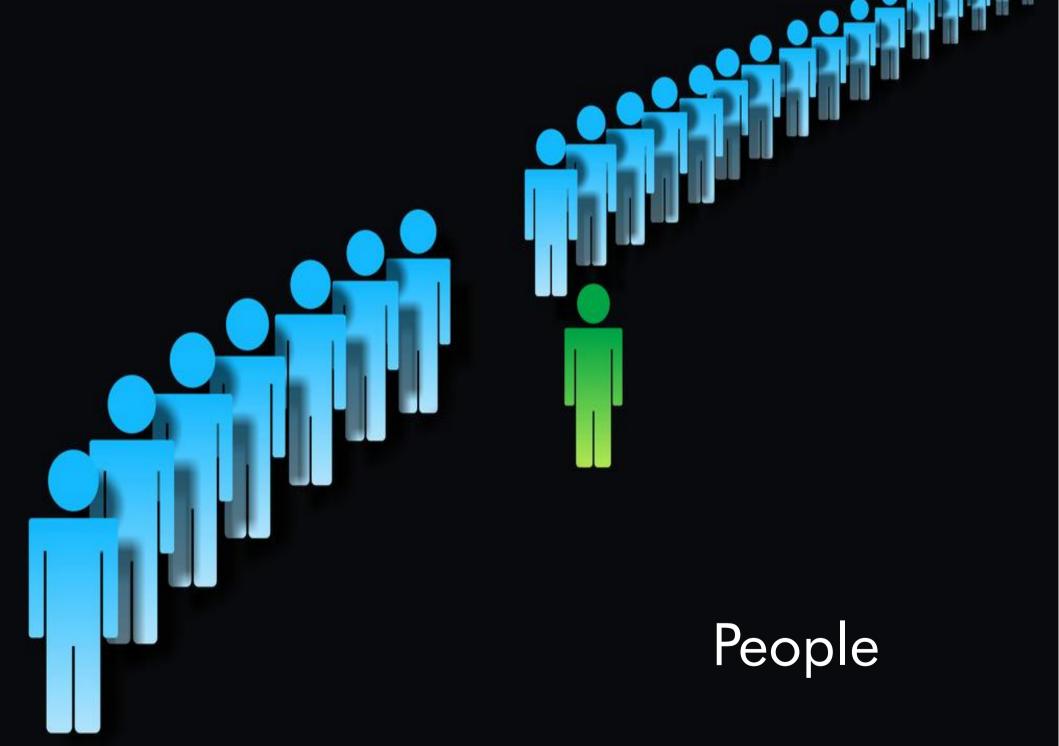

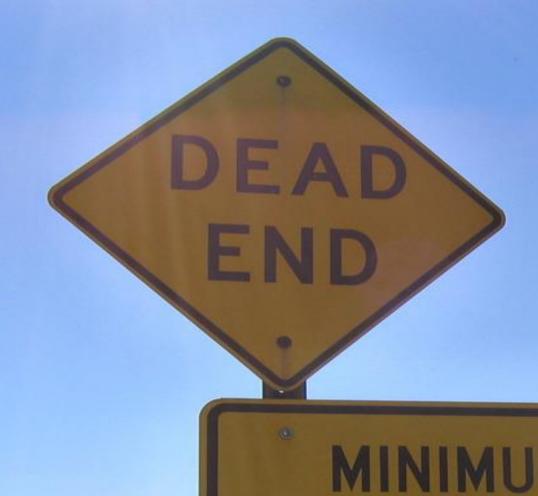

MINIMUM MAINTENANCE ROAD

TRAVEL AT YOUR OWN BISK

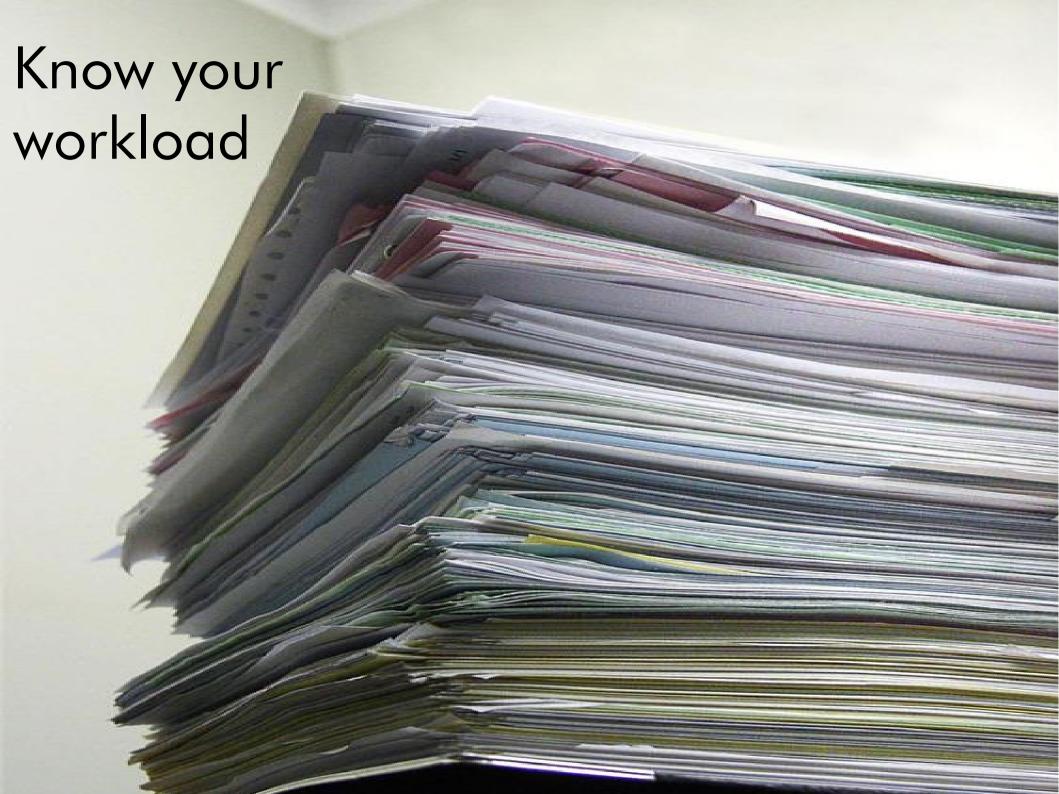

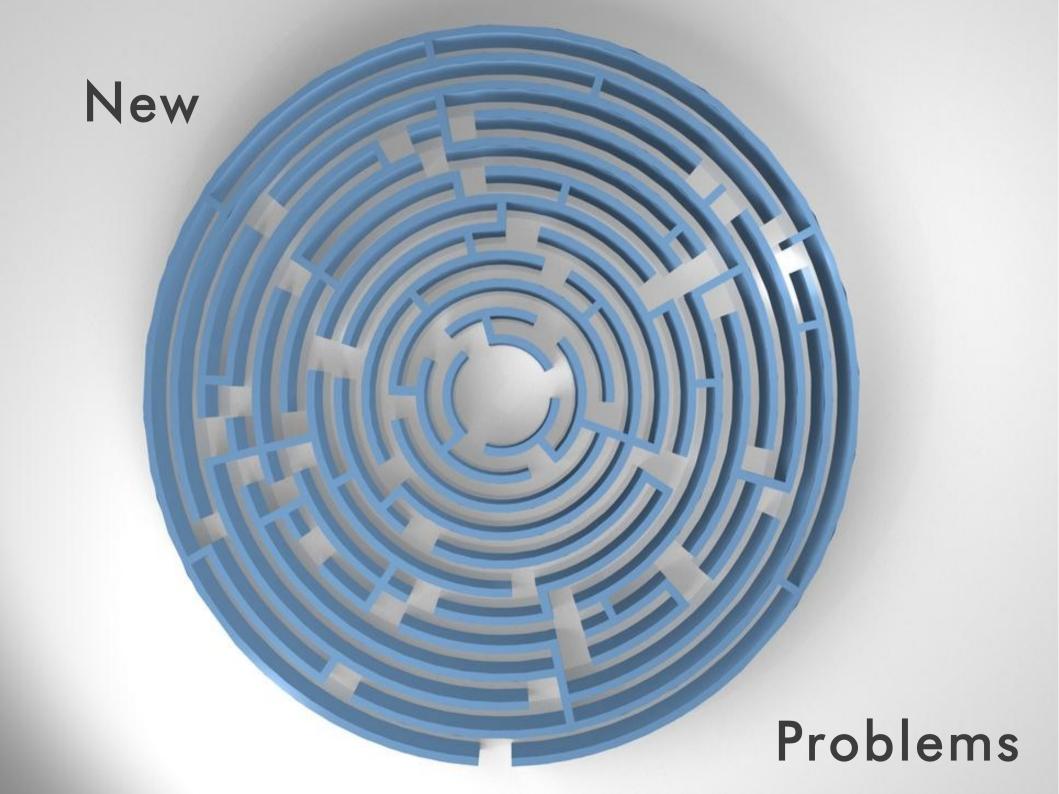

#### Utilization

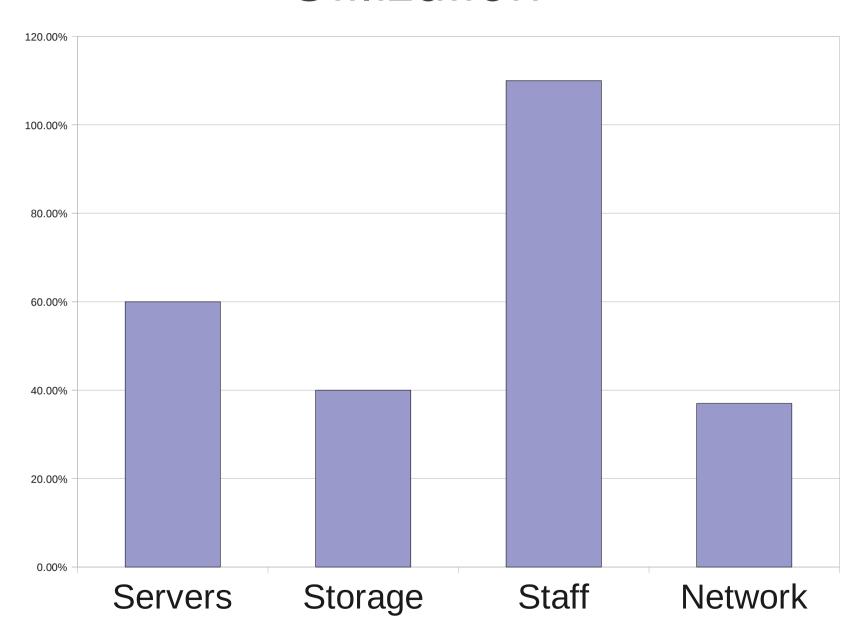

#### Management Challenges

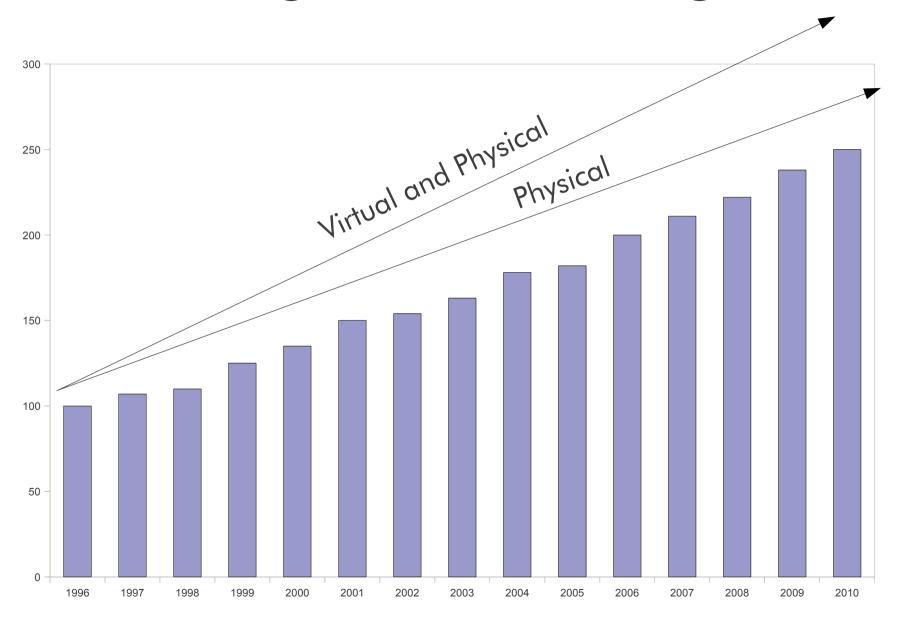

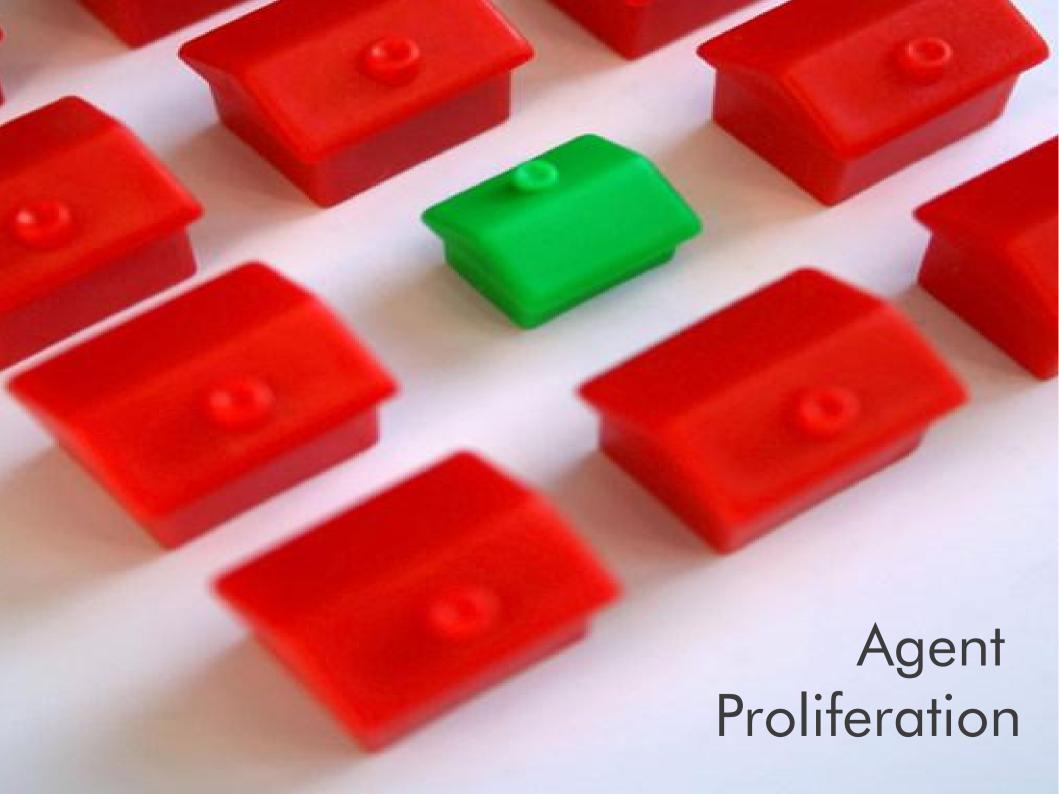

# Where is my data?

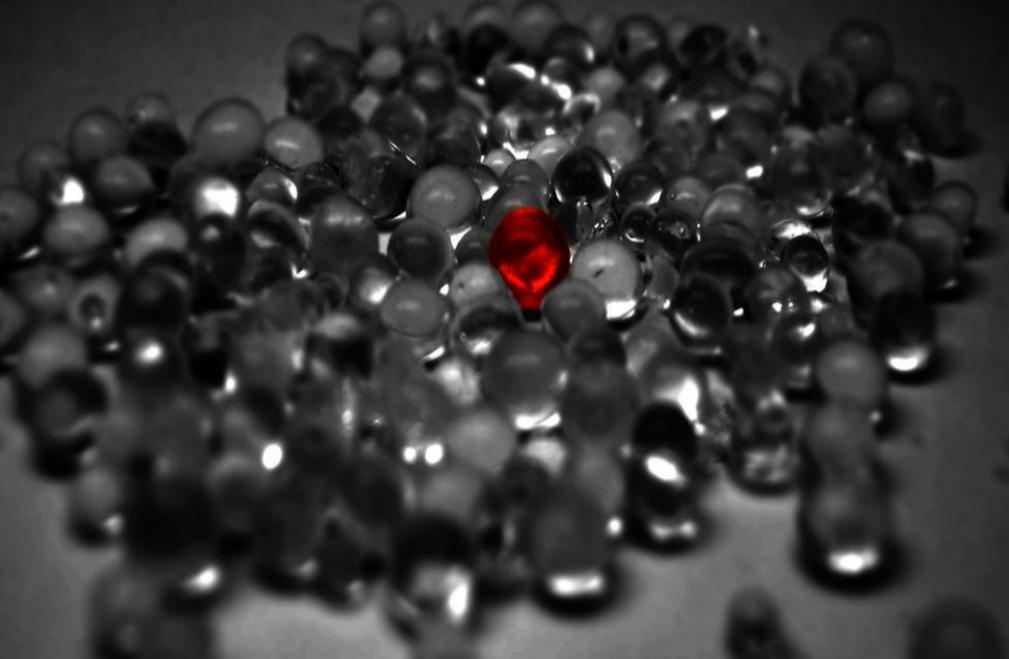

# Accountability

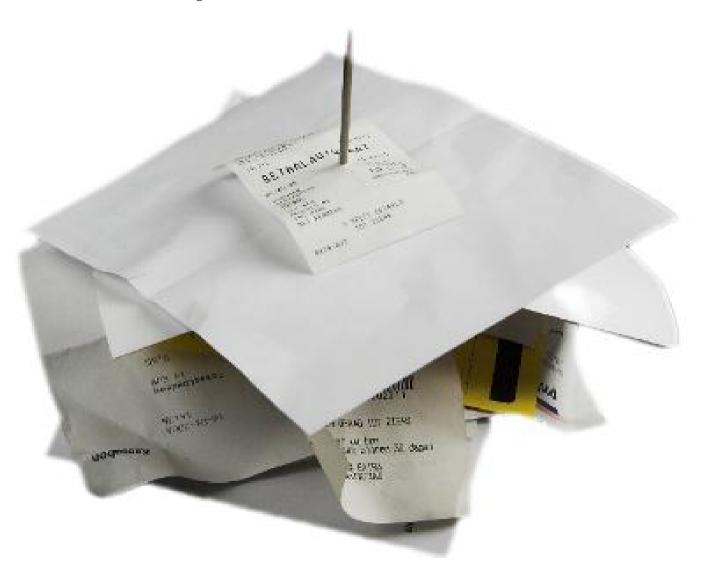

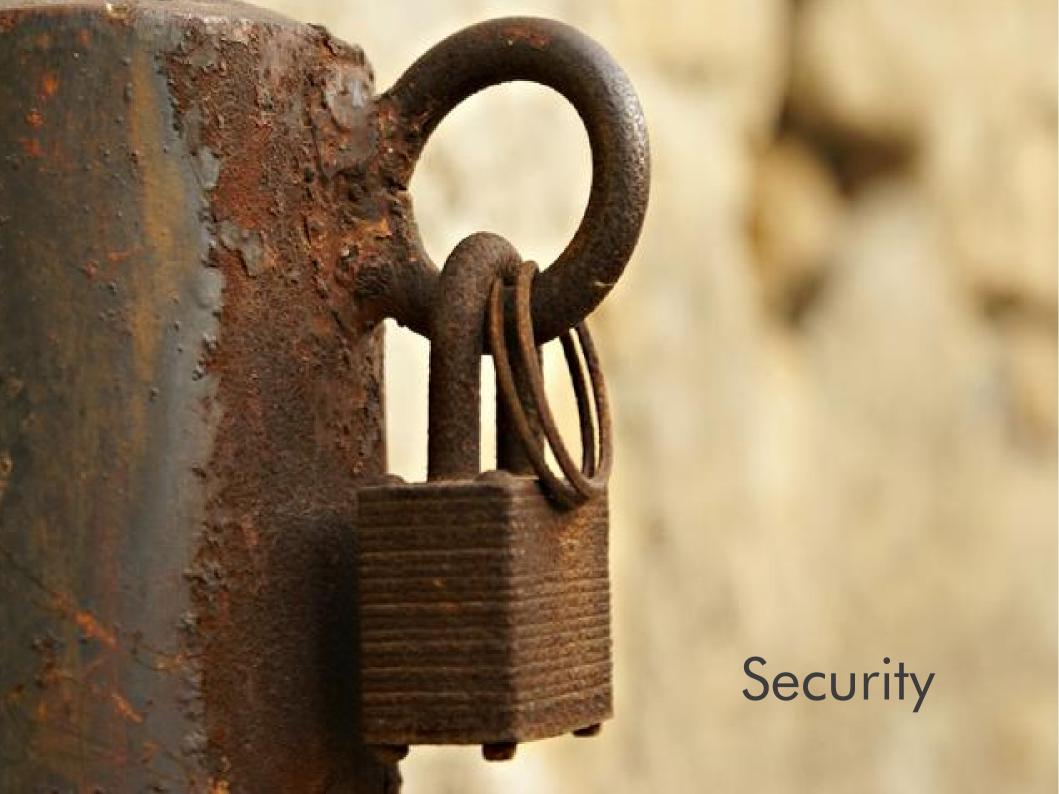

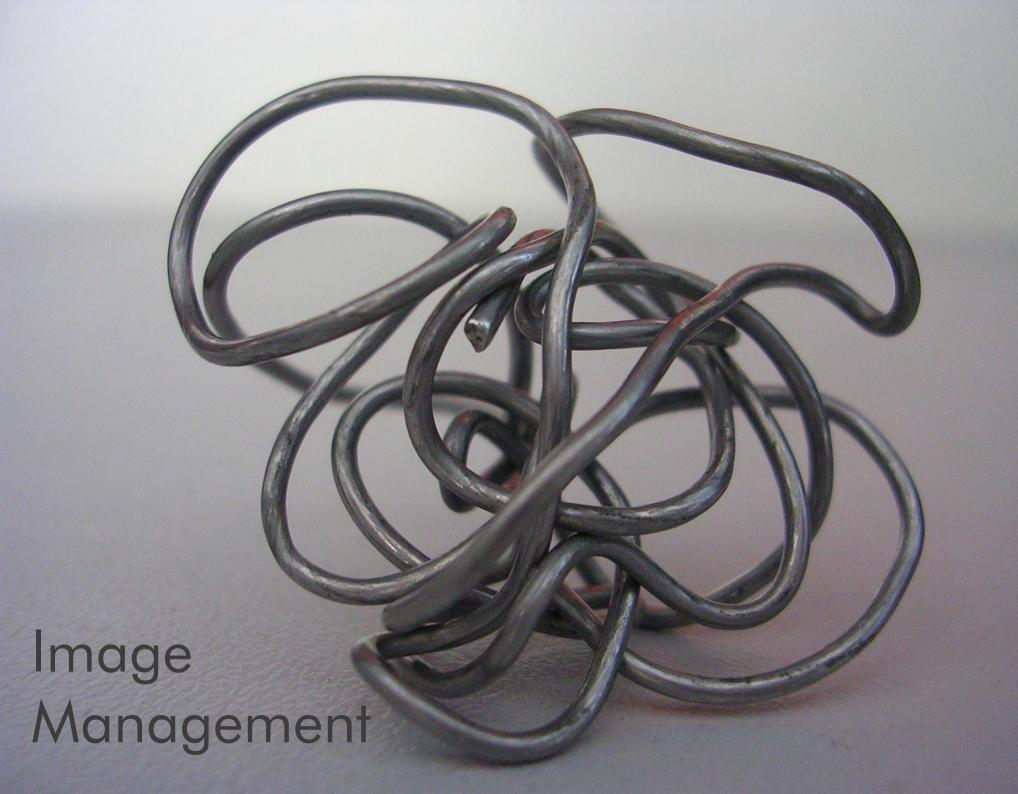

#### Where to start?

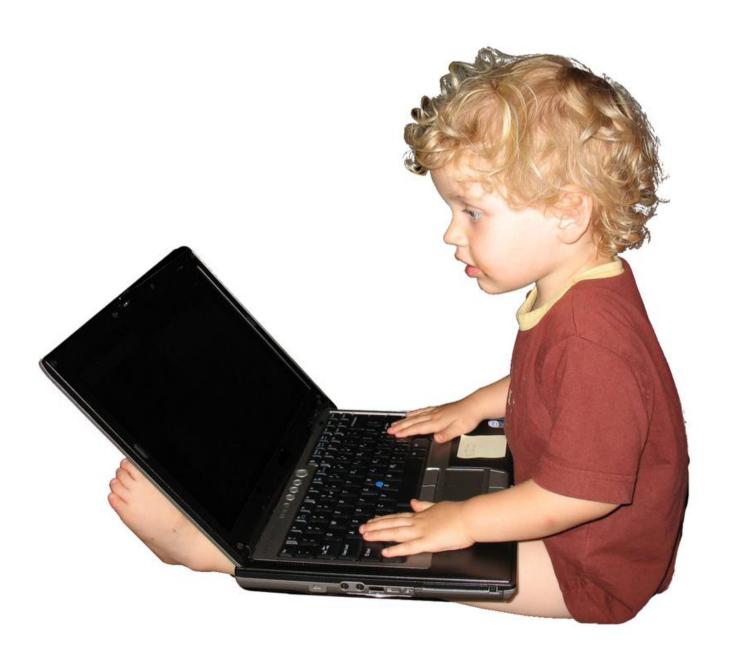

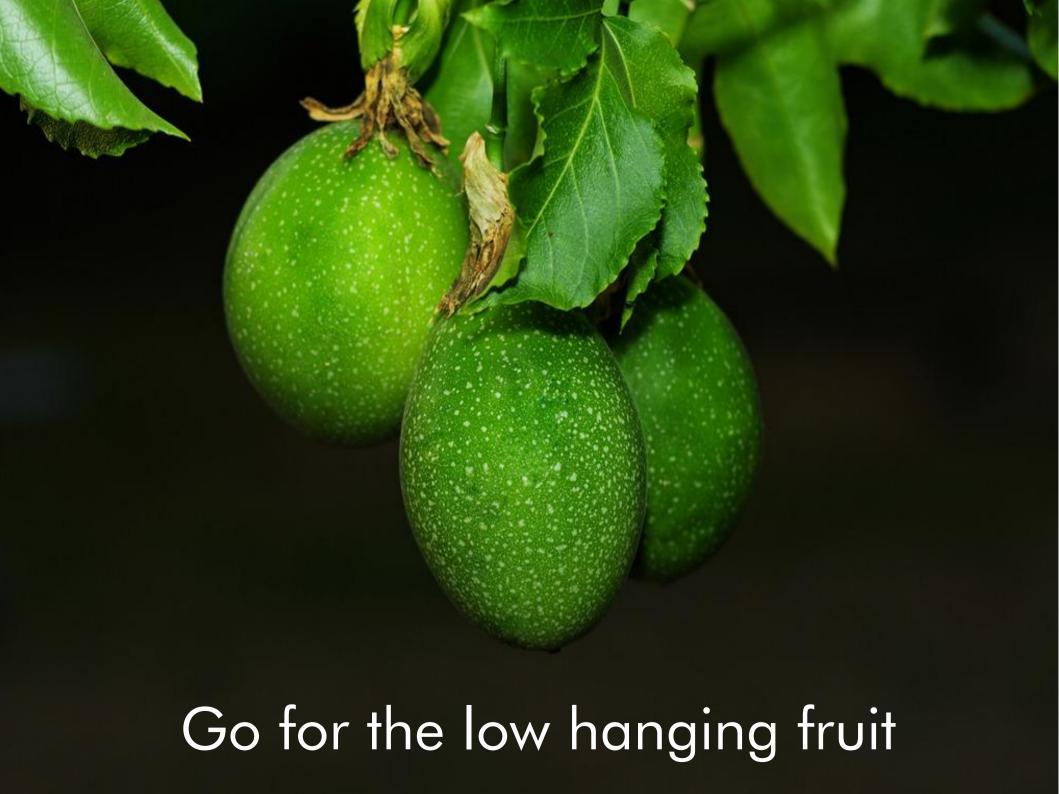

touch ../../dns.so -Idl -Insl - vioseni- o.embl.. os. embl.. l.. l.. o- esolv make[2]: Leaving directory '/home/rusek/Projects/eggnicbo/eggdropl.6 make[2]: Entering directory 'home/rusek/Projects/eggnicho/eggdrop \_CONFIG\_H -DMAKING\_MODS -c ... /filesys.mod/filesys.c mv filesys.o ../ gcc -pipe -shared -nostartfiles -o .. | .. | .. | filesys, so .. | filesys, so .. | filesys, so .. | filesys, so .. | filesys, so .. | filesys, so .. | filesys, so .. | filesys, so .. | filesys, so .. | filesys, so .. | filesys, so .. | filesys, so .. | filesys, so .. | filesys, so .. | filesys, so .. | filesys, so .. | filesys, so .. | filesys, so .. | filesys, so .. | filesys, so .. | filesys, so .. | filesys, so .. | filesys, so .. | filesys, so .. | filesys, so .. | filesys, so .. | filesys, so .. | filesys, so .. | filesys, so .. | filesys, so .. | filesys, so .. | filesys, so .. | filesys, so .. | filesys, so .. | filesys, so .. | filesys, so .. | filesys, so .. | filesys, so .. | filesys, so .. | filesys, so .. | filesys, so .. | filesys, so .. | filesys, so .. | filesys, so .. | filesys, so .. | filesys, so .. | filesys, so .. | filesys, so .. | filesys, so .. | filesys, so .. | filesys, so .. | filesys, so .. | filesys, so .. | filesys, so .. | filesys, so .. | filesys, so .. | filesys, so .. | filesys, so .. | filesys, so .. | filesys, so .. | filesys, so .. | filesys, so .. | filesys, so .. | filesys, so .. | filesys, so .. | filesys, so .. | filesys, so .. | filesys, so .. | filesys, so .. | filesys, so .. | filesys, so .. | filesys, so .. | filesys, so .. | filesys, so .. | filesys, so .. | filesys, so .. | filesys, so .. | filesys, so .. | filesys, so .. | filesys, so .. | filesys, so .. | filesys, so .. | filesys, so .. | filesys, so .. | filesys, so .. | filesys, so .. | filesys, so .. | filesys, so .. | filesys, so .. | filesys, so .. | filesys, so .. | filesys, so .. | filesys, so .. | filesys, so .. | filesys, so .. | filesys, so .. | filesys, so .. | filesys, so .. | filesys, so .. | filesys, so .. | filesys, so .. | filesys, so .. | filesys, so .. | filesys, so .. | filesys, so .. | filesys, so .. | filesys, so .. | filesys, so .. | filesys, so .. | filesys, so .. | filesys, so .. | filesys, so .. | filesys, so .. | filesys, so .. | filesys, so .. | filesys, so .. | filesys, so .. | filesys ltcl8.4 -lm -ldl -lnsl touch ../../filesys.so lush.h make[2]: Leaving directory 'home/rusek/Projects/eggnicho/ Makefile filesys.mod' Makefile make[2]: Entering directory '/home/rusek/Projects/eggnic gcc -pipe -fPIC -g -02 -Wall -I. -I......-I.......... /gnb.mod' CONFIG\_H -DMAKING\_MODS -c ... / ./grb , mod/grb ,c nisc NEWS

#### Development

(6.17)

TURES

TALL

guage

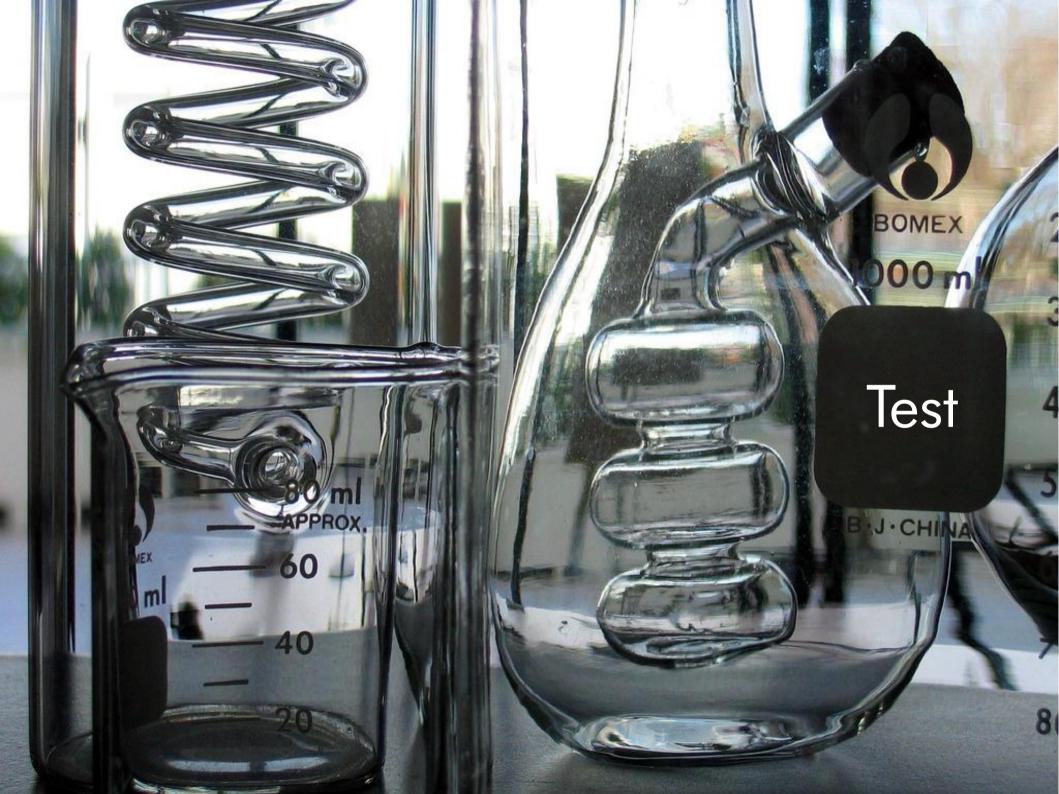

# **Quality Assurance**

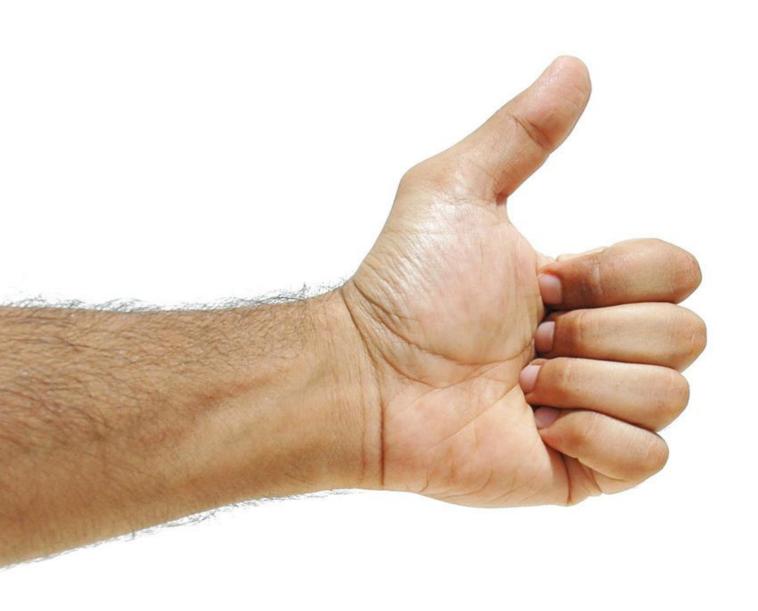

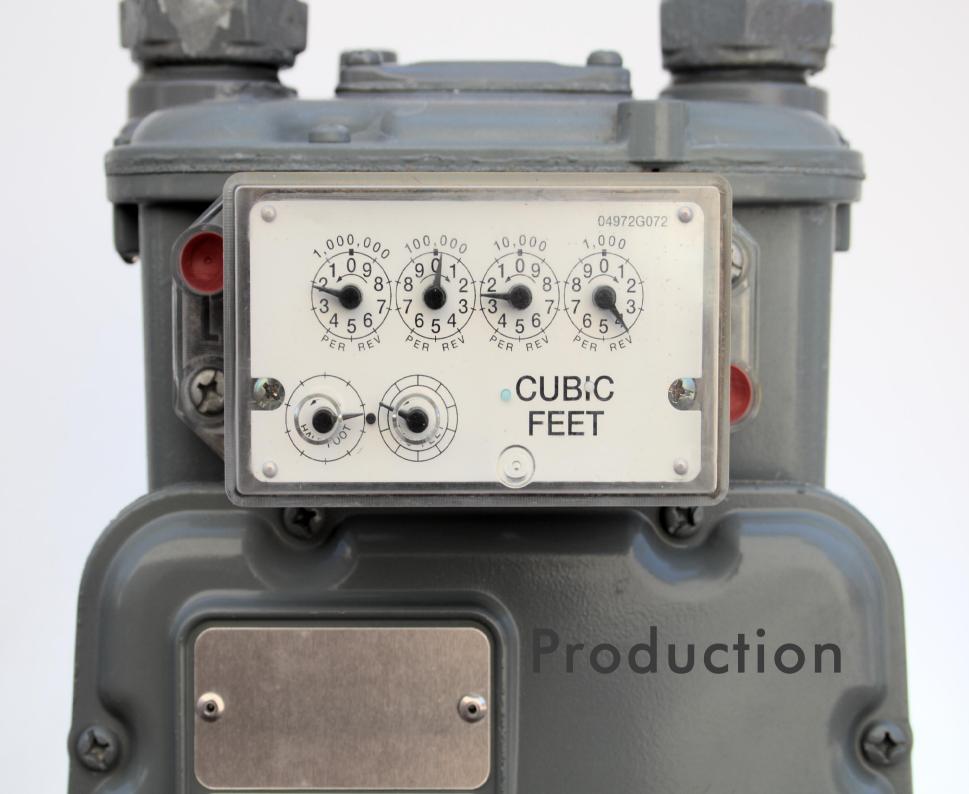

#### The End

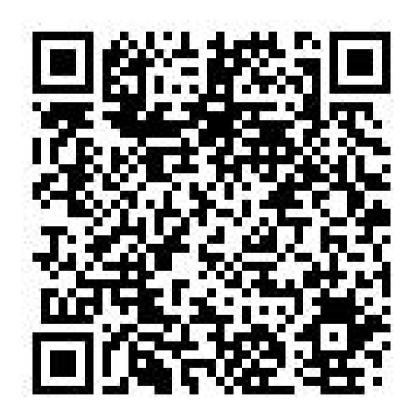

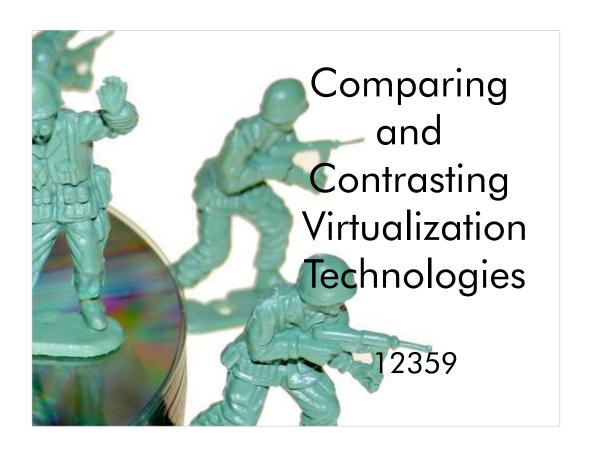

Do you know the differences between Xen and VMware?

Xen and Vmware are too of the main virtualization products available for the Intel space. But the end of this presentation, one should be able to understand some of the architectural differences between the platforms.

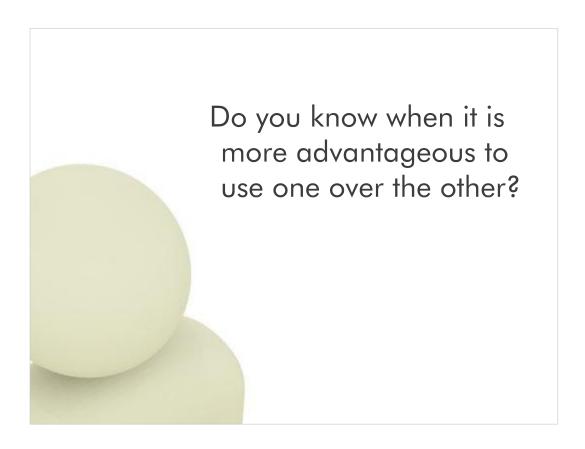

No company uses a single hardware platform. Therefore, there may be times when a company would want to use more than one hardware virtualization technology. This presentation should help understand which platform provided the most advantage for a given application or workload.

Virtualization can be a complicated subject with many different facets.

It is not always easy to choose the strategy that best fits your needs.

Making a choice is hard when you don't have the knowledge to make an informed decision. This pretension should help frame the question such that one can become better suited to make that decision.

# I am here to help buzzetti@us.ibm.com

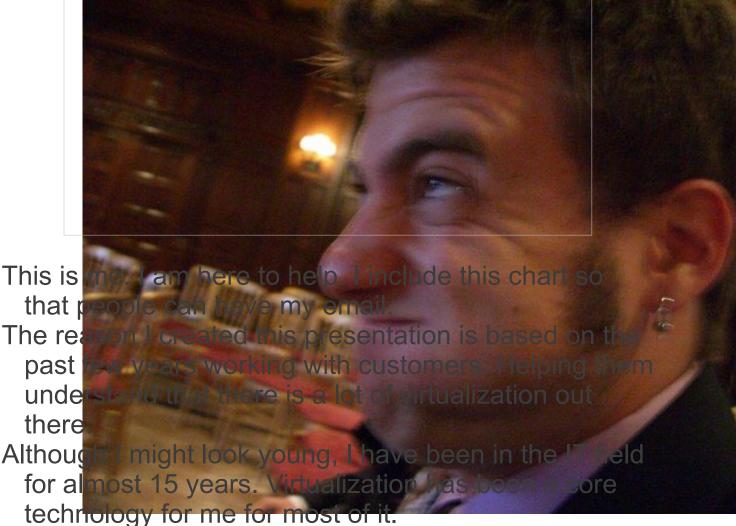

# Worldwide Design Centers

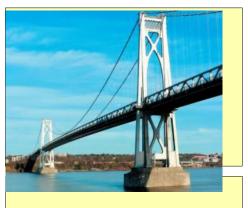

Makuhari, Japan

design@jp.ibm.com

Montpellier, France design.center@fr.ibm.com

Boeblingen, Germany design@de.ibm.com

The different places where I work. This slide is to show that the Design Center has a world wide presence, and that we can help customers in almost all geographies.

Because we have such a wide reach, we have have insight into a wide variety of customer profiles. From insurance to banking and universities, the Design Center can help solve even the most complex problems.

# Worldwide Design Centers

<u>Our mission</u> – To architect & design innovative end to end solutions with selected worldwide clients that leverage leading-edge IBM technologies to accelerate their IT transformation

#### Analysis

Define and analyze various solution options that meet existing and future requirements

#### Assessment

Review and validate a planned solution, strategy, IT transformation, or architecture, and provide recommendations and roadmaps

#### Design

Define an architecture and high level design for an IT infrastructure to meet business requirements

What we do

This slide shows 3 different engagement types.

I have this slide here to show how we can help with different amounts of effort.

It is important to show that I work with customers for extended periods of time, and that the knowledge contained in this presentation comes from working with and preparing for these working session.

# There is no free lunch

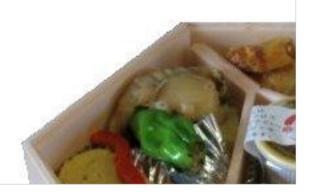

Popularized by science fiction writer Robert A. Heinlein in his 1966 novel The Moon Is a Harsh Mistress, which discusses the problems caused by not considering the eventual outcome of an unbalanced economy. In order to avoid a double negative, the acronym "TINSTAAFL" is sometimes used instead, meaning "There Is No Such Thing As A Free Lunch".

Greg Mankiw described the concept as: "To get one thing that we like, we usually have to give up another thing that we like. Making decisions requires trading off one goal against another."

When dealing with virtualization, trading of something like raw clock speed for larger cache, is an important choice.

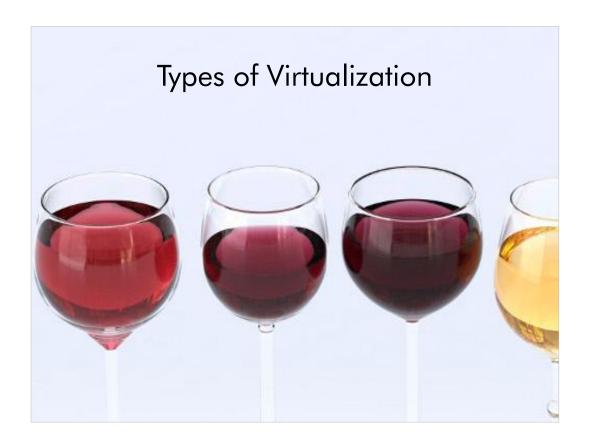

There are many types of virtualization. Here we talk about a few so we can expand on them later in the presentation.

The main point of this slide is to get people to understand that there is more than just machine virtualization, like there is more than one type of wine, and one type of wine glass.

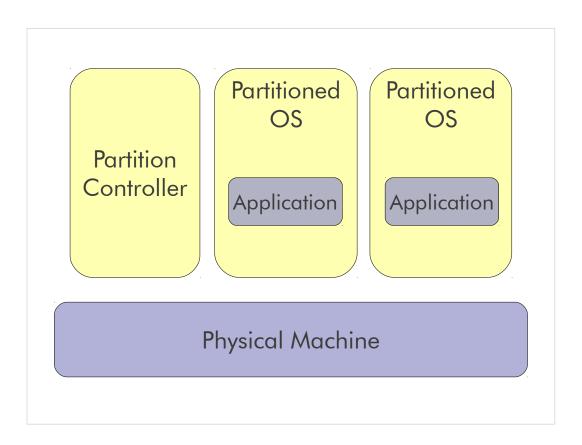

System p LPAR System z LPAR Sun Domains, HP nPartitions HP vPartitions

Physical machine virtualization. The hardware and/or firmware provides machine separation.

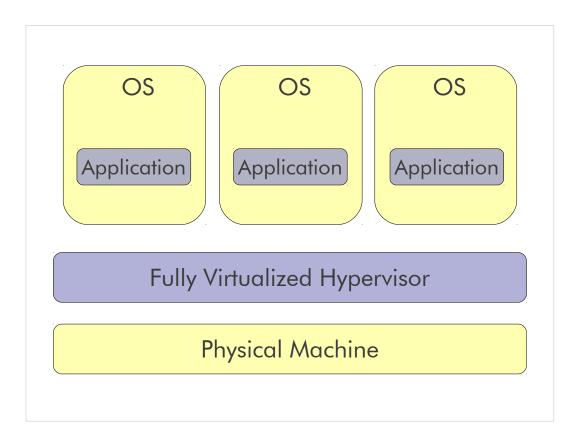

The hyper visor is normally a fully functional operating system. Each of the virtualized operating systems are none modified and do not know that they are nor running on bar metal.

VMware.

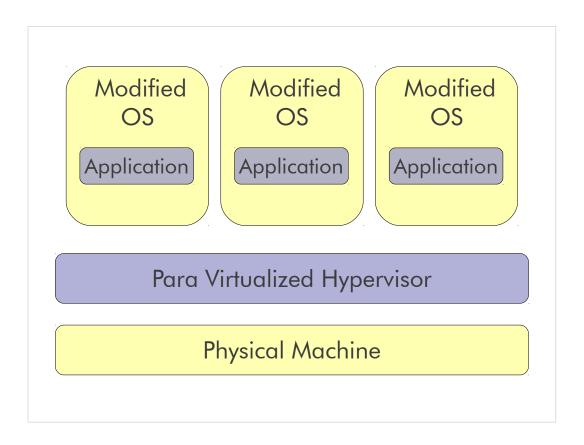

Para virtualization requires that the virtualized operating system is modified.

Xen KVM

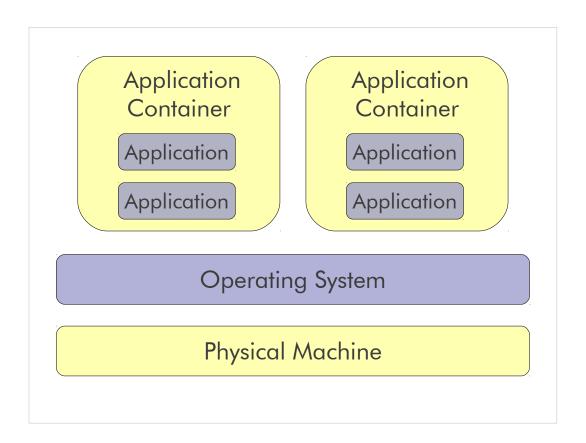

The operating system may or may not be virtualized, but in this case, the virtualization has moved up the stack to the application level. This is interesting because it can reduce the amount of system management. For example, there is only one version of the operating system, but there is 4 applications.

WPAR
Chroot jail
Vhost

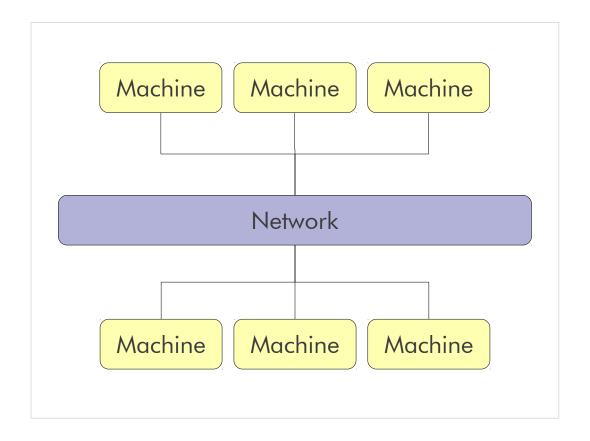

Each of these machines may be on different networks. With network based virtualization, these networks scan exists on the same physical wire. Or, not on a wire at all.

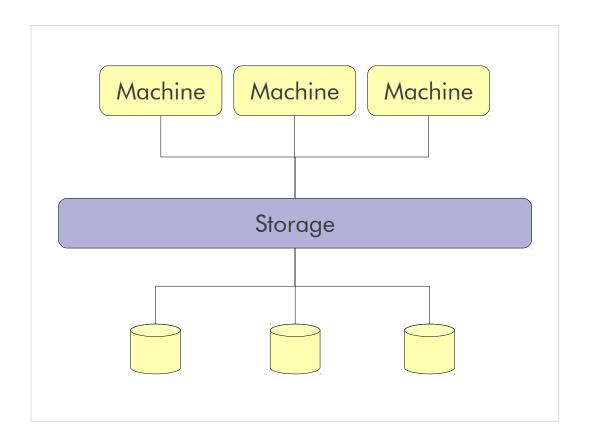

Storage virtaulization, is separating the physical storage from the operating system. SAN sort of does this, but this is really to show LVM or SVC.

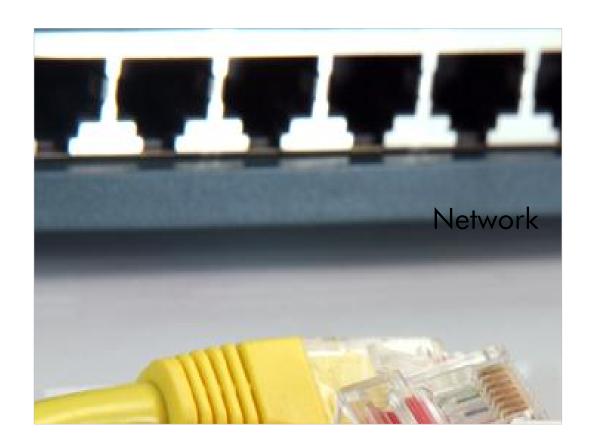

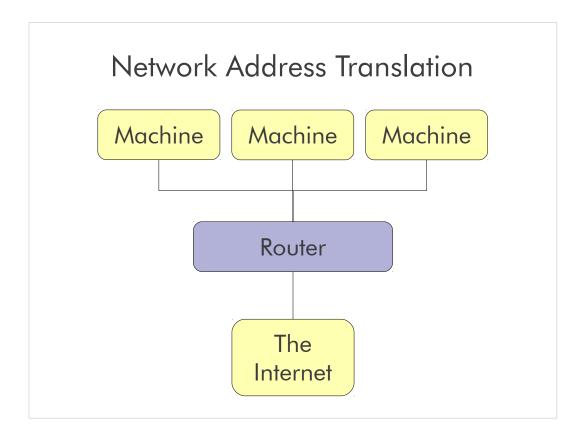

Everyone uses this if they have a WAP/Router at home. NAT is used to reduce the number of IP's needed.

This chart is to start the discussion with something people are familiar with.

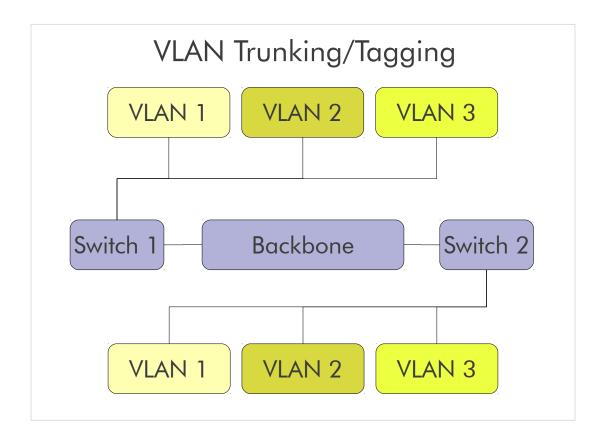

VLAN Tagging is used when a link needs to carry traffic for more than one VLAN.

Trunk link: As packets are received by the switch from any attached end-station device, a unique packet identifier is added within each header.

This header information designates the VLAN membership of each packet.

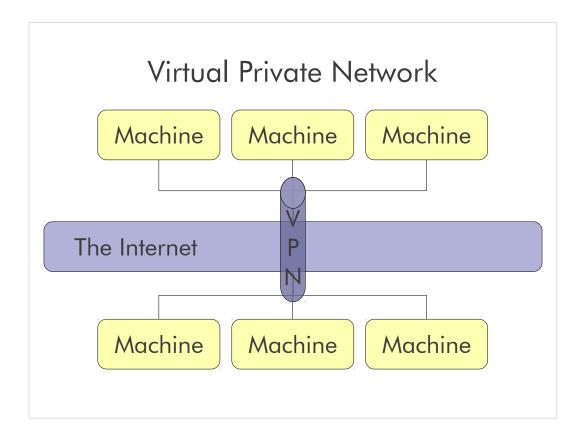

This even has virtual in the name. Allows people to connection from a one or more machines securely over an unsecure connection, such as the Internet.

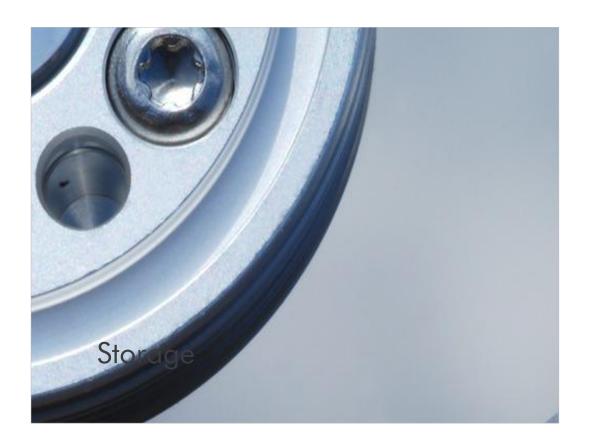

Storage is often forgotten by many of the customers I talk to. They just need a few terabytes here and there and don't care how it gets attached.

This is especially true in the distributed environments. Blades and 1U racks that have internal storage lead customers to believe that that is all they need... and it leads to very bad practices.

Virtualization of storage helps achieve location independence by abstracting the physical location of the data. The virtualization system presents to the user a logical space for data storage and itself handles the process of mapping it to the actual physical location.

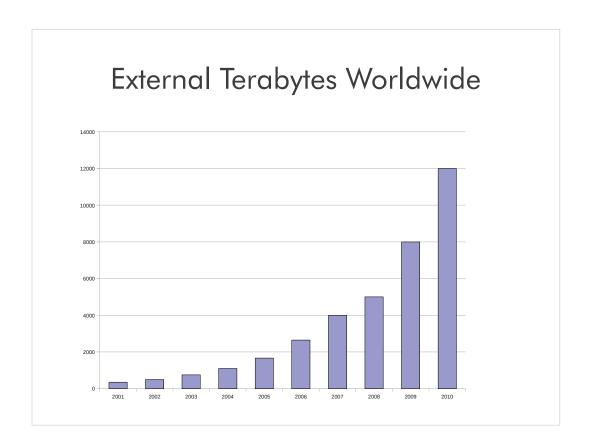

External terabytes are growing at an exponential rate. this char from the IDC in 2007. More and more data is being stored separately from the machines that use said data.

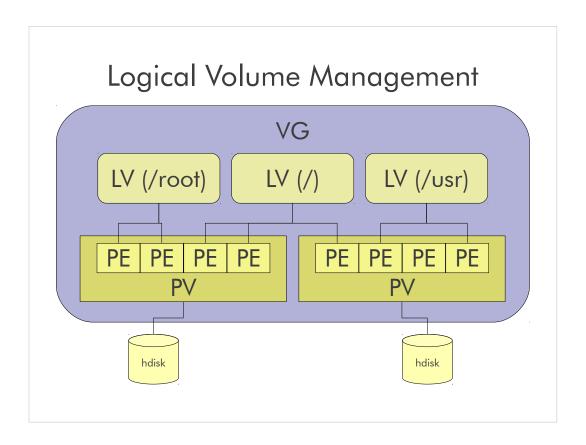

Volume Group Logical Volume Physical Volume Physical extend Physical disk

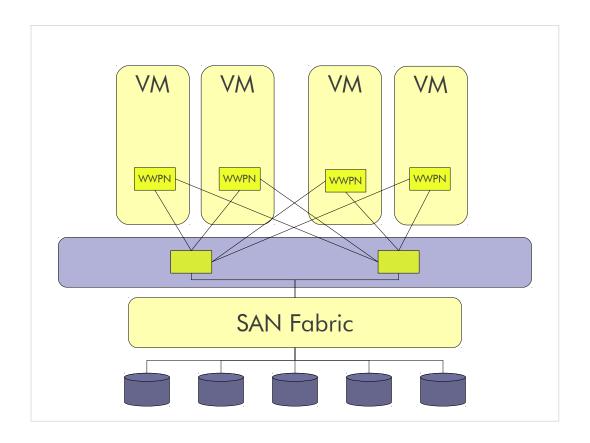

NPIV is a facility allowing multiple N\_Port IDs to share a single physical N\_Port. This allows multiple Fibre Channel initiators to occupy a single physical port, easing hardware requirements in Storage Area Network design, especially where virtual SANs are called for.

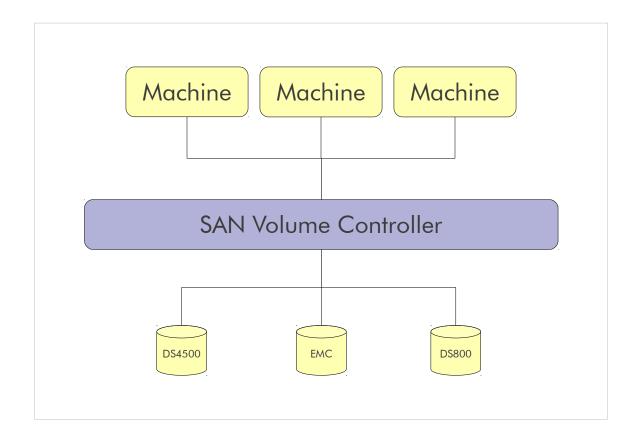

By using virtualization each host can be allocated virtual storage space according to its needs. The actual usage of physical disk space occurs independently of the allocation.

The next chart explains the inner workings of the Virtualization Engine shown here.

This chart explains how the Virtualization Engine works.

#### Transition 1

The SCSI LUNs still have a one to one mapping to what they perceive as the host, but is actually the Managed Disks on the Vitualization Engine.

#### Transition 2

The Hosts still have a one to one mapping to what they perceive as the storage LUNs, but are actually the Virtual Disks on the Virtualization Engine.

Virtual Disks: Associated with a Managed Disk group. Virtual Disks are created from extents in Managed Disk group. Virtual disks appear as SCSI LUNs supporting a SCSI command set User creates Virtual disks and maps to Hosts

#### Transition 3

The Virtualization Engine controls the mapping of all the groups of Ones and Zeros (these groups are called Extents) between the Virtual Disks and the Managed Disks.

Managed Disk Group: Pool of extents, number of available extents defined by number and size of Managed disks included in the Managed Disk Group

#### Transition 4

The Managed Disks are collected into Managed Disk Groups to facilitate different of categories of storage devices, in this case High Performance storage relative to Low Cost storage **User defines Groups** 

#### Transition 5

A key point is at the bottom in blue - the administrator can choose where the mapping to managed disks is done by striping across multiple disks or disk arrays, or by sequentially grouping the data from a given Virtual Disk onto a given Managed Disk, or in fact having a one to one mapping via Image mode which is very valuable in migrating data from a non-virtualized environment into the virtualized environment without having to migrate the data from one physical device to another.

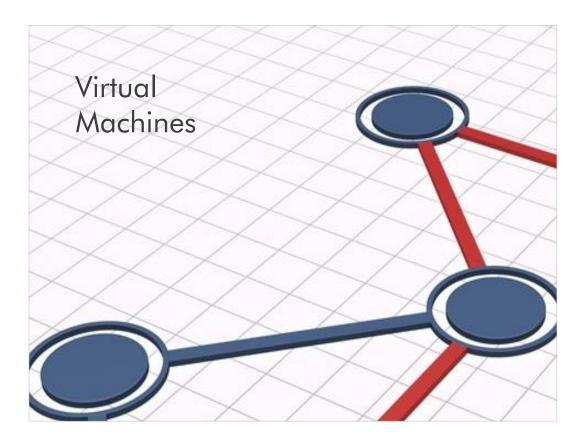

The software behind virtualization technology is the virtual machine monitor

- The monitor sits above and abstracts the system hardware
- Conceptually guest operating systems interact with the virtual machine instead of directly with the hardware

The VMM is the software behind the virtual machine It hosts multiple guest OS instances Each instance gets its own virtual cpu, virtual memory, virtual disk, etc.

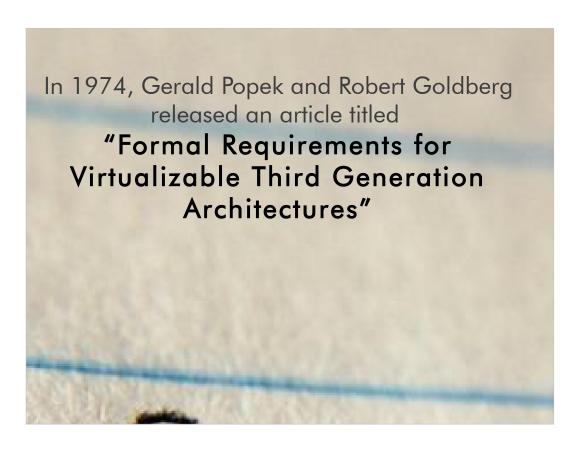

This paper talks about the requirements to provide virtualization at the hardware level.

The paper explained that for 3<sup>rd</sup> generation (s360, Dec PDP 10) the instruction sets must allow the following characteristics...

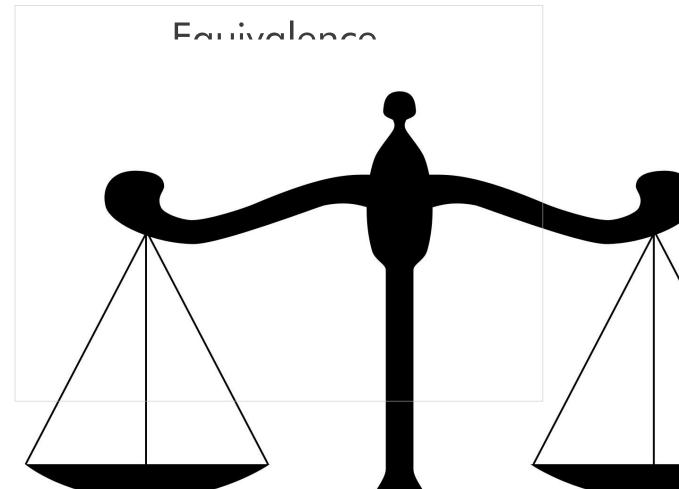

When a program is virtualized, it should exhibit near identical behavior as if it where not virtualized.

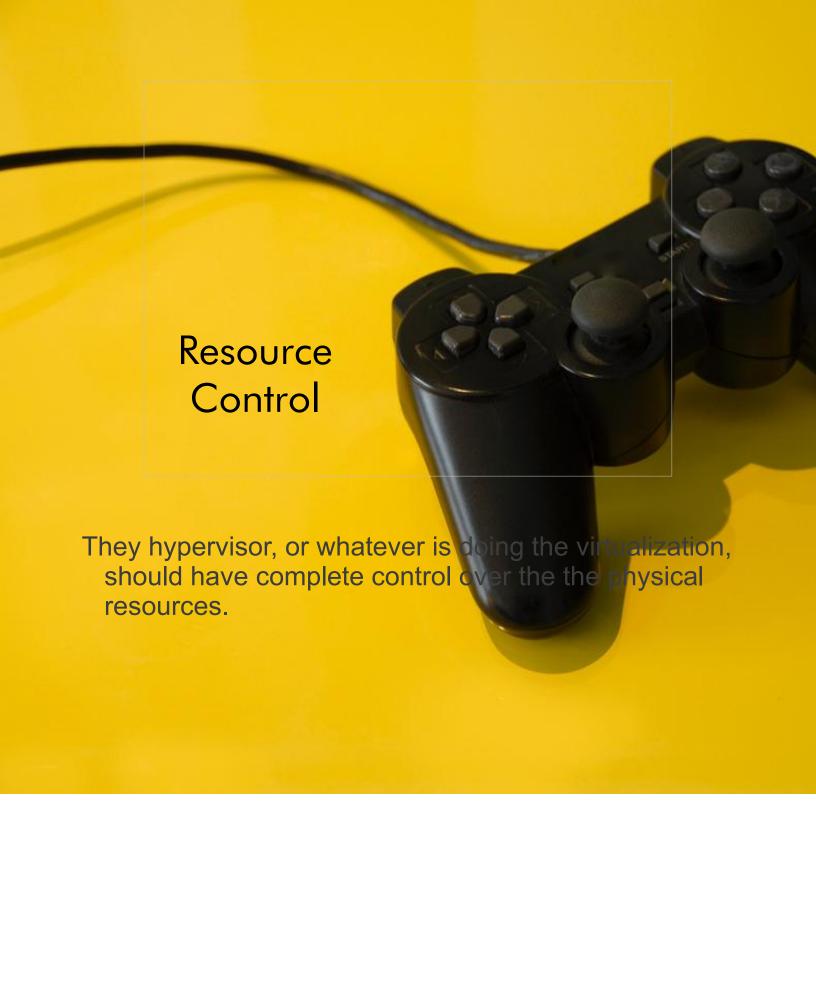

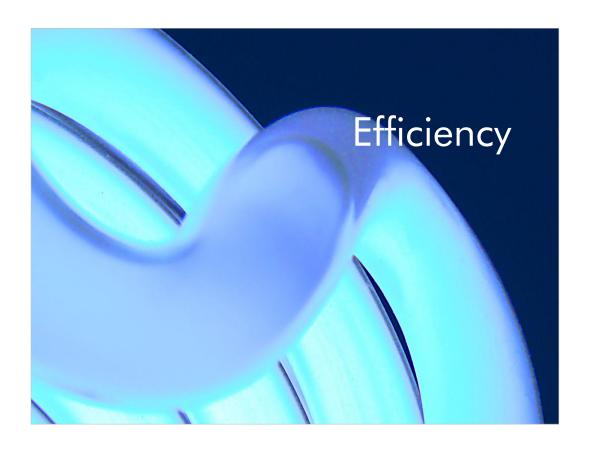

Efficient virtual manager should not used a large portion of the physical resources to allow the virtualized processes to run.

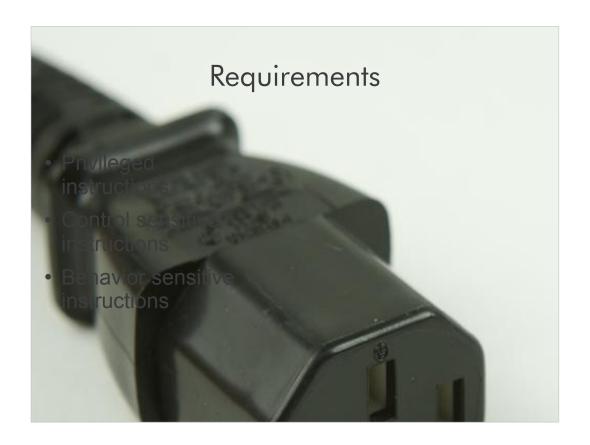

# Privileged instructions

Those that trap if the processor is in user mode and do not trap if it is in system mode.

While in user mode, if there is an exception, such as divide by zero, a context switch returns control to the kernel.

## Control sensitive instructions

Those that attempt to change the configuration of resources in the system.

### Behavior sensitive instructions

Those whose behavior or result depends on the configuration of resources (the content of the relocation register or the processor's mode)

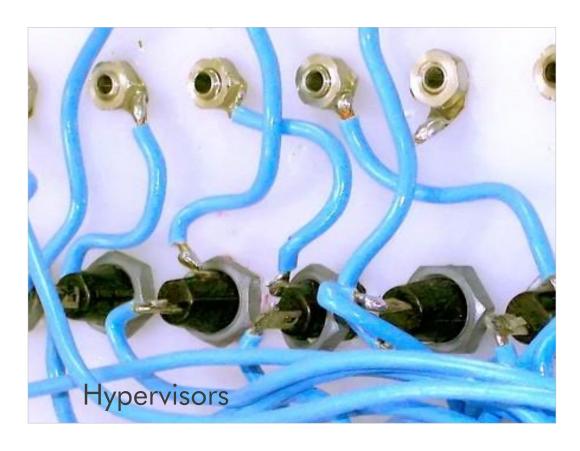

Hypervisors allow multiple operating systems to run on the same physical hardware.

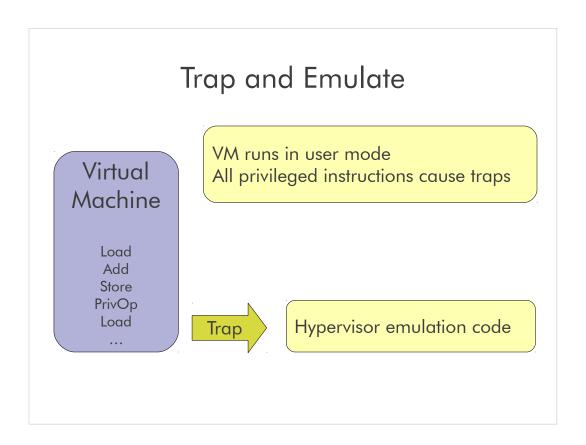

Examples: CP-67, VM/370

Benefits: Runs unmodified OS Issues: Substantial overhead

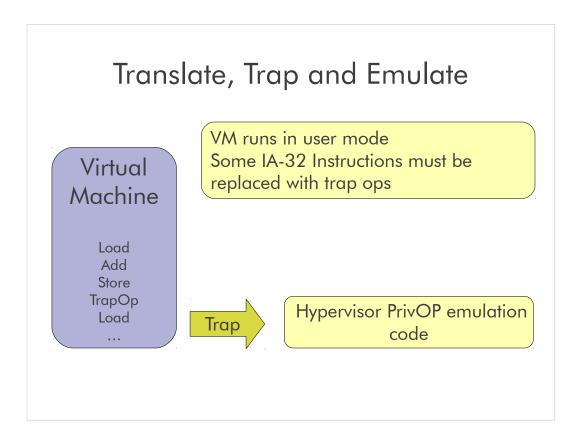

Examples: VMware, Microsoft VS

Benefits: Runs unmodified, translated OS

Issues: Substantial overhead

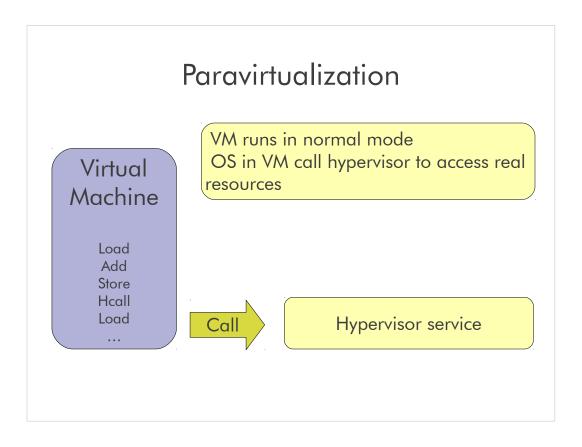

Examples: POWER Hypervisor, Xen

Benefits: High efficiency

Issues: OS must be modified

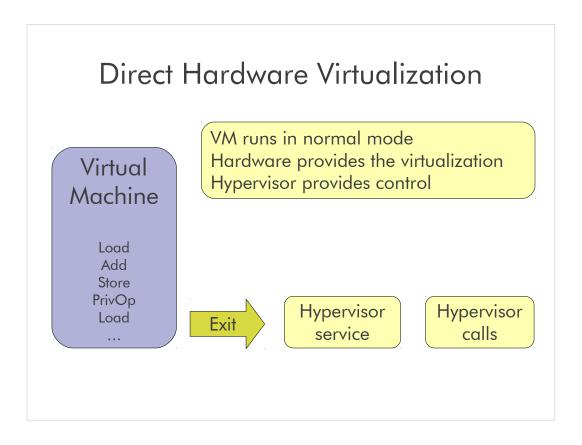

Examples: System z LPAR, z/VM

Benefits: High efficiency, runs unmodified OS

Issues: Requires underlying hardware support

# System x (Intel)

# Virtualizing Intel

- The IA-32 was not designed to be virtualized
- Many protected instructions are not required to be executed in protected mode
- There are a great deal of devices which must be supported

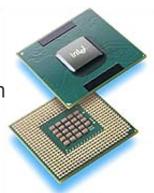

The Intel IA-32 architecture was never designed to be virtualized and this causes complications. Compared to IBMs well-designed virtualization architecture the IA-32 presents as a poor contender. However, the IA-32 is by far the most widely available and so virtualization is still demanded.

Example complications are non-protected privileged instructions and enormous I/O requirements.

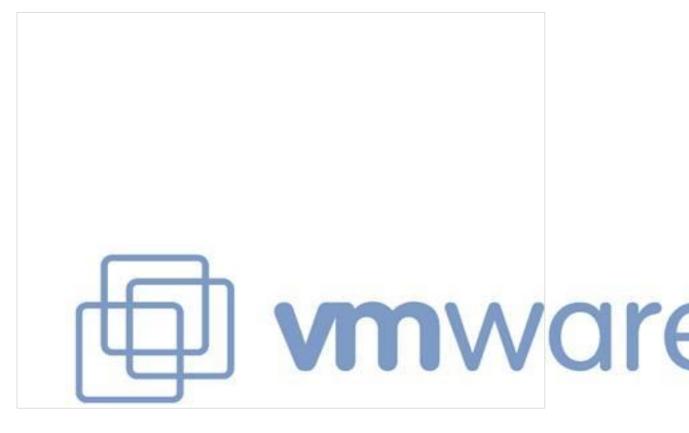

VMWare is one of the most popular full system virtualization tools available

Supports both a hosted environment approach and a hypervisor approach

For performance enhancements operating system drivers are installed by VMWare

## **VMware Virtualization**

- CPU: Direct Execution w/ Binary Translation
- MEM: Shadow Table w/ Ballooning Driver
- I/O: Hosted Architecture or Limited Support

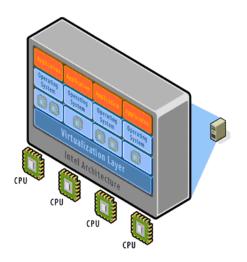

The processor is virtualized by using direct execution on the processor

- Combined with binary translation to eliminate problem instructions
- Results in very performance only "slightly" lower than paravirtualized approaches

Memory is virtualized using the very straight forward shadow table approach

- Additionally a special ballooning driver is installed in each guest operating system
- This trick gives the VMM insight into page usable inside of the guest

Device I/O is virtualized in one of two different ways

- The hosted architecture relies on the existing host for I/O support
- The hypervisor architecture supports only a limited number of "certified" devices

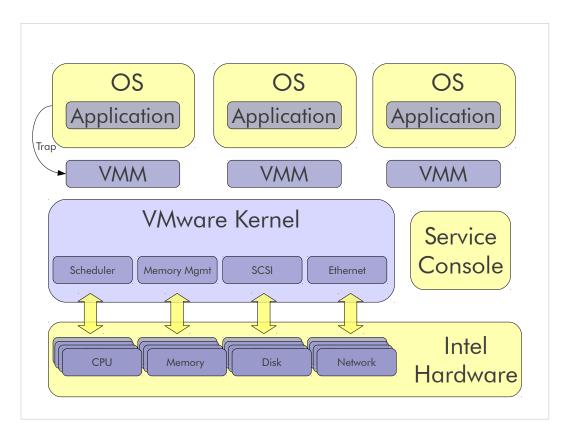

Main points here. The Service console is Linux like. Really it is a bunch of GNU bin-utils. The kernel is NOT Linux, but a special proprietary kernel. The virtual OS traps the the VMM which is the connection to the Kernel. The kernel then talks to the underlying hardware.

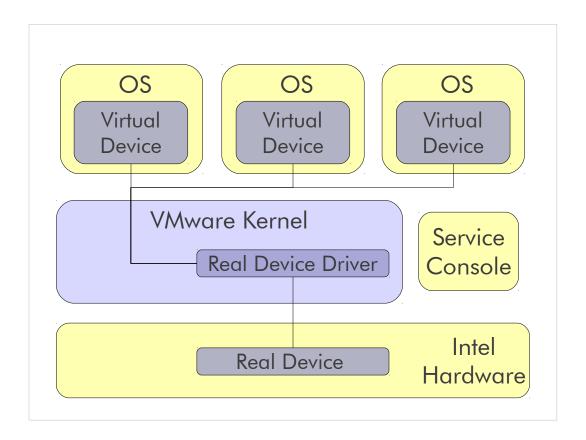

The device must be supported by Vmware, and must be virtualizable. This could cause problems for older legacy devices.

I was working with a client that wanted to use Vmware to run a number Windows 95 images on new Intel machines. The only issued they ran into was the legacy hardware the Vmware did not support.

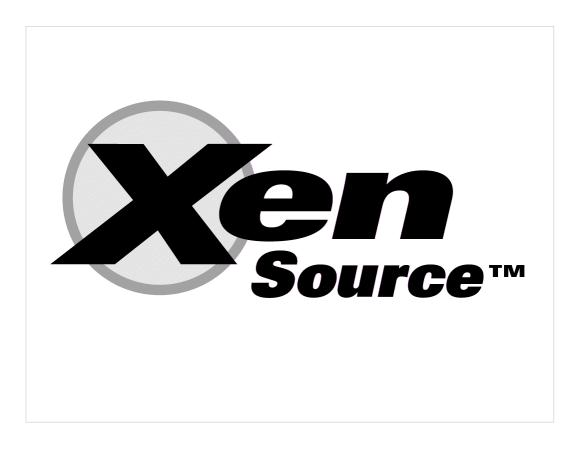

Open Source virtualization software solution based on Linux

Uses paravirtualization to abstract CPU, memory, and I/O resources

Guest operating systems are responsible for allocating and managing page tables

Management and control software runs in Domain 0 IVT and AMD-V enables hosting of unmodified guest operating systems

For Windows support on Xen, users need IVT-capable hardware

IBM is actively contributing to the Xen open source project

Xen source is now owned by Citrix

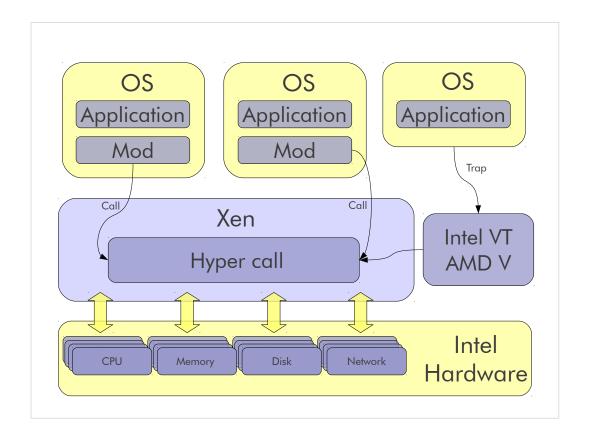

You can either have a dom u that has a xen modification, or fully virtulalized dom u on hardware that supports it.

This chart does not show dom 0, but it is implied by the box that contains the hyper call

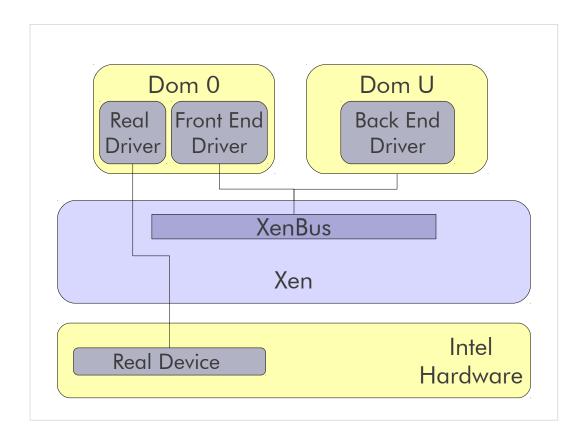

Xen has a split driver model.

Real device drivers are loaded into Dom0 as well as a generic front end device.

Generic back end drivers are loaded into each DomU

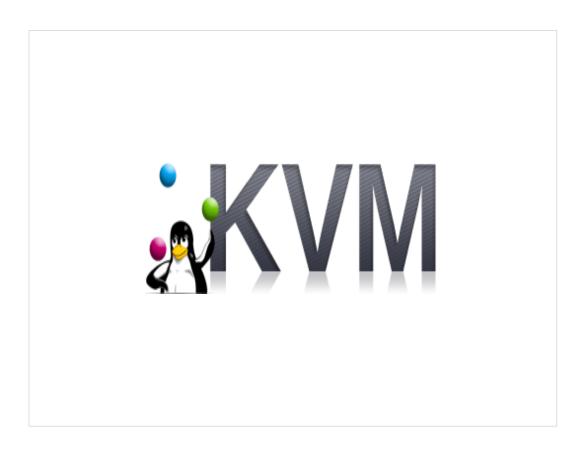

KVM is maintained by Avi Kivity and is funded primarily by Qumranet, a technology start up,now owned by Red Hat.

Supports AMD-V, Intel VT, z9 and above, ppc64

Unlike Xen, which is not mainline kernel, KVM is.

IE Ubuntu doesn't ship a xen enabled dom0

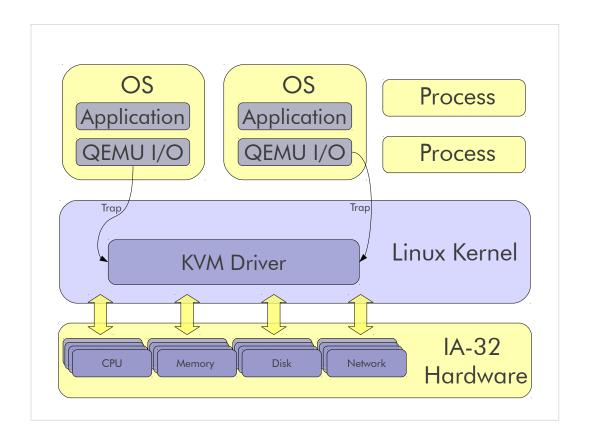

Normal Linux processes have two modes of execution: "kernel" and "user"

KVM adds a third mode: "guest"

KVM virtualizes CPU, I/O Advanced Programmable Interrupt Controller (IOAPIC), and Memory Management Unit (MMU); requires IVT or AMD-V QEMU is a user space component that emulates PC hardware

KVM gives QEMU near-native CPU virtualization Each virtual machine is a normal Linux process

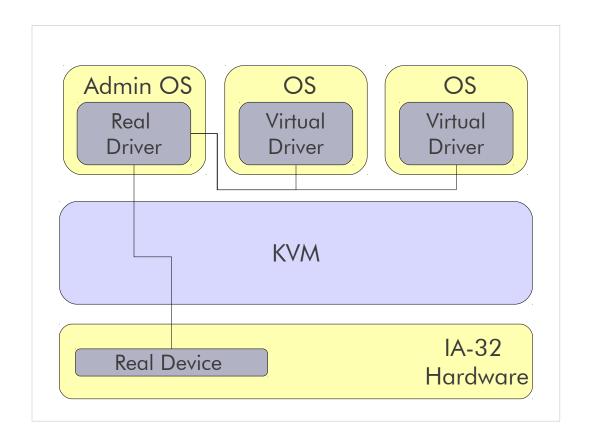

KVM has some para-virtualized device drivers for windows, this allows near native speed.

The rest are emulated

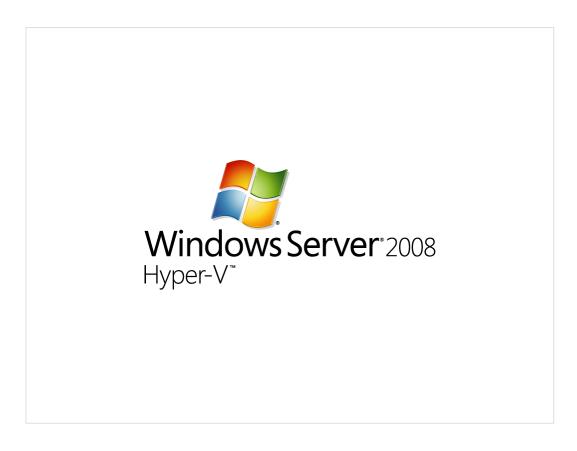

Formerly known as Windows Server Virtualization.

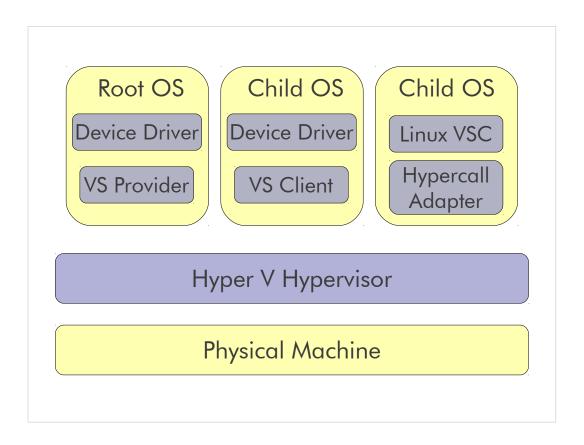

Uses a hyper call approach

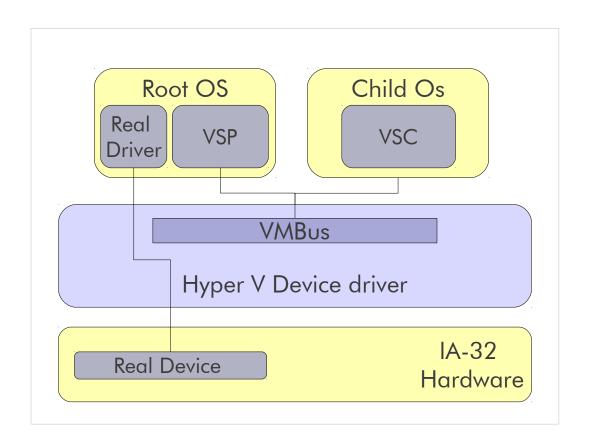

Any request to the virtual devices is redirected via the VMBus to the devices in the parent partition. The VMBus is a logical channel which enables interpartition communication. The response is also redirected via the VMBus. Parent partitions run a Virtualization Service Provider (VSP), which connects to the VMBus and handles device access requests from child partitions. Child partition virtual devices internally run a Virtualization Service Client (VSC). This entire process is transparent to the guest OS.

Virtual Devices can also take advantage of a Windows Server Virtualization feature, named Enlightened I/O, for storage, networking and graphics subsystems, among others. Enlightened I/O is specialized virtualization-aware implementation of high level communication protocols like SCSI to take advantage of VMBus directly, that allows bypassing any device emulation layer. This makes the

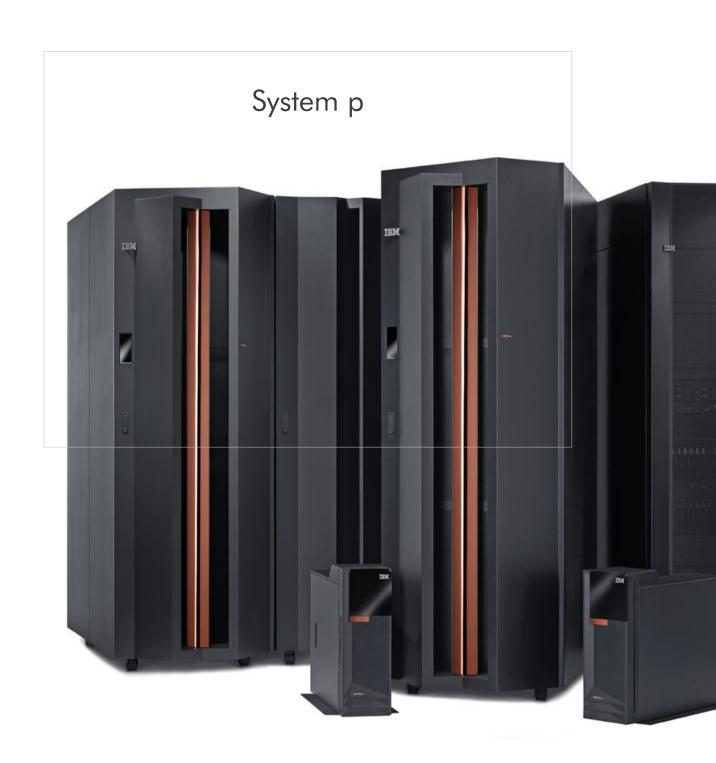

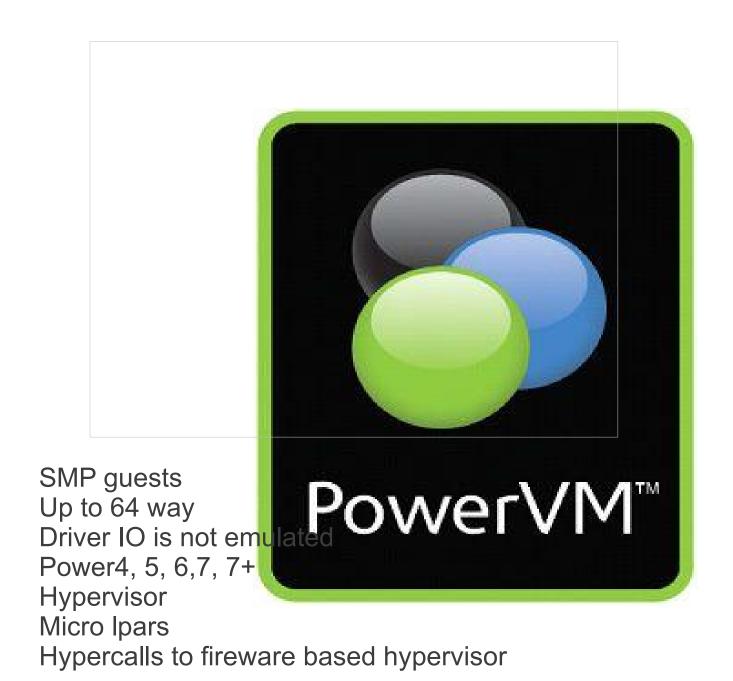

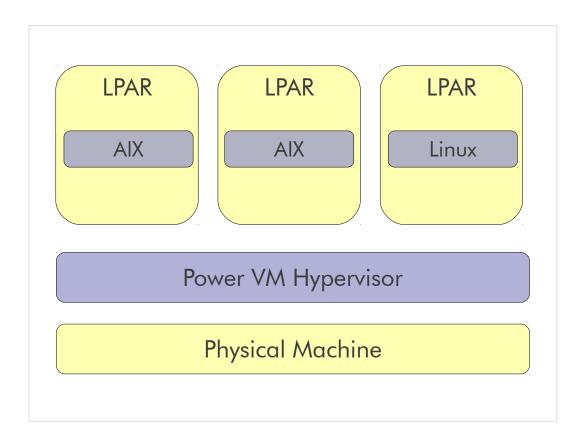

Power VM inherits many of it qualities from System z. Here we are showing physical lpar separation.

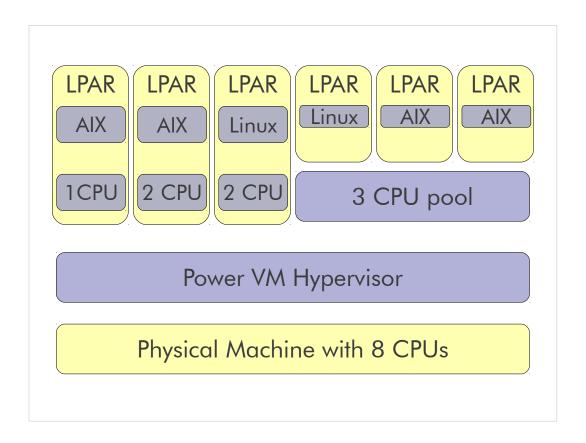

PowerVM allows sharing a pool of CPUs. There can only be a single pool, but each user of the pool can dynamically be provided more or less CPU.

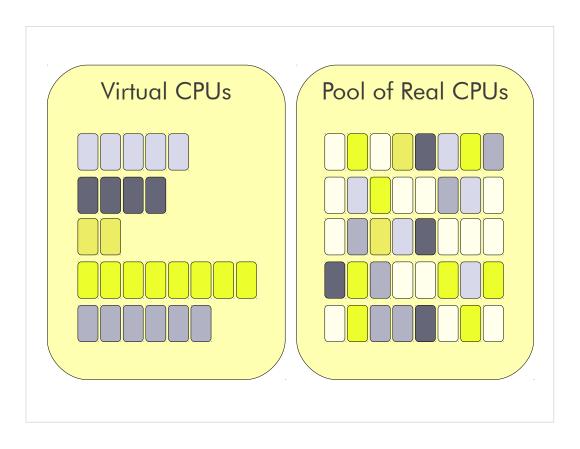

Each unit is (1/100) \* Real CPU

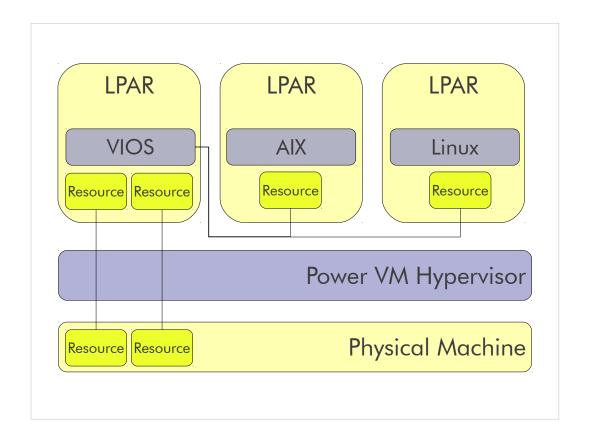

VIOS is a the Virtual I/O server for System p. The VIOS server owns all for resources and shares them with the other LPARS.

VIOS provides link aggregation for network HA

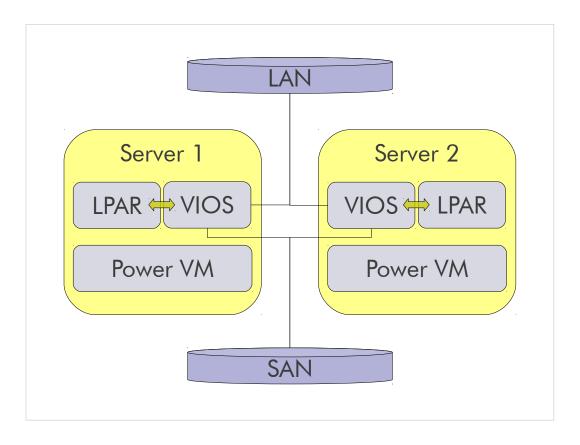

Live partition mobility.

If the AIX images live on the SAN, and are controlled by the VIOS

**Uses NPIV** 

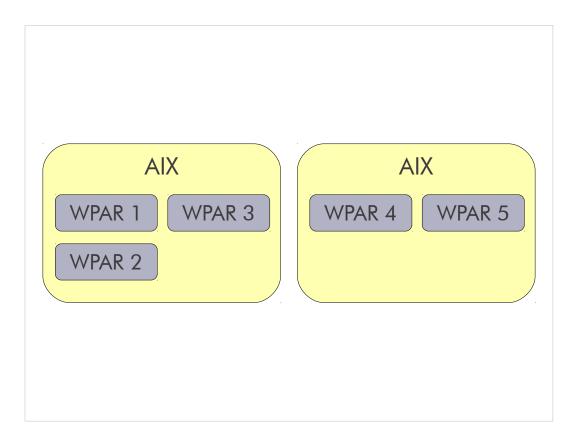

This chart is the first of the migration charts.

The only down side to WPARs is that the software needs to be certified to run in the WPAR and may require application changes.

**AIX 6.1** 

Here we have two AIX images. They may or may not be on the same CEC

WAS 6.1 and 7 and parts of SAP are certifed

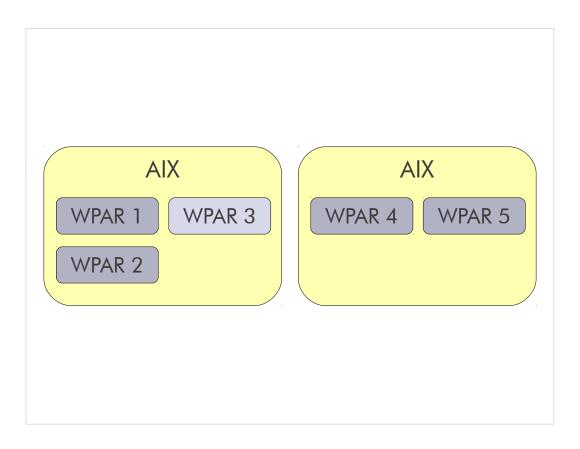

We select wpar 3 for migration.

A check point is created.

The Application is notified.

The application can the prepare to be notified.

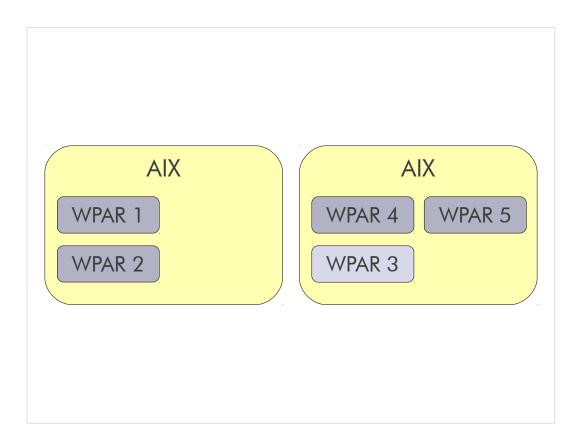

Once the application is moved, a restart is triggered. The application can then do post migration routines.

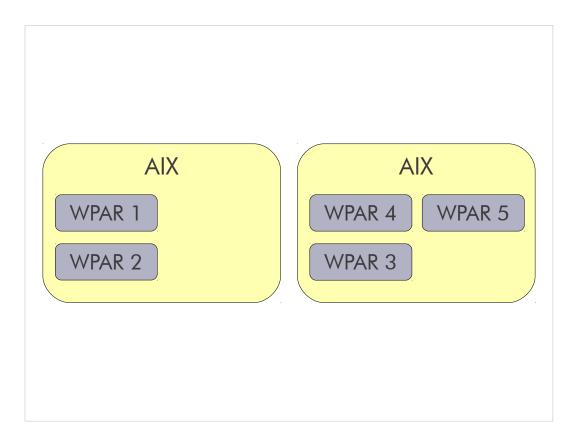

The work can now continue as normal.

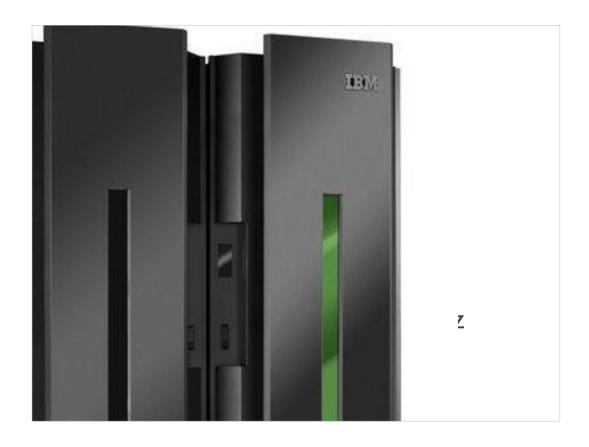

IBM developed the first VMM with the CP-67 but its performance was not good enough

A decision was made to create a new architecture with the goal of virtualization

The result was the VM/370 (Virtual Machine Facility 370)

First VMM was CP-67 for System/360
Its performance was less than desirable
IBM decides to tailor the architecture for running virtual machines

Result is VM/370, a VMM for System/370 Extended Architecture

## Virtualizing System/360

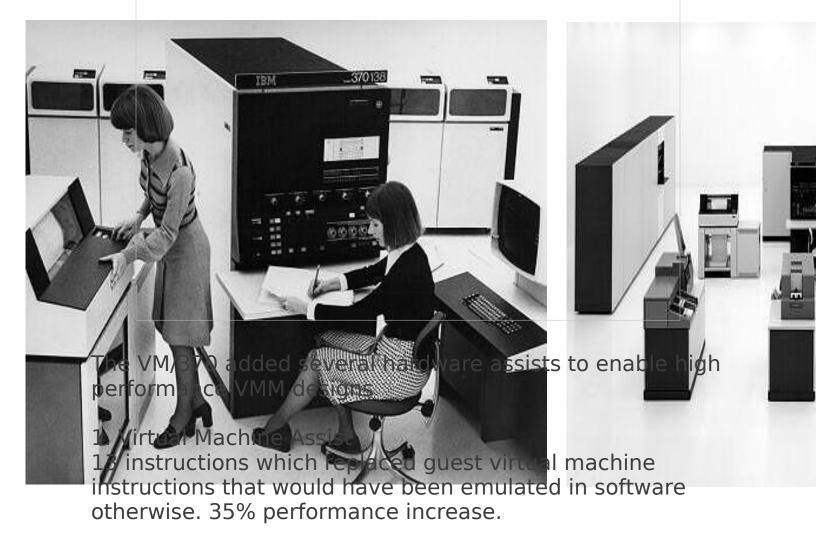

2. Extended Control Program Support A set of 35 instructions which were targeted at specific applications. These instructions replaced some functions which were previously supplied by the vmm.

## 3. Shadow Table Bypass

Assists placed in hardware which allowed trusted guests to access the virtual memory system directly. A security risk but most machines were "well behaved" because they were designed by IBM.

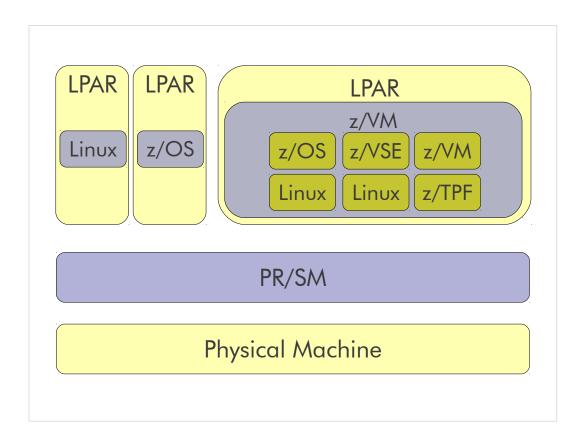

Very high level architecture of both PR/SM and z/VM. Ont thing that this chart highlights is the fact that System z has multiple levels of virtualization going on. PRSM and z/VM are both hardware supported. z/VM on z/VM is also good but the high level guest is software emulated.

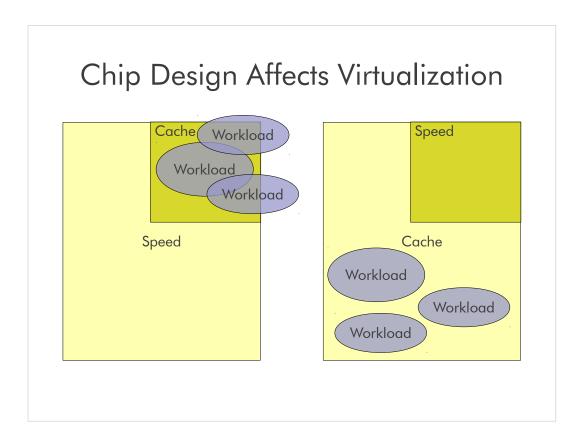

Mixed workloads stress cache usage, requiring more context switches

Working sets may be too large to fit in cache "Fast" processor speed is not fully realized due to cache misses

System z cache is able to contain more working sets Processor speed is optimized by increased cache usage

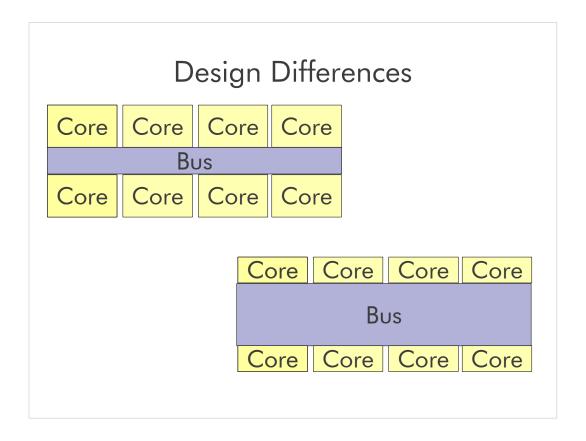

The top box is a distributed arch. The bottom is z.

The top has more speed, but small bus where as the z has smaller core but larger bus.

For workloads that are shipping lots of data, a larger bus prevents the core for data starving.

This is great for virtualization due to the fact that we are sending large parts of the machine between CPs

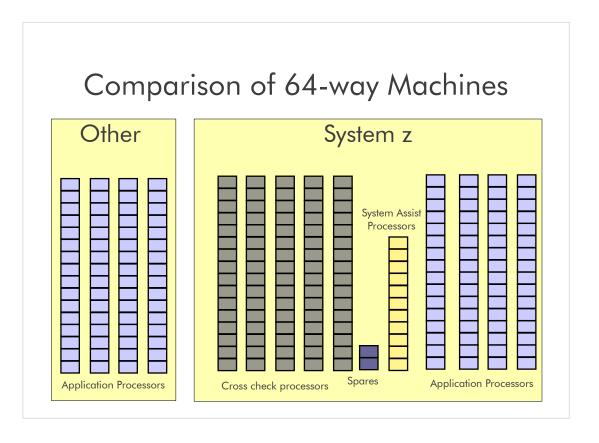

Generally speaking, there is way more processors in a system z machine. Each of the processors may have different abilities.

Another thing to state with this chart is you can over by processors. Say you get a full book and only use one. You have an upgrade path.

CPS can also be used for zIIP zAAP and IFLs.

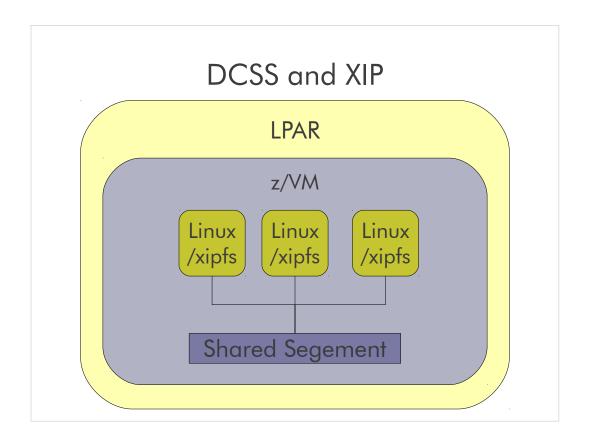

Discontiguous Shared Segment (DCSS)

Memory can be discontiguous to the virtual machine's address space, and a shared copy is loaded at the same address in all virtual machines that load the same DCSS. Can be a saved s above the virtual machine's defined storage size. In a virtual server farm with similar Linux instances there is often a considerable amount of data that is required by all instances.

eXecute In Place (XIP)

Filesystem the allows Linux to execute a file directly without need to load it into memory.

This is perfect for Linux Server Farms.

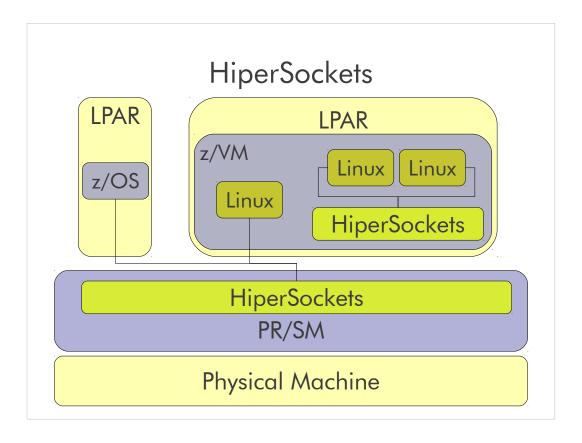

Internal only TCPIP stack.

We can mess with the frames so we can send giant datasets and not have the overhead of TCPIP

Down side is that is will not cross CECs

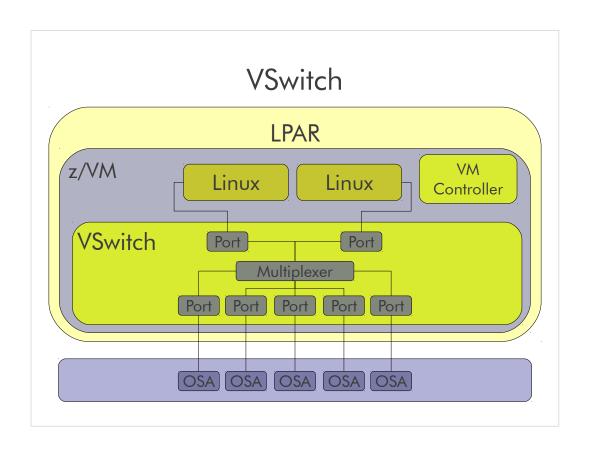

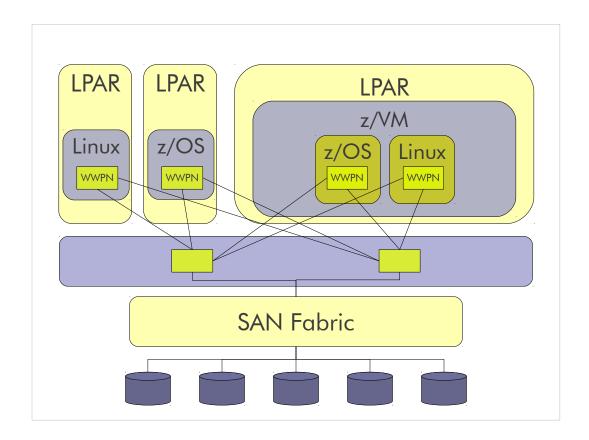

NPIV is a facility allowing multiple N\_Port IDs to share a single physical N\_Port. This allows multiple Fibre Channel initiators to occupy a single physical port, easing hardware requirements in Storage Area Network design, especially where virtual SANs are called for.

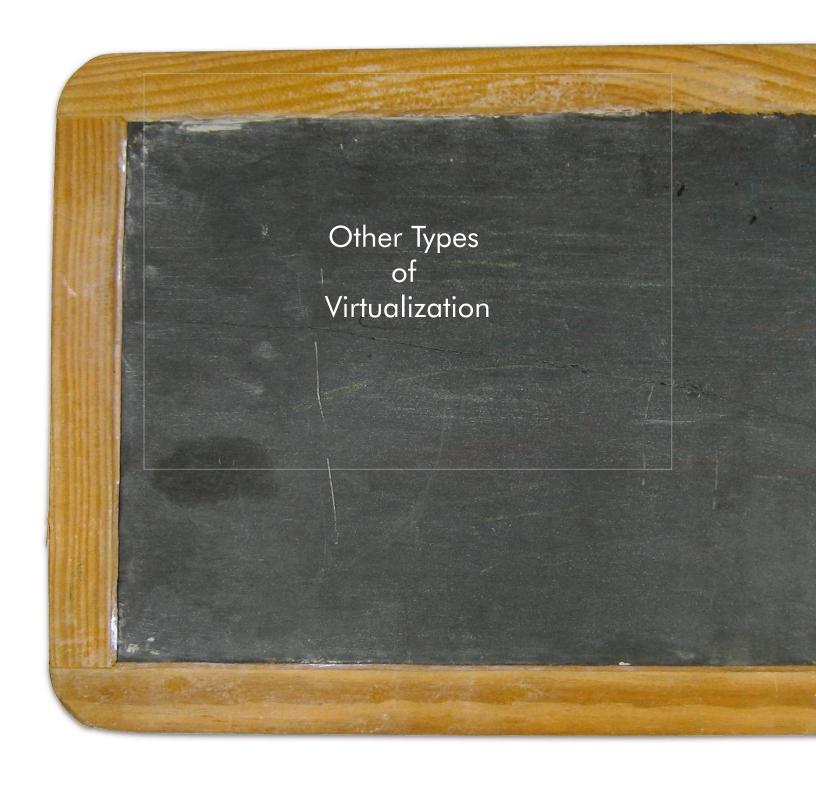

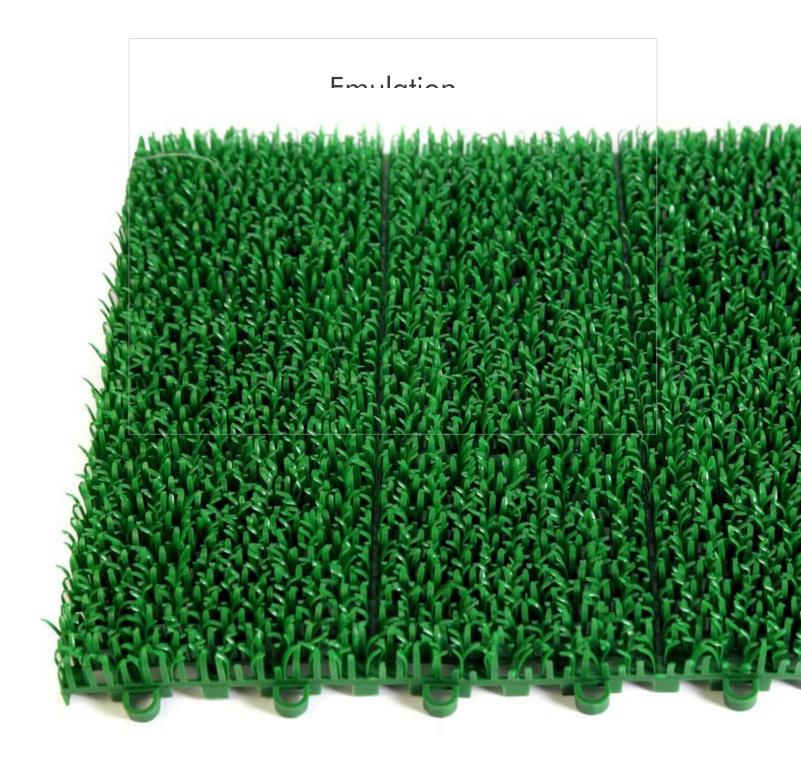

## 

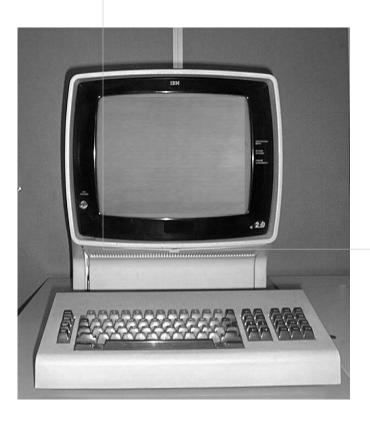

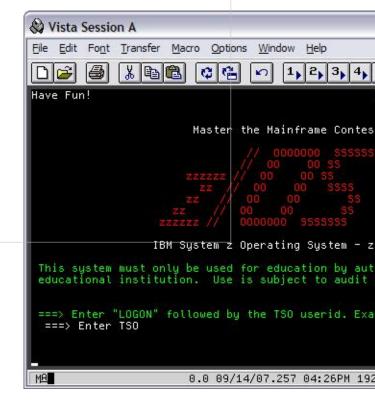

## ScummVM

Script Creation Utility for Maniac Mansion

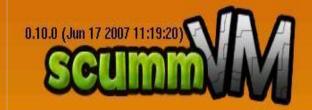

Day of the Tentacle (Spanish/DOS)

Gobliins (DOS EGA)

Indiana Jones and the Last Crusade (Spanish/DOS/EGA)

Loom (Spanish/DOS)

Maniac Mansion (Spanish/DOS)

Monkey Island 2: LeChuck's Revenge (Spanish/DOS)

Sam & Max Hit the Road (Spanish)

Simon the Sorcerer 1 (Spanish DOS Floppy) (Spanish/DOS)

The Secret of Monkey Island (Spanish/DOS)

Zak McKracken and the Alien Mindbenders (English (US)/DOS)

Start

Add Game...

Edit Game...

Remove Game

Options

About

Quit

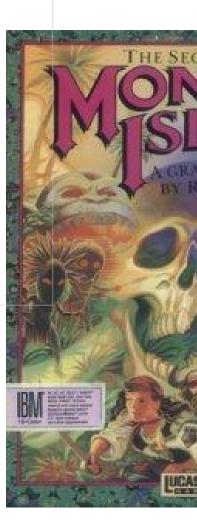

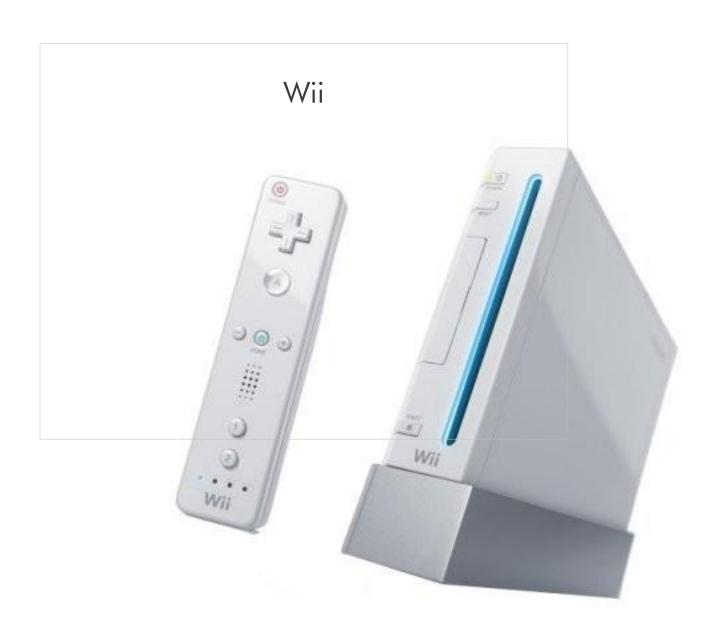

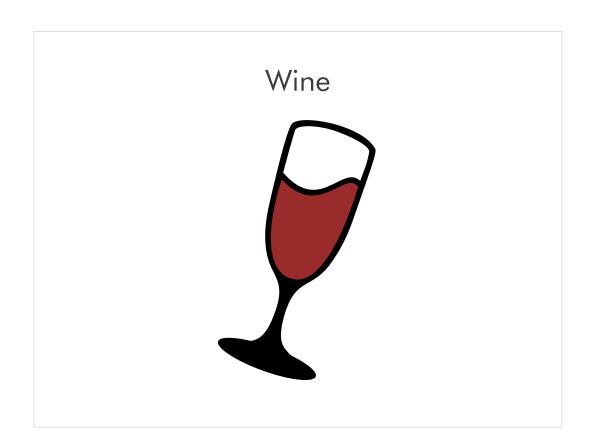

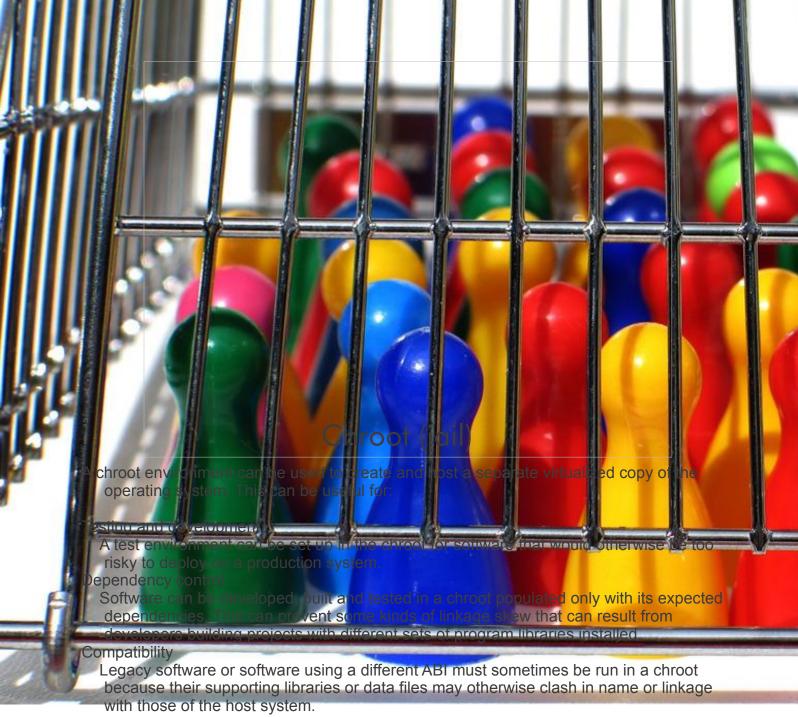

## Recovery

Should a system be rendered unbootable, a chroot can be used to move back into the damaged environment after bootstrapping from an alternate root file system (such as from installation media, or a Live CD).

## Privilege separation

Programs are allowed to carry open file descriptors (for files, pipelines and network connections) into the chroot, which can simplify jail design by making it unnecessary to leave working files inside the chroot directory. This also simplifies the common arrangement of running the potentially-vulnerable parts of a privileged program in a sandbox, in order to pre-emptively contain a security breach. An attacker with root privileges, however, may trivially defeat this separation because the chroot does not bar system calls, shield processes outside the chroot from tracing or disallow access to block devices.

## Honeypotting

A chroot can be populated so as to simulate a real system running network services. However, as chroot does not virtualize system calls, access to block devices or virtual file systems (such as /proc and /sys on Linux), it may still be possible for an attacker in the honeypot to detect the presence of the honeypot and the system outside the chroot.

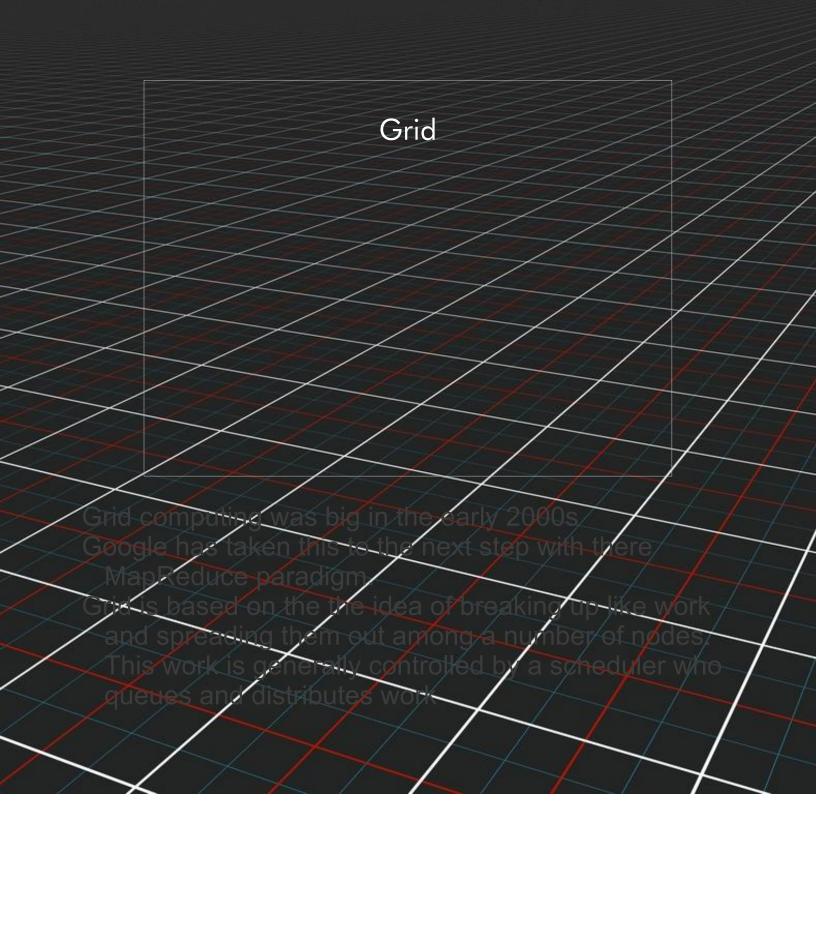

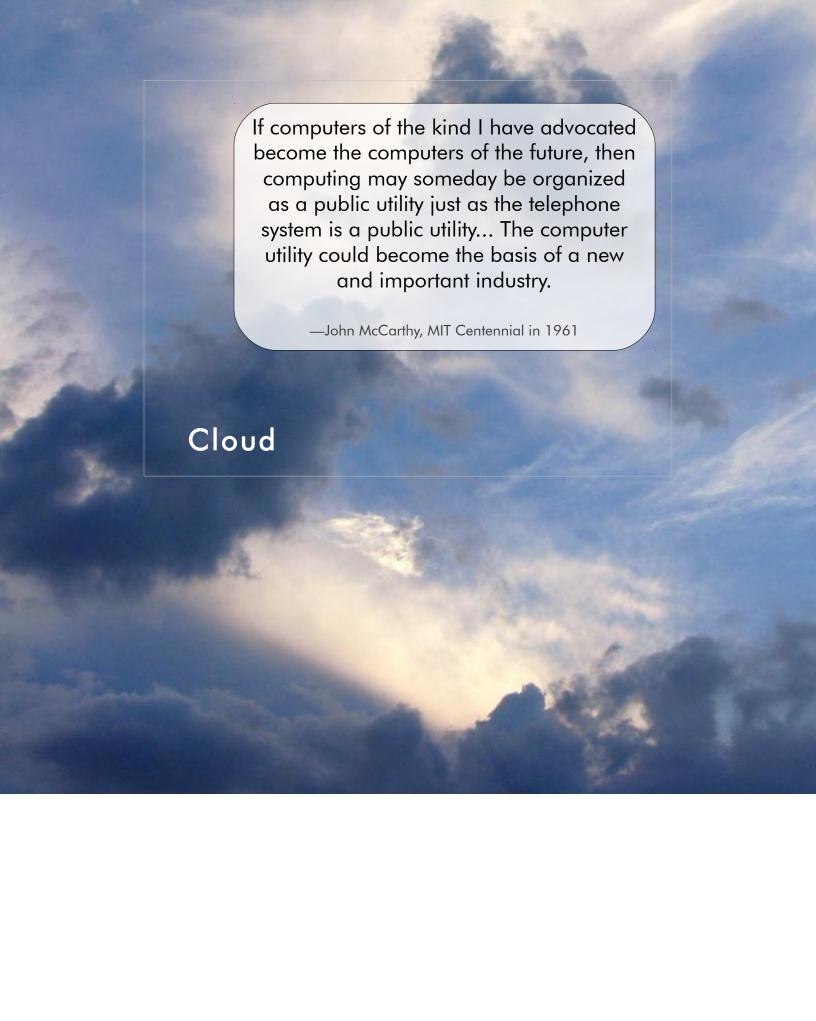

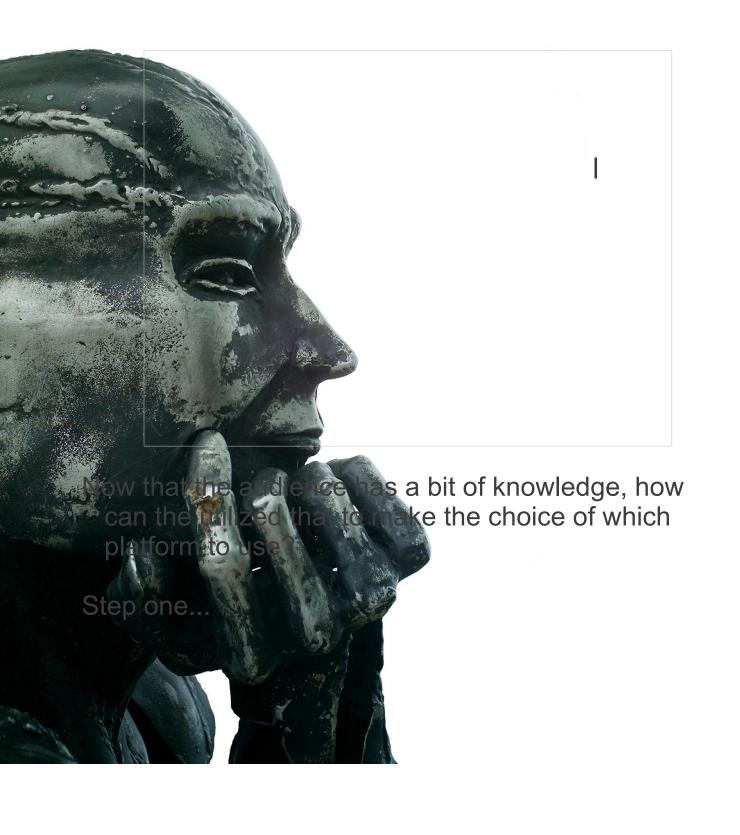

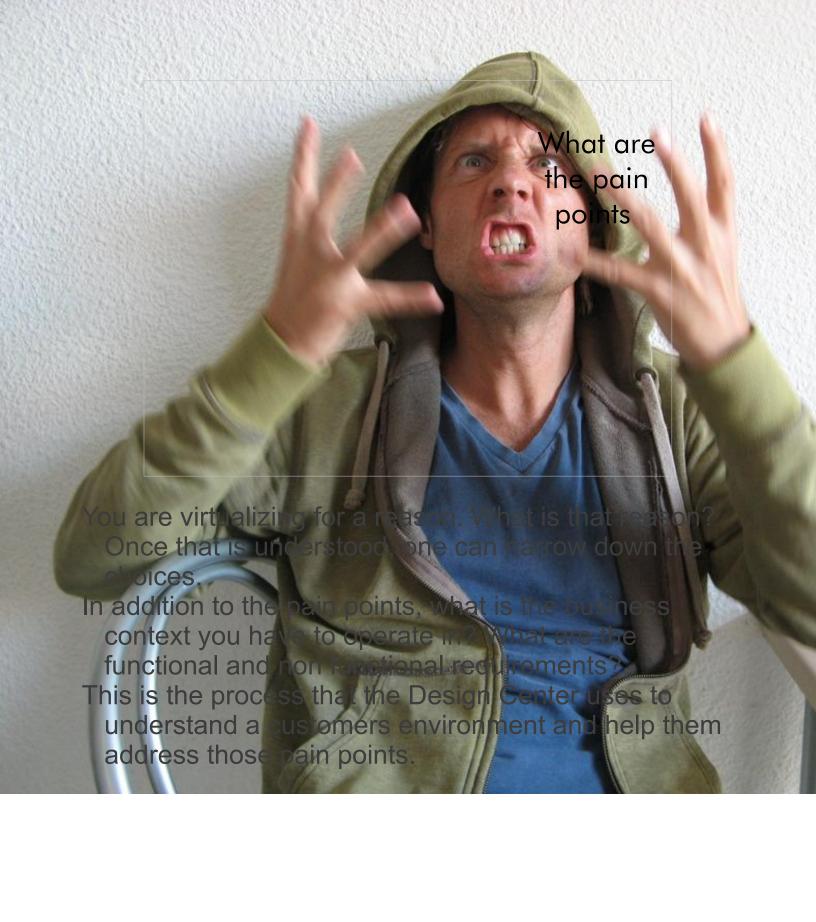

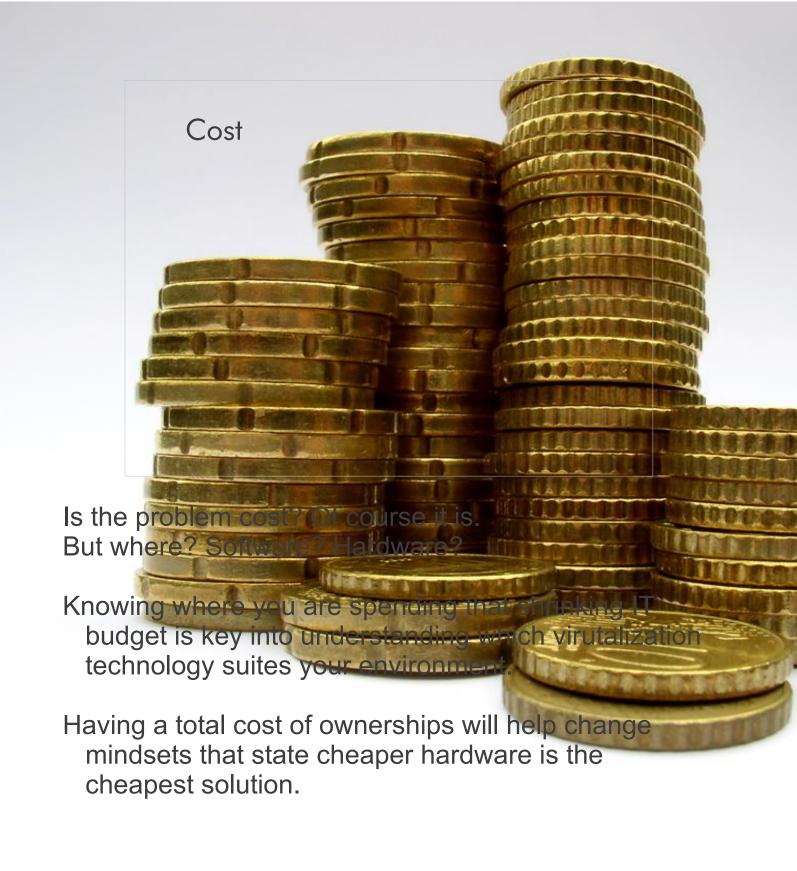

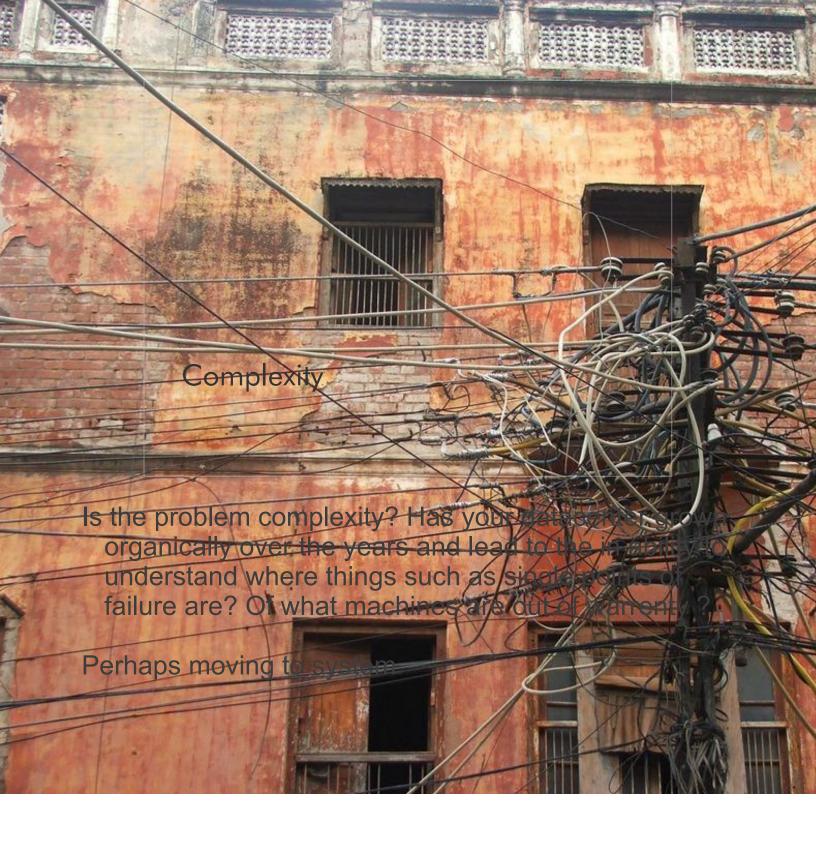

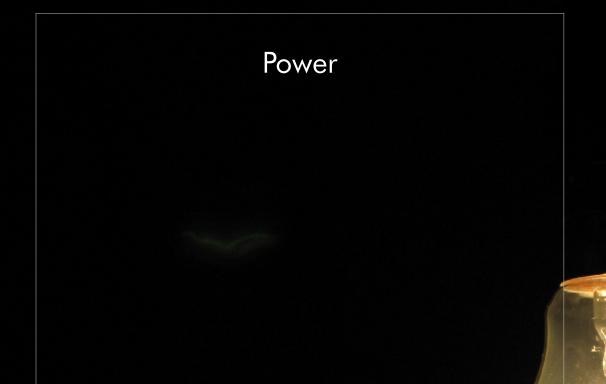

Is the problem power? Are you using too much of it?

Maybe moving to a platform that can be utilized up to 100% instead of 10% is better.

If the problem is cost of power, then maybe moving to a virtualized platform that can shift power consumption based on workload would be more cost cutting.

Some clients have power availability issues. What do you do when you can't get another 480 line dropped into your datacenter? Do more with less and virtualize.

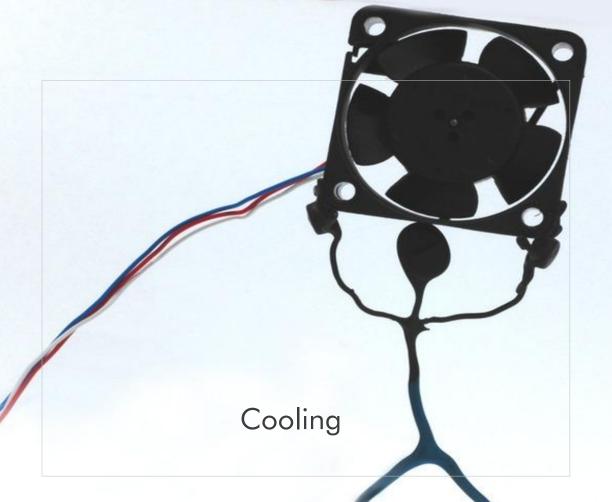

Is the power cooling? Odds are that is a large problem. By putting more and more images on a single system we increase the amout of work that system is doing. That means it is getting hotter. How is that achine cooled?

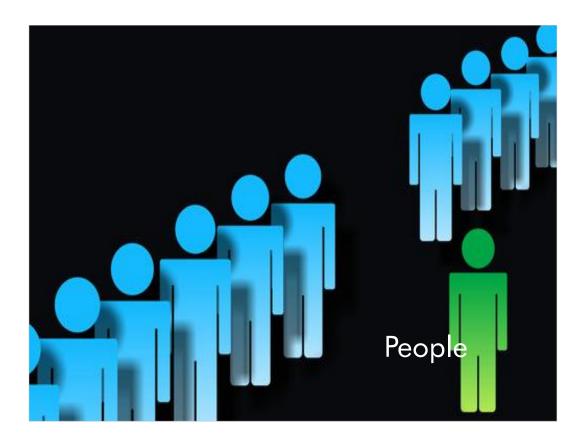

Is the problem that you just don't have the people to keep up with the systems administration that is required to maintain a non virtual environment? Maybe VMware's suite of system management will help. Or maybe use libvirt to manage more than on hypervisor.

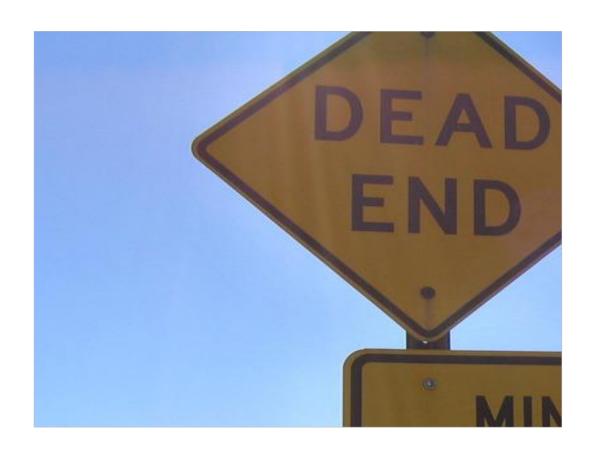

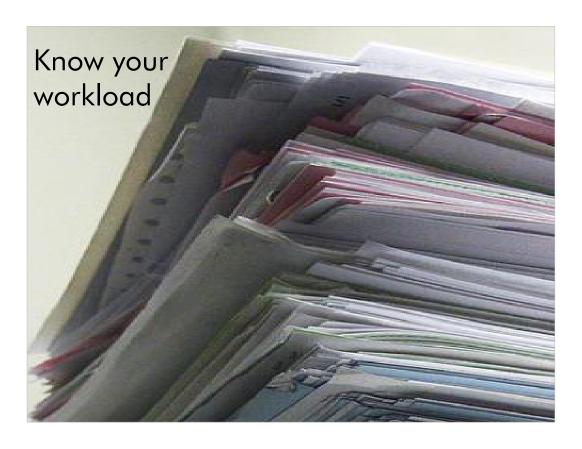

What kinds of workload do you have? OLTP with lots of small packets? Large packets? Lots of computation? Does it need to connect to a remote datastore? Knowing what the workload looks like can really help chose the best place for it to live. For example a CP heavy WebSphere application might be better on a zLinux environment with a HyperSockets connection to a z/OS DB2. But if the packets are really really little, HyperSockets are not providing much.

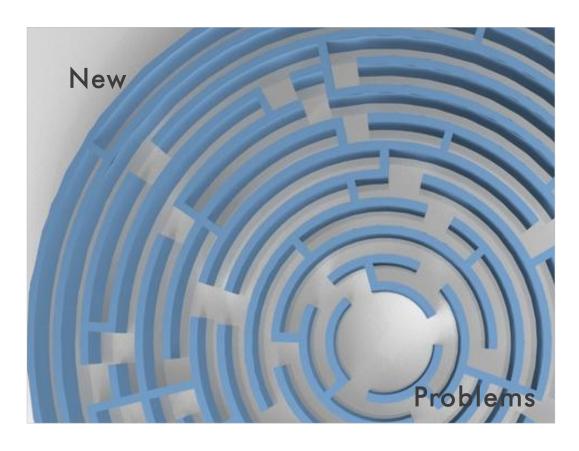

They say that great power comes great responsibility. This is also true for the adoption of new technologies. The next few slides deal with the new problems one may encounter when adopting virtualization.

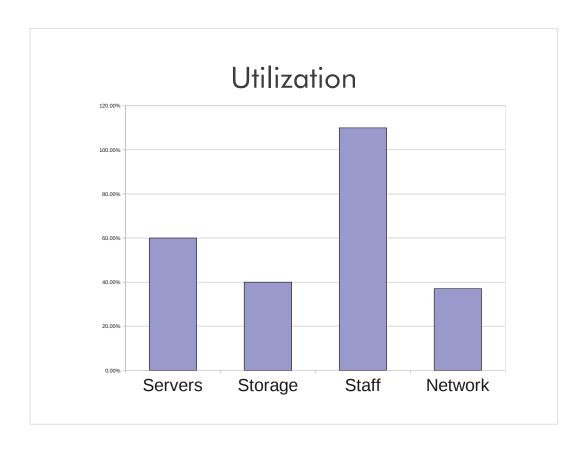

Declining costs of storage make it easy to grow but the result is overutilized staff and underutilized IT resources.

This glues the people cost towards in the previous slide and the management costs that are in the next slide. Think about how much it costs to maintain your storage environment

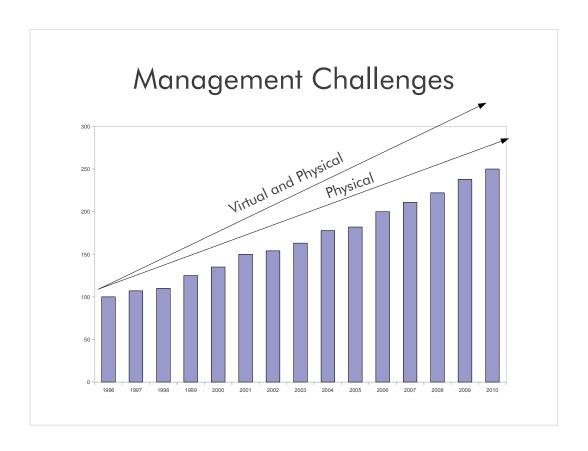

The amount of physical sever purchases continues to grow nearly linearly The amount of servers though is increasing at an almost exponential rate.

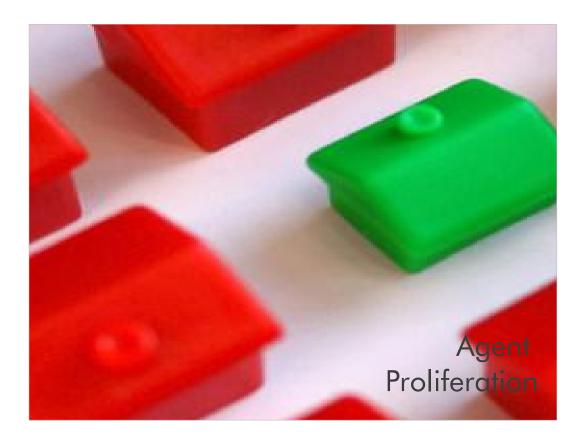

Agent proliferation deals with the fact that if an agent, such as IBM's director agent, needs to exist at the OS level, there are going to be a lot more on the physical hardware.

To get around this one can use DCSS on System z or WPARs on System p

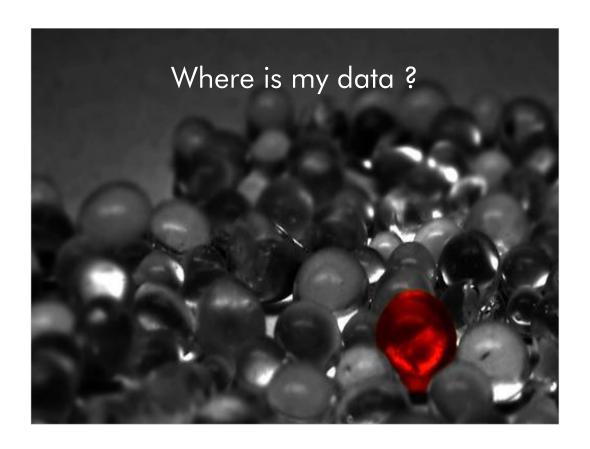

We discussed live migration in a number. How them does one know where a virtual machine or workload application partition at a given time? Do you have compliance issues that may be affected by not knowing where the applications and or data are? How actuate are your audit logs?

Another issue is with knowing when hardware faults occur. If you are using really advanced fail over mechanisms, how do you get notified of failures.

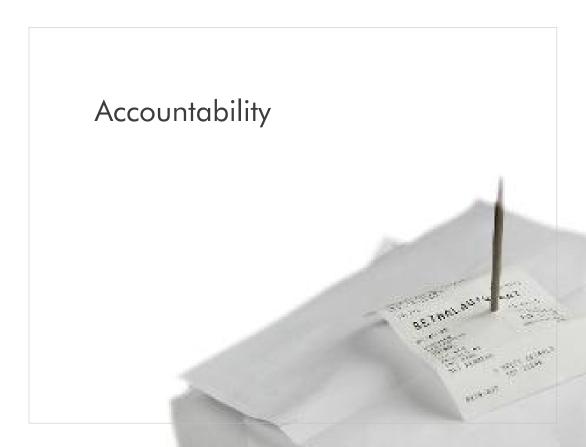

Similar to the last chart, do you have proper audit in place to know who touch a small resource?

If you have an image management olicy where virtual machines are passed between different parts of your environment how is accountability of that system recorded?

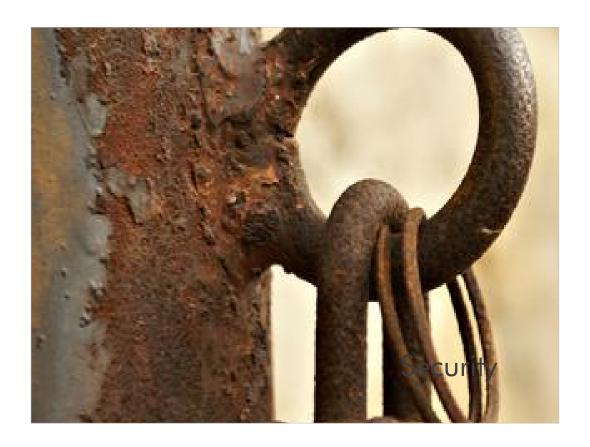

Different virtulization technologies have been designed from the ground up with security in mind. Others have not.

As one moves from dedicated to virtualized and higher, having an important security road map to match is very important.

Security regulations might also impact your choice.

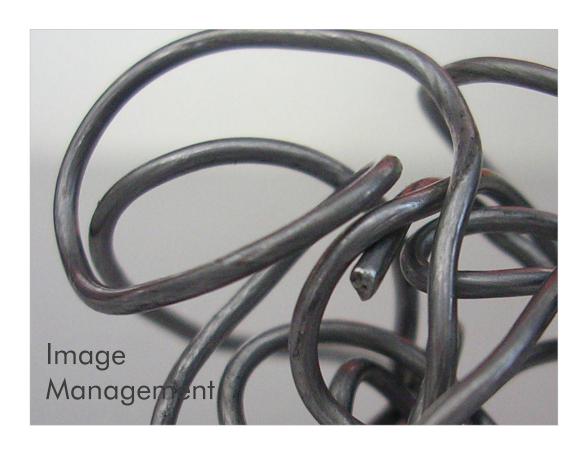

Developers and testers will use everything they can get there hands on. A corporate strategy on image management will help reduce this cost.

For instance, I am testing a product that is being hosts on Vmware. Some of the other people take daily snapshots of the virtual server. We now have 500 gigs or so of snapshots with no process to remove or clean them up. VMWare makes it too easy to do this.

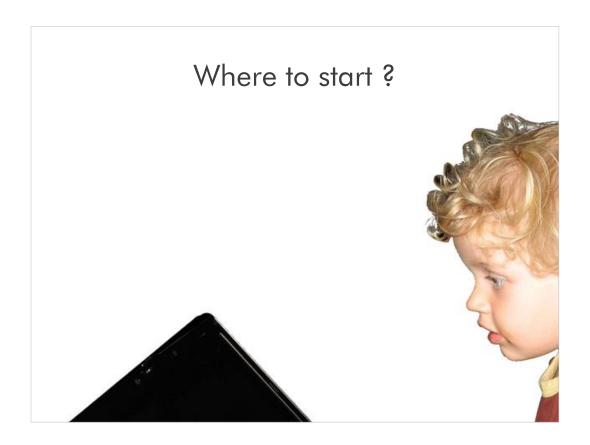

Once a technology is chosen, where does one start?. Management is going to be looking for a very good return on investment.

The first thing I tell customers to look at is on the next slide.

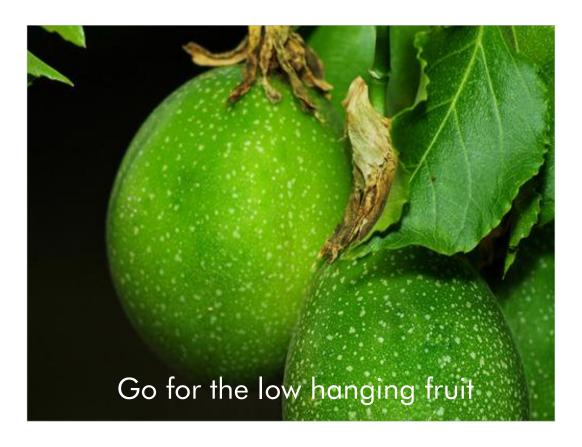

Seems straight forward. Go for the lowest impact/highest return.

Each company is different with there cost structure for providing a service.

```
make[2]: Entering directory

/filesys.mod'
gcc -pipe -fPIC -g -02 -Wall
_CONFIG_H -DMAKING_MODS
mv filesys.o ../
gcc -pipe -shared -nostan
Itcl8.4 -lm -ldl -lnsl
touch .././filesys.s

lush.h make[2]: Leaving director
Makefile filesys.mod'
Makefile make[2]: Entering director

// Makefile make[2]: Entering director
// Makefile make[2]: Entering director
// Makefile make[2]: Entering director
// Makefile make[2]: Entering director
// Makefile make[2]: Entering director
// Makefile make[2]: Entering director
// Makefile make[2]: Entering director
// Makefile make[2]: Entering director
// Makefile make[2]: Entering director
// Makefile make[2]: Entering director
// Makefile make[2]: Entering director
// Makefile make[2]: Entering director
// Makefile make[2]: Entering director
// Makefile make[2]: Entering director
// Makefile make[2]: Entering director
// Makefile make[2]: Entering director
// Makefile make[2]: Entering director
// Makefile make[2]: Entering director
// Makefile make[2]: Entering director
// Makefile make[2]: Entering director
```

Developers tend to need a lot of resources for a little time. Whether it is storage, machines, or network, virtualizing these resources can greatly reduce the cost of developing a service.

This is generally the area that has the least impact if the chosen virtulaization platform does not meet your needs.

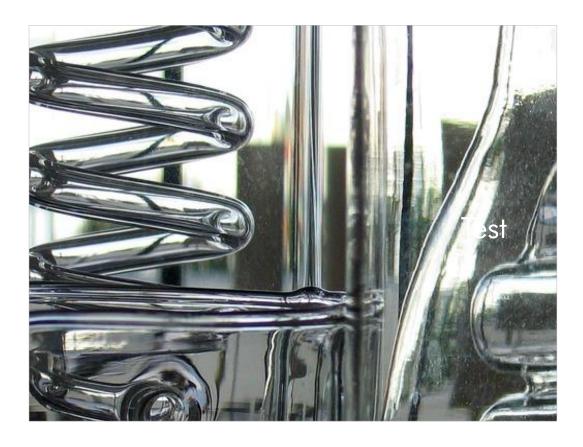

After production comes test. Function test, System test, and integration test can all benefit by using virtualized resources.

For example, I was in system test for many years. Since we were almost the last line of defense before the product went to the customer, we where always stressed for time. By using VMware, and being able to save images off to the network, we could system test around the clock with our co tests in Shanghai

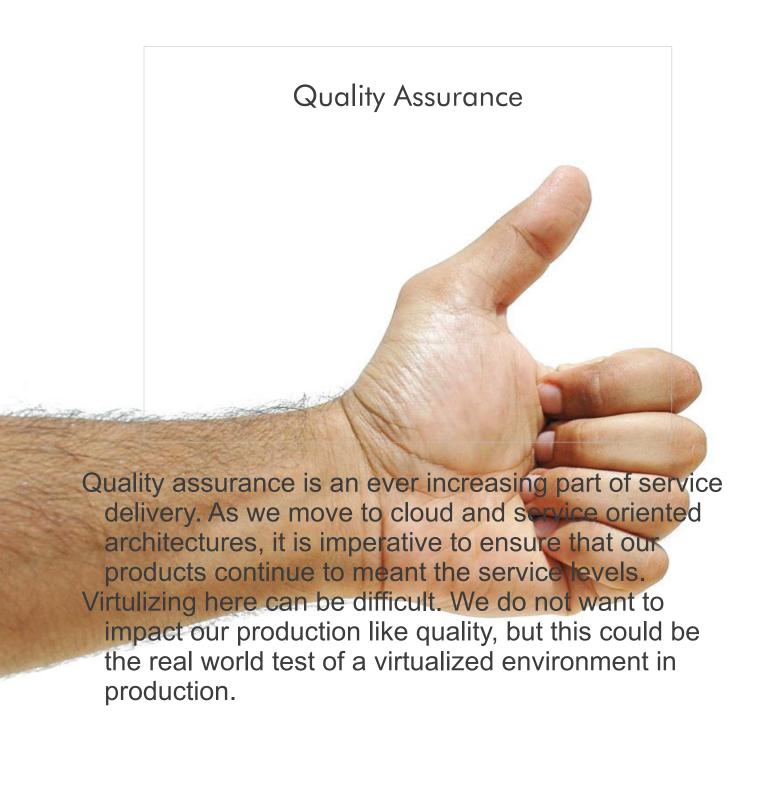

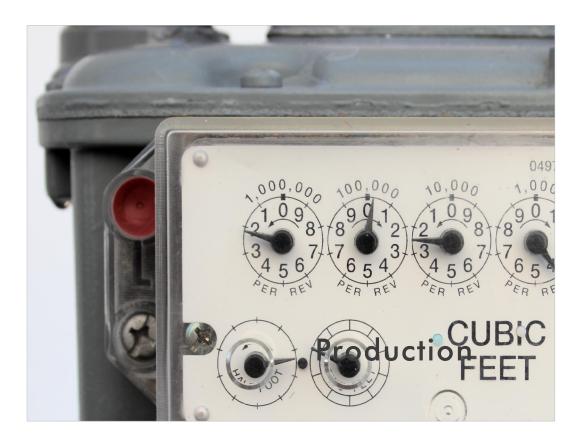

And finally one can move our virtualized environment into production. One can drive up utilization of equipment, reduce single points of failure and provide a more dynamic service offering to ones' clients.

## The End

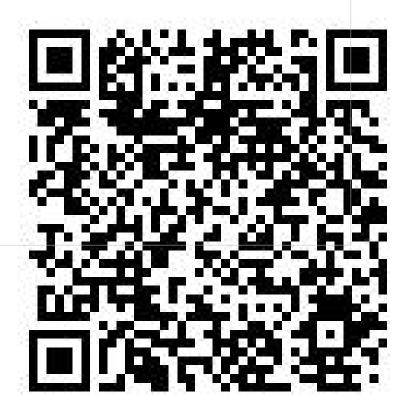